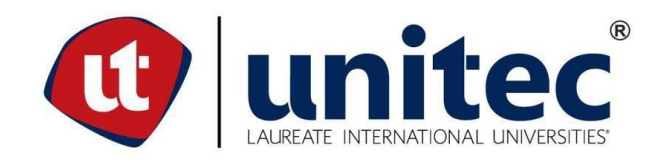

## **FACULTAD DE POSTGRADO TRABAJO FINAL DE GRADUACIÓN**

# **IMPLEMENTACIÓN DE INTELIGENCIA DE NEGOCIOS EN ALIMENTOS DE CORTÉS, S. A.**

# **SUSTENTADO POR: CARLOS ROBERTO MENDOZA VÁSQUEZ JOSÉ ABELINO ROMERO PINEDA**

# **PREVIA INVESTIDURA AL TÍTULO DE MÁSTER EN GESTIÓN DE TECNOLOGÍAS DE LA INFORMACIÓN**

**SAN PEDRO SULA, CORTÉS HONDURAS, C.A. ENERO 2020**

## **UNIVERSIDAD TECNOLÓGICA CENTROAMERICANA**

## **UNITEC FACULTAD DE POSTGRADO**

## **AUTORIDADES UNIVERSITARIAS**

## **RECTOR MARLON BREVÉ REYES**

## **SECRETARIO GENERAL ROGER MARTÍNEZ MIRALDA**

# **VICERRECTORA ACADÉMICA DESIREE TEJADA CALVO**

**VICEPRESIDENTE UNITEC, CAMPUS S.P.S CARLA MARIA PANTOJA**

# **IMPLEMENTACIÓN DE INTELIGENCIA DE NEGOCIOS EN ALIMENTOS DE CORTÉS, S. A.**

## **TRABAJO PRESENTADO EN CUMPLIMIENTO DE LOS REQUISITOS EXIGIDOS PARA OPTAR AL TÍTULO DE**

# **MÁSTER EN GESTIÓN DE TECNOLOGÍAS DE LA INFORMACIÓN**

# **ASESOR METODOLÓGICO NELLY JEANNETTE ALCÁNTARA**

# **ASESOR TEMÁTICO LELIS EMIN RIVERA MARTÍNEZ**

# **MIEMBROS DE LA COMI SIÓN EVALUADORA CARLOS AMADOR CESAR ORELLANA**

## **DERECHOS DE AUTOR**

© Copyright 2020 CARLOS ROBERTO MENDOZA VASQUEZ JOSÉ ABELINO ROMERO PINEDA

Todos los derechos son reservados.

## **AUTORIZACIÓN DE LOS AUTORES PARA LA CONSULTA, REPRODUCCIÓN PARCIAL O TOTAL Y PUBLICACIÓN ELECTRÓNICA DEL TEXTO COMPLETO DE TESIS DE POSTGRADO**

## **SEÑORES**

## **CENTRO DE RECURSOS PARA EL APRENDIZAJE Y LA INVESTIGACIÓN (CRAI) UNIVERSIDAD TECNOLÓGICA CENTROAMERICANA (UNITEC) SAN PEDRO SULA**

Estimados Señores:

Nosotros, Carlos Roberto Mendoza Vásquez y José Abelino Romero Pineda, de San Pedro Sula, autores del trabajo de postgrado titulado: Implementación de inteligencia de negocios en Alimentos de Cortés, S. A.; presentado y aprobado en el Enero del 2020, como requisito previo para optar al título de máster en Gestión de tecnologías de la información y reconociendo que la presentación del presente documento forma parte de los requerimientos establecidos del programa de maestrías de la Universidad Tecnológica Centroamericana (UNITEC), por este medio autorizo a las Bibliotecas de los Centros de Recursos para el Aprendizaje y la Investigación (CRAI) de UNITEC, para que con fines académicos puedan libremente registrar, copiar o utilizar la información contenida en él, con fines educativos, investigativos o sociales de la siguiente manera:

- 1) Los usuarios puedan consultar el contenido de este trabajo en las salas de estudio de la biblioteca y/o la página Web de la Universidad.
- 2) Permita la consulta y/o la reproducción a los usuarios interesados en el contenido de este trabajo, para todos los usos que tengan finalidad académica, ya sea en formato CD o digital desde Internet, Intranet, etc., y en general en cualquier otro formato conocido o por conocer.

De conformidad con lo establecido en los artículos 9.2, 18, 19, 35 y 62 de la Ley de Derechos de Autor y de los Derechos Conexos; los derechos morales pertenecen al autor y son personalísimos, irrenunciables, imprescriptibles e inalienables. Asimismo, el autor cede de forma ilimitada y exclusiva a UNITEC la titularidad de los derechos patrimoniales. Es entendido que cualquier copia o reproducción del presente documento con fines de lucro no está permitida sin previa autorización por escrito de parte de UNITEC.

**En fe de lo cual se suscribe el presente documento en la ciudad de San Pedro Sula, a los 08 días del mes de enero del año 2020**

Carlos Roberto Mendoza Vásquez 21743110

José Abelino Romero Pineda 21743111

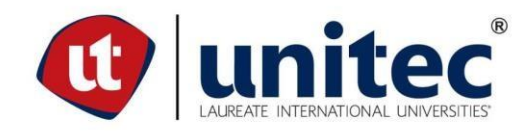

## **FACULTAD DE POSTGRADO**

# **IMPLEMENTACIÓN DE INTELIGENCIA DE NEGOCIOS EN ALIMENTOS DE CORTÉS, S. A.**

### **AUTORES**

Carlos Roberto Mendoza y José Abelino Romero Pineda

### **Resumen**

Alimentos de Cortés, S.A. es una empresa de patrimonio hondureño dedicada a la producción y distribución de productos alimenticios entre sus principales marcas figuran Jugos Florida, Leche mi Vaca Sábila ALCOSA entre otros. Esta investigación tiene como propósitos proponer e implementar una solución de inteligencia de negocios que permita agilizar la entrega de información analítica para la toma de decisiones, establecer una guía de implementación en seguimiento a la metodología propuesta por Ralph Kimball y usar el escenario tecnológico de inteligencia de negocios que ofrece Microsoft por temas de viabilidad económica y ventaja a nivel de integración por las herramientas que la empresa ya disponía. La metodología del estudio es de enfoque cuantitativo, alcance descriptivo, diseño transeccional, tipo de estudio no experimental y de muestreo no probabilístico. Se realizaron encuestas de satisfacción, entrevistas para definir los requerimiento y observaciones para conocer los escenarios. Los resultados obtenidos fueron altamente positivos con una reducción 83.3% con respecto al anterior proceso utilizado de y sirve de base para nuevas implementaciones en otras áreas de la compañía.

**Palabras claves:** Base de Datos, Cubo OLAP, Dashboard, Data Mart, ETL, Inteligencia de Negocios y Metodología Kimball

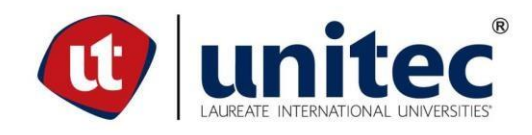

## **GRADUATE SCHOOL**

## **IMPLEMENTATION OF BUSINESS INTELLIGENCE FOR ALIMENTOS DE CORTES, S. A.**

**PRESENTED BY:**

Carlos Roberto Mendoza and José Abelino Romero Pineda

### **Abstract**

Alimentos de Cortés, S.A. It is a Honduran heritage company dedicated to the production and distribution of food products among its main brands are Juices Florida, Leche Mi Vaca, Sabila ALCOSA among others. The purpose of this research is to propose and implement a business intelligence solution that allows expediting the delivery of analytical information for decision making, establishing an implementation guide in follow-up to the methodology proposed by Ralph Kimball and using the technological intelligence scenario of business offered by Microsoft for economic viability issues and advantage at the level of integration by the tools that the company already had. The methodology of the study is quantitative approach, descriptive scope, transectional design, type of non-experimental study and non-probabilistic sampling. Satisfaction surveys, interviews were conducted to define the requirement and observations to know the scenarios. The results obtained were highly positive with a 83.3% reduction with respect to the previous process used and serves as the basis for new implementations in other areas of the company.

**Keywords:** Database OLAP Cube, Dashboard, Data Mart, ETL, Business Intelligence and Kimball Methodology

## **DEDICATORIA**

A mi familia.

Carlos Roberto Mendoza Vásquez

Dedico este trabajo a mi familia quienes son un apoyo fundamental en mi vida muy en especial a mis padres Leonardo Romero Reyes y María Antonia Pineda Membreño quienes me inculcan la importancia de recorrer el camino de la vida con humildad, enriquecerme de las experiencias, aprender lo mejor de las personas que nos rodean y a constituirme en un ser humano de bien para la sociedad.

José Abelino Romero Pineda

## **AGRADECIMIENTO**

A todos los que han sido parte y otros

que de alguna u otra manera me ayudaron

a llegar a la orilla, Grande Grazie!

Carlos Roberto Mendoza Vásquez

Agradezco inicialmente a Yahweh mi Dios por darme tantas bendiciones.

A la Profesora Nelly Jeannette Alcántara, PhD, al Profesor Lelis Emin Rivera Martínez, Máster, por guiarnos en el desarrollo de este documento.

A la Universidad Tecnológica de Centroamérica (UNITEC), por haber facilitado nuestra formación, académica bajo los más altos estándares de calidad.

A le empresa Alimentos de Cortés, S.A. por facilitarnos el espacio para desarrollar el proyecto de investigación e implementación.

A mis compañeros de maestría quienes han influido de manera positiva mostrando perseverancia y disciplina.

José Abelino Romero Pineda

## ÍNDICE DE CONTENIDO

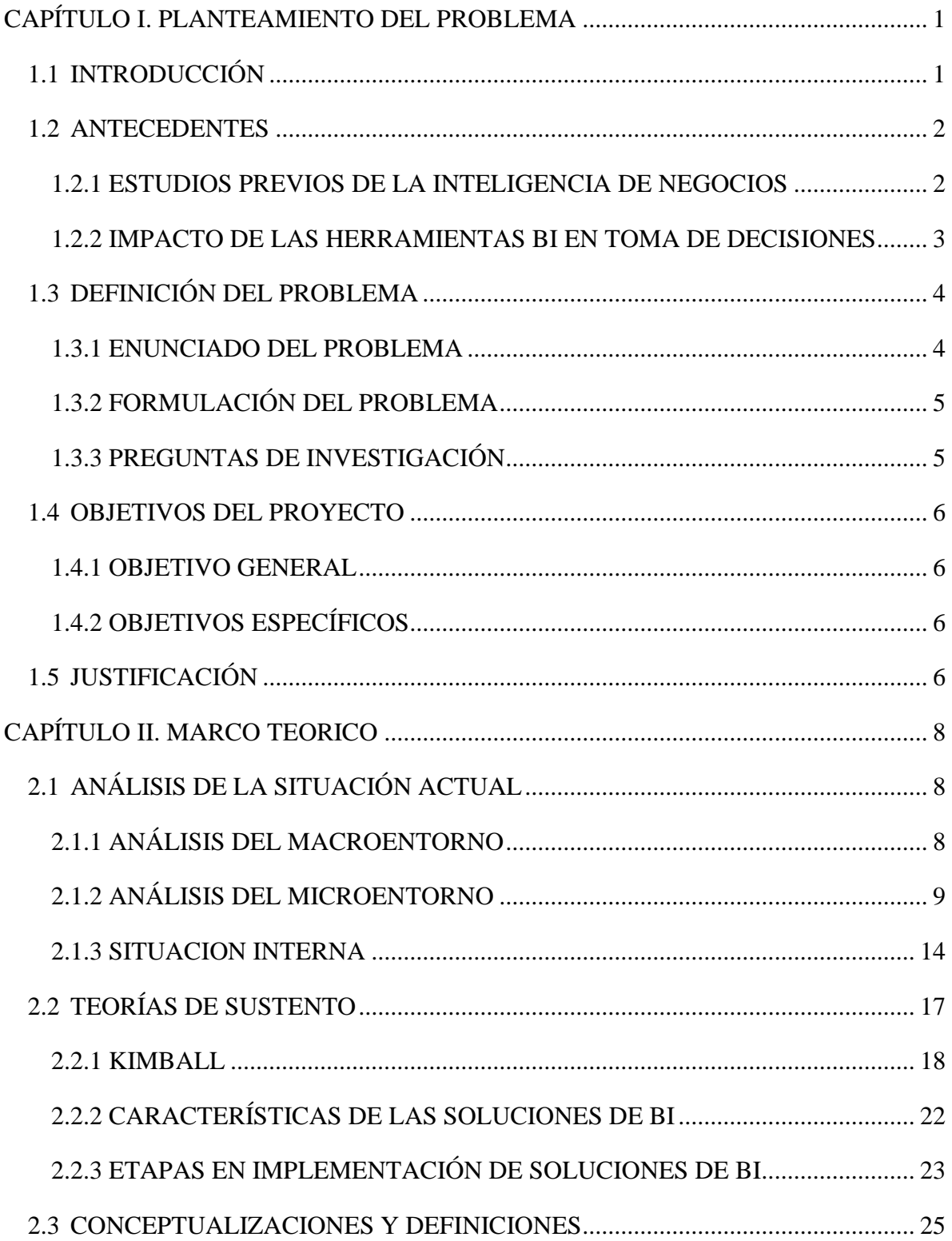

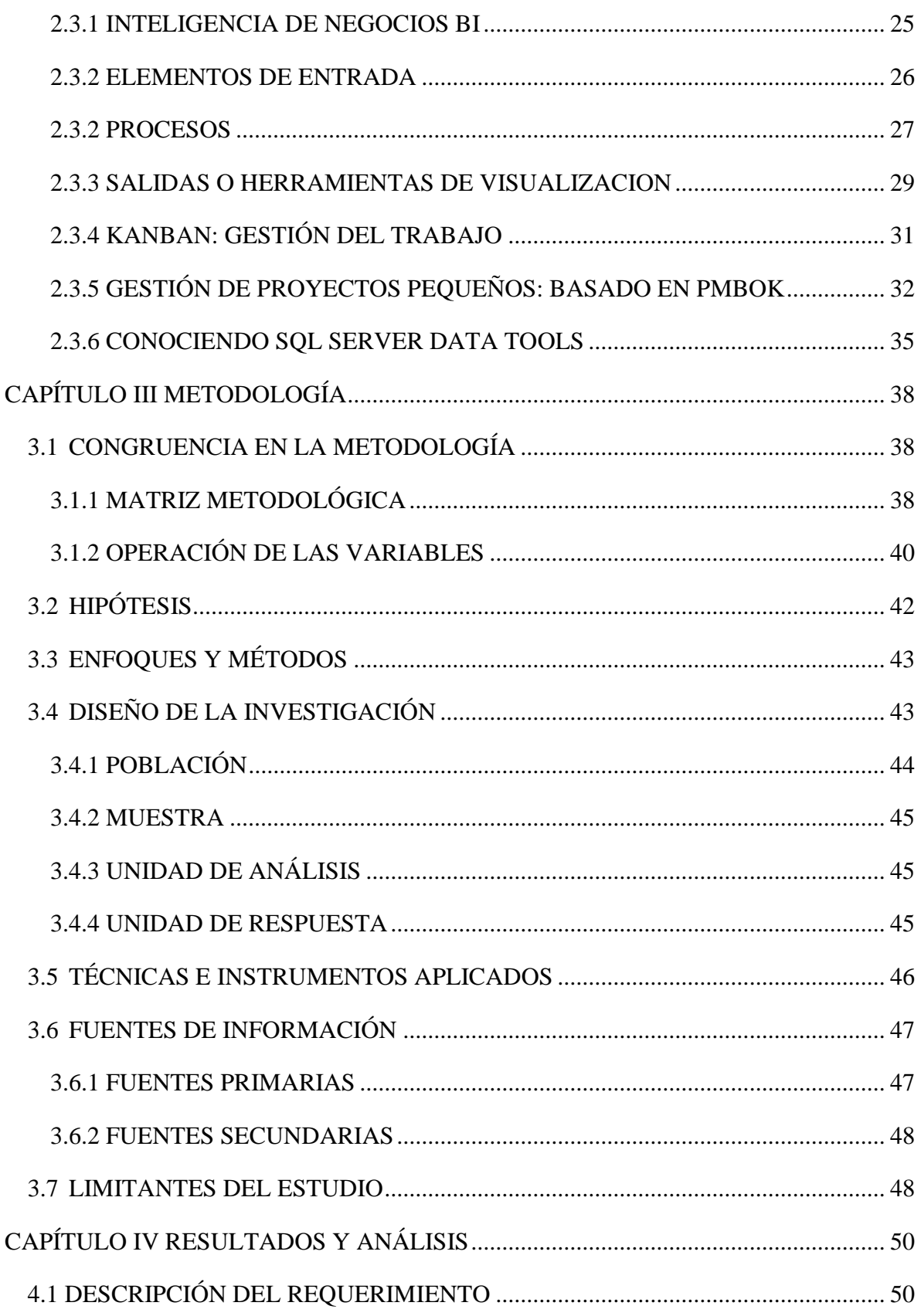

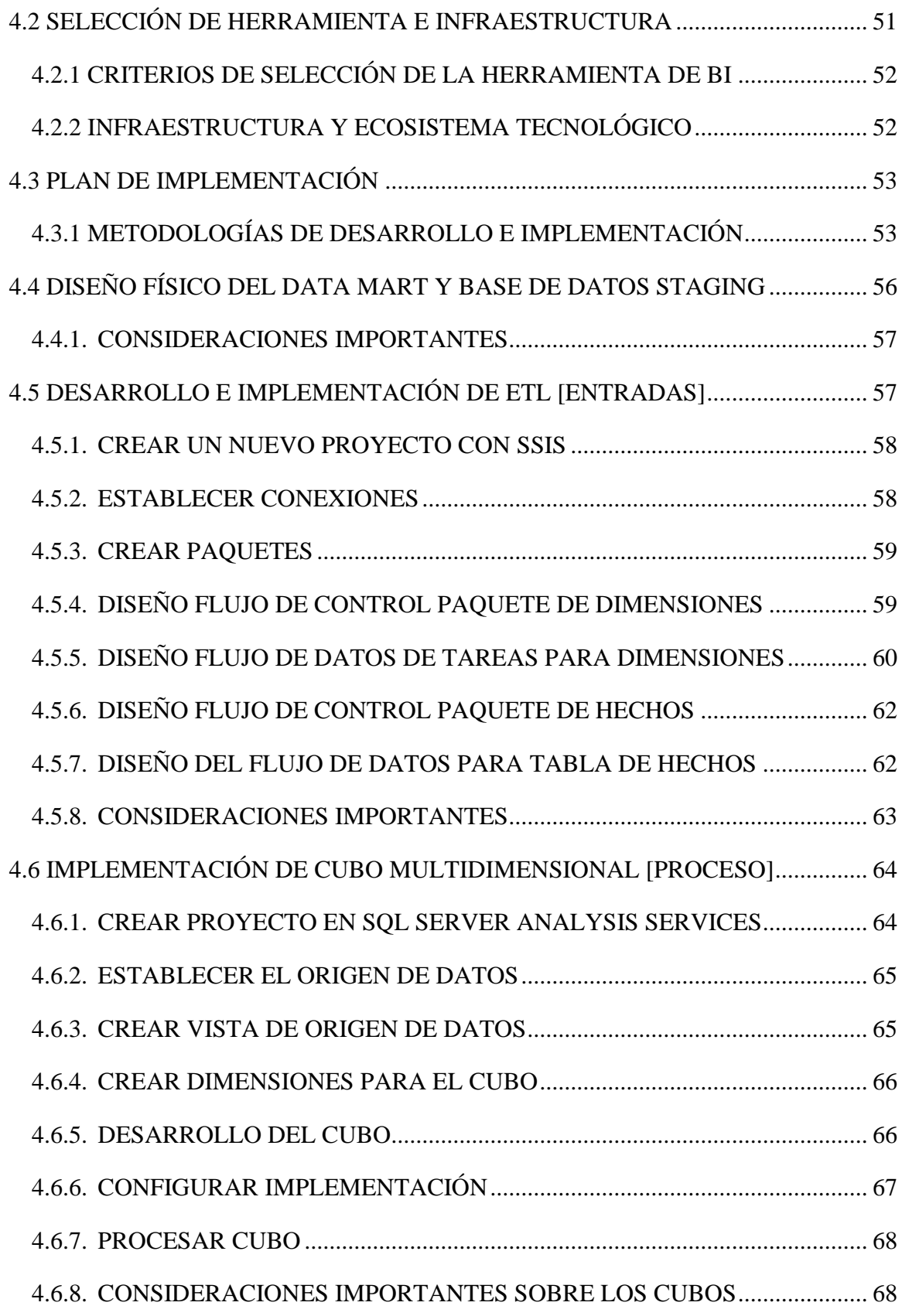

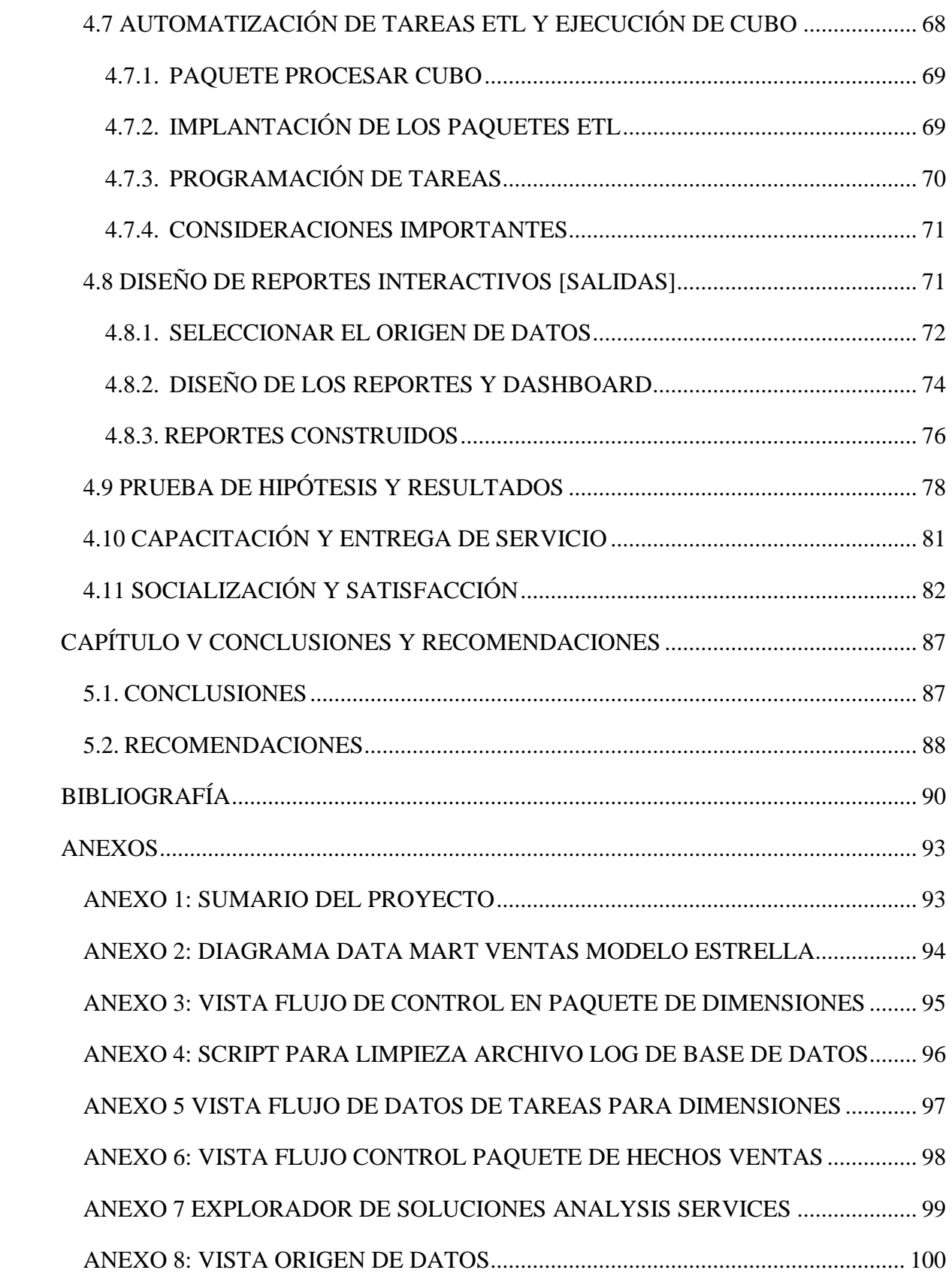

[ANEXO 9: MEDICIÓN DE EJECUCIÓN ETL Y PROCESAMIENTO](#page-117-0) DE CUBO... 101 [ANEXO 10: CONJUNTO DE OBSERVACIONES DE TIEMPOS POR GRUPO.....](#page-118-0) 102 [ANEXO 11: ENCUESTA PARA DETERMINAR NIVEL DE SATISFACCIÓN](#page-119-0) ..... 103

## **INDICE DE TABLAS**

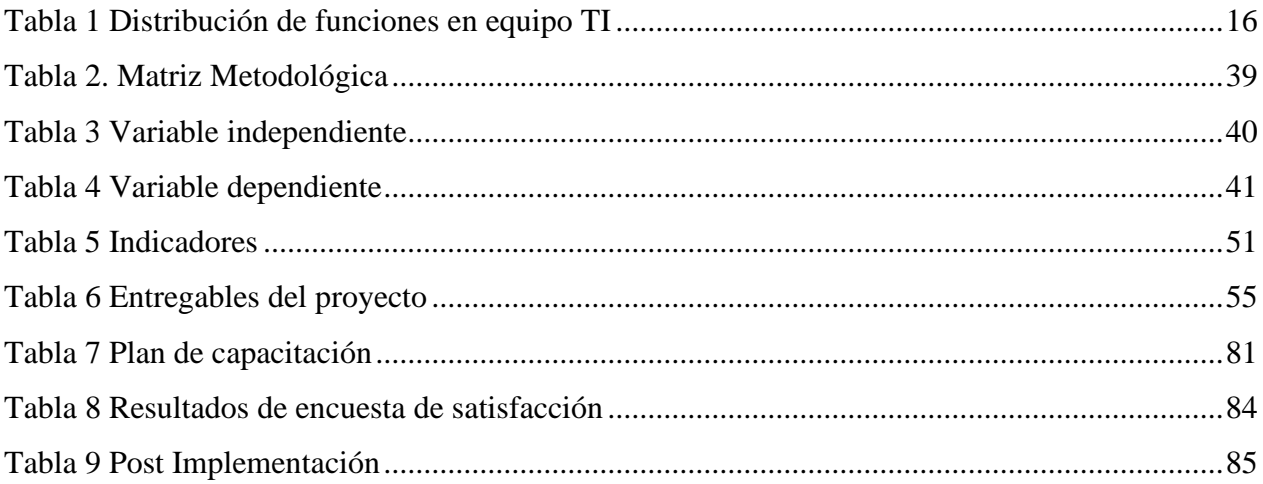

## **ÍNDICE DE FIGURAS**

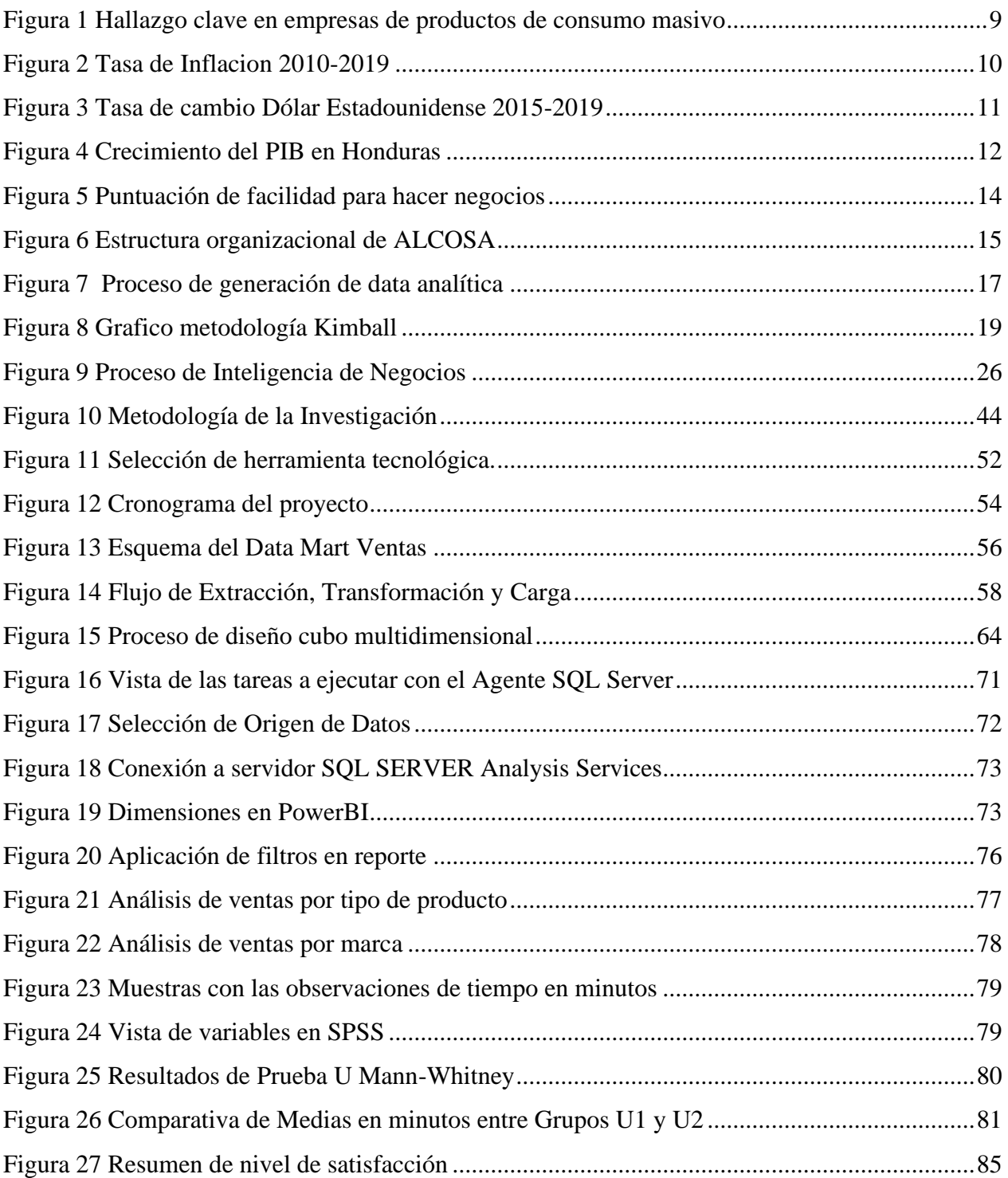

## **CAPÍTULO I. PLANTEAMIENTO DEL PROBLEMA**

<span id="page-17-0"></span>En esta sección se aborda el estudio acerca de la "Implementación de inteligencia de negocios en Alimentos de Cortés, S. A." de tal manera que el resultado final pueda proveer las directrices o patrones necesarios para la implantación de una plataforma que se adecue a las necesidades de la empresa y al mismo tiempo su costo de propiedad y mantenimiento esté dentro de sus posibilidades económicas. A continuación, se aborda la problemática a la cual el estudio pretende dar solución; se plantean las preguntas específicas del estudio, así como los objetivos y su respectiva justificación.

### <span id="page-17-1"></span>1.1 INTRODUCCIÓN

La inteligencia de negocios más que una forma digital elegante de visualizar la información es una necesidad imperativa a la que las empresas necesitan evolucionar y sacar provecho para sobrevivir en un mundo de constantes cambios.

Prácticamente todas las organizaciones desde las más pequeñas hasta las grandes corporaciones: generan, recopilan y transfieren grandes volúmenes de información a través de sus sistemas transaccionales de información, relaciones con los clientes, redes sociales entre muchos otros. Toda esta información se almacena en la mayoría de los casos para cumplir con regulaciones gubernamentales o generar un cierto número de reportes que en muchas ocasiones no son consolidados y analizados apropiadamente y llegan tarde para tomar decisiones.

Una de las grandes áreas de oportunidad de la mayoría de las empresas es la inteligencia de negocios, esta tecnología permite tomar decisiones oportunas e informadas, especialmente cuando se habla de la pequeña y mediana empresa. No cabe duda de que una correcta implementación de inteligencia de negocios le permite a la alta gerencia [niveles estratégicos] visualizar y poder tomar decisiones oportunas para actuar en consonancia con los cambios del mercado, preferencias y patrones de conducta de los clientes, situaciones políticas y climatológicas entre otros elementos que inciden o marcan la visión de las compañías.

Uno de los paradigmas a romper en el tema del uso de la información es llevar a los gerentes tradicionales de leer reportes estáticos en hojas de cálculo o impresos, a interpretar modelos dinámicos en reportes y tableros de control; muchas veces esto ocurre por desconocimiento de la existencia de dichas herramientas para estas tareas, creencia de que los costos de implementación de software para inteligencia de negocios son muy altos o la mera resistencia al cambio.

Actualmente en el mercado, existen muchas herramientas para inteligencia de negocios lo cual ha permitido reducir los costos de adquisición y la curva de aprendizaje es relativamente corta por lo que en un periodo reducido de tiempo se puede llegar a implementar una plataforma de inteligencia de negocios.

En esta investigación se pretende realizar un estudio en Alimentos de Cortés, S. A. enfocado en la forma de recopilar y usar la información, sus procesos de usabilidad actual, para proponer un modelo de inteligencia de negocios destinado al área de ventas que les permita tener un panorama global por medio de estadísticas e indicadores y así generar una ventaja competitiva; finalmente seleccionar e integrar una herramienta de software para inteligencia de negocios a un costo accesible en el cual se pueda implementar el modelo propuesto.

### <span id="page-18-0"></span>1.2 ANTECEDENTES

El mundo de los negocios se fundamenta en la toma de decisiones estratégicas, lo que marca la diferencia entre una empresa exitosa y otra que no, es la correcta y oportuna toma de decisiones. Para poder llevar esto a cabo de la mejor manera es esencial disponer de la información adecuada de forma clara y comprensible, que soporte toda la gestión de las operaciones de la empresa de forma ágil y rápida. A continuación, se mencionan algunos estudios que sustentan lo argumentado anteriormente.

### <span id="page-18-1"></span>1.2.1 ESTUDIOS PREVIOS DE LA INTELIGENCIA DE NEGOCIOS

El ambiente de negocios se ha vuelto más global, competitivo, y volátil. La administración de la relación con los clientes (CRM por sus siglas en inglés), y las iniciativas del comercio electrónico, están creando requerimientos por grandes bases de datos integradas que permitan capacidades analíticas avanzadas (Wixom & Watson, 2001).

Además de proporcionar la información que los usuarios del sistema necesitan, los modernos sistemas de inteligencia de negocios son capaces de detectar amenazas y oportunidades de manera automática y notificarlas al usuario adecuado en el momento oportuno.

Hay cinco tipos generales de beneficios que otorga el DW y BI: ahorros de tiempo para los usuarios y para los proveedores de data, mayor y mejor información, mejores decisiones, mejora de los procesos de negocios y apoyo para la obtención de objetivos estratégicos (Watson & Haley, 1998). Estos beneficios se mantienen hasta nuestros días y lo que ha cambiado y evolucionado son la especialización e interconexión de las soluciones.

Con la inteligencia de negocios las personas necesitan acceder a datos de negocios útiles de manera rápida y cómoda desde cualquier lugar. Sin embargo, a pesar de las ventajas inherentes a la BI y de un entorno desarrollado para consumidores móviles, aún estamos transitando las primeras etapas de la BI móvil. Según el estudio "Wisdom of Crowds: Mobile Computing/Mobile Business Intelligence Market Study" (La sabiduría de las masas: estudio de mercado de la informática móvil y la inteligencia de negocios móvil) realizado por Dresner Advisory Services, la penetración de la inteligencia de negocios móvil aún es moderada: el 20% de los encuestados manifiestan no contar con funcionalidades móviles y más del 60% de las organizaciones reconocen que un 10% o menos de sus miembros tienen acceso a BI móvil.

Esto marca una importante área de oportunidad en el desarrollo de esta tecnología tanto en los negocios tradicionales como el comercio electrónico.

### <span id="page-19-0"></span>1.2.2 IMPACTO DE LAS HERRAMIENTAS BI EN TOMA DE DECISIONES

De acuerdo a (Kielstra & McCauley, 2007), los ejecutivos de las pequeñas y medianas empresas no disponen de la información necesaria para tomar las mejores decisiones de una manera puntual, además según (Gil Soto, 2004), se debe de proporcionar a los directivos de las empresas herramientas adecuadas para la explotación y análisis de los datos que les permitan obtener el conocimiento necesario en el proceso de toma de decisiones estratégicas, por tanto, el problema es que los ejecutivos no toman buenas decisiones debido a que no cuentan con información de calidad y herramientas tecnológicas que les permitan la explotación de la misma con la finalidad de tomar decisiones bien fundamentadas e informadas.

Es por lo que en esta investigación se aborda la problemática de lograr que las empresas sean inteligentes, aquellas que mediante el uso de estrategias basadas en el conocimiento desarrollan acciones de inteligencia de negocios, o, en otras palabras, que sean capaces de aprender a partir de sus miembros y sostener este conocimiento para la generación y transferencia valor (Valdivia, 2007).

### <span id="page-20-0"></span>1.3 DEFINICIÓN DEL PROBLEMA

Tomando en cuenta la disponibilidad hoy en día de herramientas de Inteligencia de Negocios en el mercado, la poca atención de los negocios hacia la analítica o la percepción de que estas herramientas son muy costosas se pretende ofrecer a Alimentos de Cortes, S.A. una solución que le permita dar seguimiento a los indicadores críticos para la consecución de sus metas y objetivos.

#### <span id="page-20-1"></span>1.3.1 ENUNCIADO DEL PROBLEMA

La empresa Alimentos de Cortes, S.A.; cuenta con más de 25 años en el mercado nacional comercializando productos alimenticios, aunque el crecimiento de la compañía ha sido importante, actualmente tienen sistemas de información poco integrados que son manejados por aplicaciones independientes y en su mayoría obsoletas las cuales están alimentadas por diferentes fuentes de información, esto obstaculiza tener la capacidad para monitorear, entender y administrar de manera eficiente el comportamiento de los sus indicadores de ventas, limitando a la empresa a tomar decisiones importantes sin tener todos los elementos imprescindibles a la mano.

Aunado a esto, existe una carencia en la optimización para el correcto y eficiente análisis de la información y con ello poder tener una mejor perspectiva en la toma de decisiones, debido a la falta de una arquitectura de inteligencia de negocios que permita a los gerentes poder obtener información fluida sin la necesidad de invertir mucho tiempo en la elaboración.

La poca visibilidad, la carencia de análisis y la falta de gestión en la información del área de ventas, convierte a Alimentos de Cortes, en un tomador de decisiones reactivo y no proactivo, debido a que no lleva un control de los problemas que normalmente aborda el área comercial como: posibilidad de segmentar correctamente a los clientes, saber por qué los clientes dejan de comprar, saber que marca es la más vendida, cuáles son los clientes más rentables y pérdida de oportunidades por falta de control, ya que no cuenta con reportes de última generación ni tableros interactivos que generan herramientas como PowerBI, Tableau, Pentaho o Qlik.

### <span id="page-21-0"></span>1.3.2 FORMULACIÓN DEL PROBLEMA

Lo que se pretende resolver en esta investigación es cómo ofrecer a Alimentos de Cortés S.A una forma de implantar las tecnologías de inteligencia de negocios de última generación de una manera que esta pueda asumir tanto en términos económicos como de infraestructura tecnológica, para lograrlo se formula la siguiente interrogante:

¿Cómo Alimentos de Cortés S.A. puede implementar una herramienta de inteligencia de negocios que mejore los tiempos de entrega de información analítica?

### <span id="page-21-1"></span>1.3.3 PREGUNTAS DE INVESTIGACIÓN

Para lograr nuestro propósito nos planteamos interrogantes específicas que iremos contestando a medida vaya progresando nuestra investigación. A continuación, se detallan las preguntas:

- 1. ¿Qué tecnología de inteligencia de negocios puede implementar Alimentos de Cortés, S. A., de acuerdo con su requerimiento funcional?
- 2. ¿Cuáles son los indicadores clave de rendimiento para medir la gestión de ventas en Alimentos de Cortés, S. A. que estén alineados a la estrategia global?
- 3. ¿Puede la inteligencia de negocios cambiar la forma en que los tomadores de decisiones consumen reportes, tableros o indicadores?
- 4. ¿Puede la implementación de una plataforma de inteligencia de negocios ayudar a mejorar los tiempos de entrega de información analítica en Alimentos de Cortés, S. A.?

### <span id="page-22-0"></span>1.4 OBJETIVOS DEL PROYECTO

Se pretende determinar si existe una solución de inteligencia de negocios que al mismo tiempo que cumpla con los requisitos funcionales de requerimiento de información analizada y condensada, su costo sea asumible por los negocios de manera que la inversión se justifique por los beneficios que derivaran de una mejor gestión del negocio.

### <span id="page-22-1"></span>1.4.1 OBJETIVO GENERAL

Proponer e implementar una solución de inteligencia de negocios en Alimentos de Cortés, S.A. con el propósito de agilizar la entrega de información analítica para la toma de decisiones.

## <span id="page-22-2"></span>1.4.2 OBJETIVOS ESPECÍFICOS

- 1. Proponer una solución de Inteligencia de negocios que incluya tableros de control y reportes dinámicos que se ajuste a los requerimientos y tecnología en Alimentos de Cortes.
- 2. Identificar los indicadores claves de rendimiento y la arquitectura tecnológica que será la fuente de la información.
- 3. Implementar la solución propuesta que automatice el proceso de generación de información analítica con al menos 2 tableros de control y 5 reportes dinámicos.
- 4. Determinar como la implementación de inteligencia de negocios ayudará a mejorar los tiempos de entrega de información analítica en Alimentos de Cortés

## <span id="page-22-3"></span>1.5 JUSTIFICACIÓN

La competencia fuerte y el avance de la tecnología a costos accesibles hace que las empresas medianas y pequeñas tengan la obligación de explorar nuevos escenarios tecnológicos para sobrevivir, la inteligencia de negocios es una herramienta que les ayuda no solo a eso, sino a progresar hacia el desarrollo sostenible.

Es necesario hoy en día para todos los directivos contar con procesos agiles y automatizados de generación de información analítica, que reduzcan la intervención humana para evitar errores y minimizar el tiempo de entrega de los datos para tomar oportunamente decisiones.

Es importante en un mundo en constante cambio transformar la toma de decisiones reactivas y por instinto hacia un enfoque científico y predictivo.

En la era de la economía a escala, la nube y la alta tecnología cada día que pasa los costos de adquisición de soluciones tecnológicas se vuelve más accesible para la mayoría y con precios que antes se consideraban prohibitivos para las empresas medianas y pequeñas.

Los resultados que se pueden obtener en términos sociales son importantes ya que una explosión de implementaciones de este tipo va de la mano con la especialización tanto del personal interno de los negocios como de los profesionales que prestan los servicios de implementación. Con ello se logra crear nuevos puestos de trabajo en las empresas para cubrir estas necesidades en consecuencia existe un marcado desarrollo humano.

## **CAPÍTULO II. MARCO TEORICO**

<span id="page-24-0"></span>En el siguiente capítulo se profundiza el entorno de la empresa explorando tanto los factores o fuerzas internas como externas a las que se enfrenta o interactúa la organización, se construirá la base teórica que servirá de sustento de esta tesis de investigación.

Así mismo se enumera y explica las metodologías de implementación existentes para proyectos de Inteligencia de Negocios de las cuales se efectuará la selección por la que más se adecue a nuestro escenario tecnológico y cultura organizacional.

## <span id="page-24-1"></span>2.1 ANÁLISIS DE LA SITUACIÓN ACTUAL

Alimentos de Cortés S.A. es una empresa comercializadora de productos alimenticios que cuenta con más de 25 años en el mercado nacional, entre sus líneas de venta cuenta con: Jugos, Lácteos, Postres y Snacks; aunque ha crecido de una manera importante hasta convertirse en la tercera empresa del sector, las continuas fuerzas del mercado hacen que cada día se pretenda innovar en el ámbito tecnológico, cadena de suministro, productivo y de comercialización.

## <span id="page-24-2"></span>2.1.1 ANÁLISIS DEL MACROENTORNO

Según informe realizado por (Oracle, 2013) y titulado: "Perspectivas Globales sobre Triunfar en la era de la experiencia del cliente", expone que las empresas deben poner énfasis en la importancia que determina el servicio al cliente para su rentabilidad y aún muy pocas empresas han puesto manos a la obra en tomar decisiones serias para evaluar la experiencia del cliente; la investigación también evaluó el impacto financiero que puede representar el desarrollo de las expectativas del cliente, los desafíos que afrontan las empresas por entregar grandes experiencias al cliente, los programas y sus tipos más efectivos y las diversas áreas primordiales de inversión necesarios que permitirán optimizar la experiencia en general (p.3).

Adicionalmente el estudio reveló que, en América Latina, los ejecutivos de compañías de productos de consumo estiman que la pérdida media de ingresos potenciales por no ofrecer a su clientela una experiencia de cliente positiva, coherente e importante para la marca, es del 22% de los ingresos anuales, mostrando que es de gran importancia para lograr una ventaja comercial

competitiva. Las empresas se encuentran atascadas, el 26% opina que las aplicaciones e infraestructura tecnológica es poco flexible y el 29% indica que el obstáculo son los problemas organizacionales. Después de la atención, para incrementar sus ingresos las organizaciones de productos de consumo consideran entre las estrategias más efectivas a implementar en los próximos dos años, mejorar el entendimiento de la conducta del cliente mediante herramientas analíticas (32%), impulsar programas de lealtad (38%) y mejorar el manejo de sistemas en los procesos de negocio (31%).

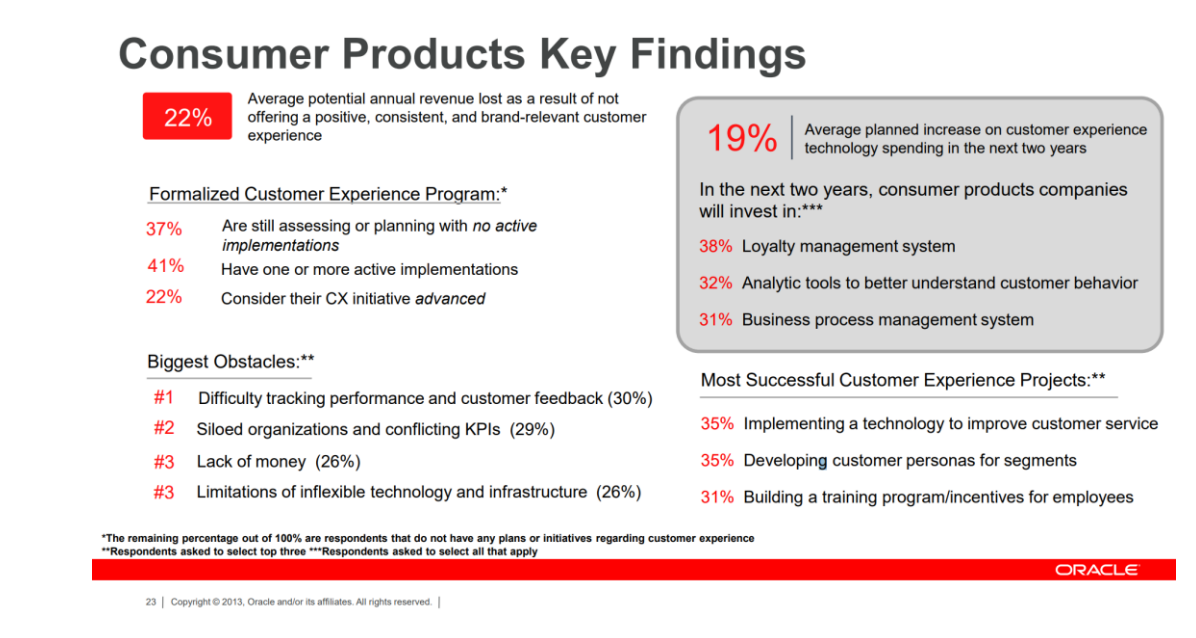

### <span id="page-25-1"></span>**Figura 1 Hallazgo clave en empresas de productos de consumo masivo**

Fuente (Oracle, 2013)

Es por esto por lo que, se debe tomar conciencia en dos temas fundamentales para las organizaciones: La importancia de la información y su aporte a los procesos organizacionales y la necesidad de gestionar la información adecuada para justificar su impulso a la estrategia, gestión estratégica y toma de decisiones.

### <span id="page-25-0"></span>2.1.2 ANÁLISIS DEL MICROENTORNO

Tomando como base el análisis previo del macroentorno en el apartado 2.1.1 de este estudio, resulta fundamental también estudiar en detalle las fuerzas que influyen en la operación de la empresa en el entorno local, porque para implementar iniciativas que tengan como objetivo optimizar procesos e incrementar el margen de ganancias, hay que considerar y monitorear dichos factores o fuerzas para apuntalar la consecución de las metas y objetivos.

### a) Fuerza Económica

La economía nacional, aunque por un lado revela un bajo nivel en la calidad de vida en el país y con indicadores estancados, por otro lado, presenta una tasa de inflación relativamente estable y un crecimiento del PIB bajo pero positivo.

La tasa de inflación en Honduras se registró en 4.80 por ciento en junio de 2019. La tasa de inflación en Honduras promedió 11.02 por ciento desde 1990 hasta 2019, alcanzando un máximo histórico de 40.20 por ciento en marzo de 1991 y un mínimo histórico de 2.10 por ciento en noviembre de 2015.

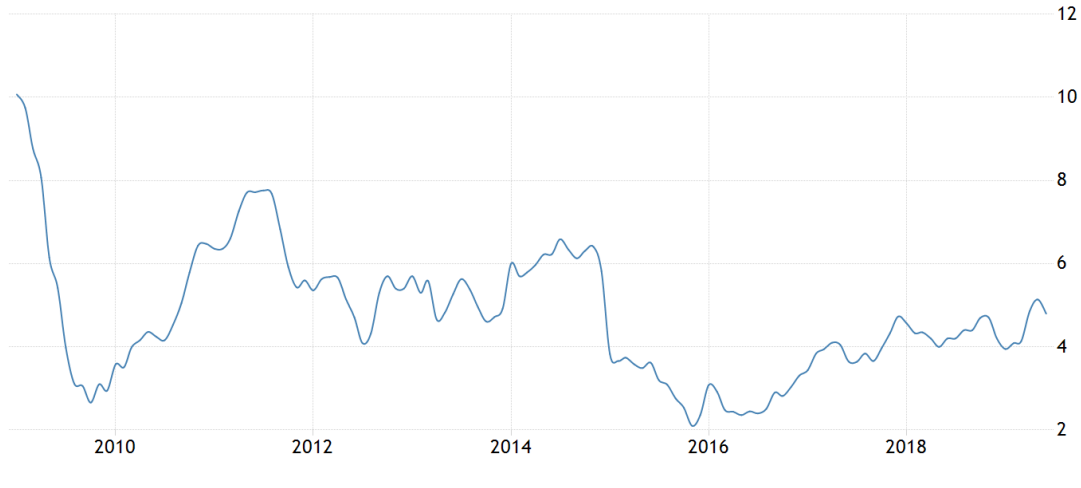

SOURCE: TRADINGECONOMICS.COM | BANCO CENTRAL DE HONDURAS

#### <span id="page-26-0"></span>**Figura 2 Tasa de Inflacion 2010-2019**

(TradingEconomics.com | Banco Central de Honduras, 2019)

La tasa de cambio de dólares estadounidenses (USD) a lempiras la moneda hondureña (HNL) cotizaba a 24.4622 el viernes 2 de agosto. Históricamente, el Lempira alcanzó un máximo histórico de 24.56 en julio de 2019 y un mínimo histórico de 18.34 en agosto de 2004.

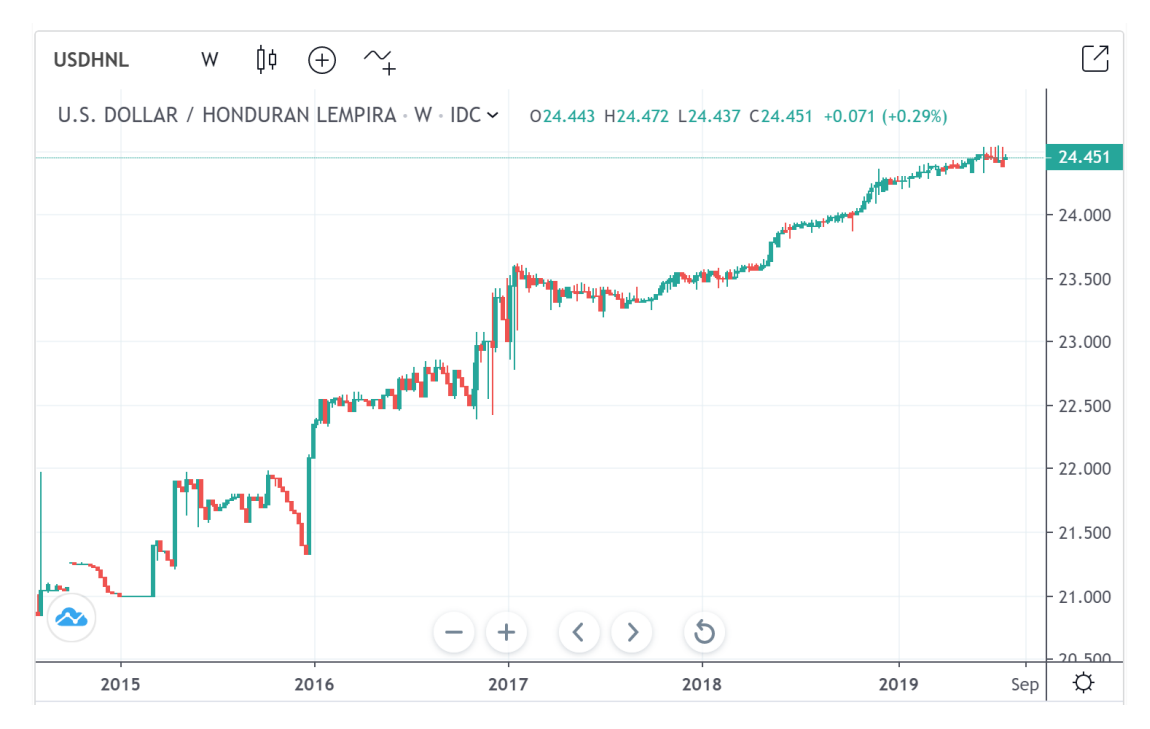

<span id="page-27-0"></span>**Figura 3 Tasa de cambio Dólar Estadounidense 2015-2019**

(TradingEconomics.com | Banco Central de Honduras, 2019)

El Producto Interno Bruto (PIB) per cápita se ha estancado en los últimos años previsiblemente debido a las tensiones políticas y la situación de crisis económico-financiera tradicional que ha afectado significativamente a sus exportaciones. La economía de Honduras es altamente dependiente de las exportaciones, siendo de particular importancia la exportación de banano y café, si bien estos productos están sujetos a una fuerte competencia internacional.

Además del estancamiento en el crecimiento del PIB, destaca las marcadas diferencias en los ingresos medios entre las poblaciones urbanas y rurales, siendo aproximadamente el doble en estas primeras. De acuerdo con los datos presentados por el INE, esta diferencia está altamente correlacionada con los años de estudio promedio del jefe de hogar, 8.2 en el área urbana y 4.8 en el área rural.

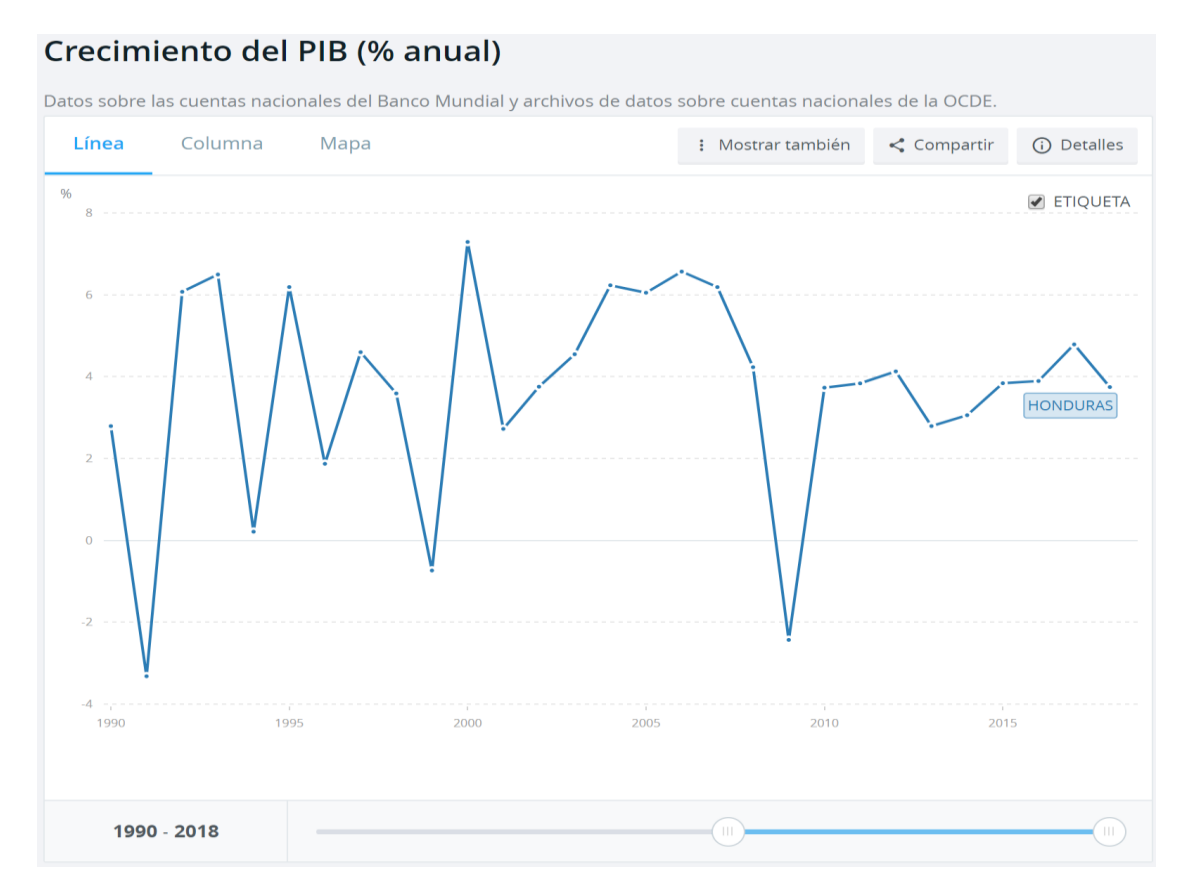

<span id="page-28-0"></span>**Figura 4 Crecimiento del PIB en Honduras**

(datos.bancomundial.org, 2019)

## b) Fuerzas Tecnológicas

Los adelantos tecnológicos de hoy día ayudan a impulsar la gestión de las empresas, la alta penetración de las nuevas tecnologías hace posible el fortalecimiento de las ventas de productos de consumo masivo, la disponibilidad de mejor infraestructura en telecomunicaciones hace que la transferencia de información y comunicaciones tanto interna como interinstitucional se desarrolle de una forma más ágil.

La creciente oferta de servicios de consultoría especializada en el área centroamericana en herramientas como SAP, Tableau, Oracle y Microsoft, entre otros, así como la creciente generación de profesionales de tecnología hacen que se multipliquen las oportunidades de las organizaciones

de todos los tamaños en todos los ámbitos tecnológicos y la inteligencia de negocios no es la excepción.

Compañías como GBM, PwC, Seidor, BI-DSS ofrecen servicios de implementación de plataformas de Inteligencia de Negocios, son aliados de los grandes fabricantes de software mencionados anteriormente. La experiencia en el manejo de estas herramientas crece con cada proyecto finalizado y el mercado tanto nacional como internacional está volcado hacia la explotación de las nuevas tecnologías tales como IoT, Big Data y Computación en la nube.

La empresa objeto de estudio de esta investigación cuenta con acceso a Internet y enlaces en todas sus ubicaciones, lo que permite aprovechar esta infraestructura para interconectar todas las sucursales y potenciar el flujo de transacciones hacia un punto central y a partir de allí explotar esa información. Están dando sus primeros pasos hacia la modernización de sus herramientas de análisis y lo principal es la atención que ya prestan hacia el análisis de los datos y la creación de valor en su análisis.

#### c) Fuerza Natural

El crecimiento de la agricultura, la ganadería y la agroindustria alimenticia en general favorecen el crecimiento de las empresas particularmente en este caso Alimentos de Cortes ya que ponen a su disposición materias primas a bajos costos de las cuales se hace uso para el proceso productivo y comercial.

El gobierno está impulsando proyectos en el campo para fortalecer la agricultura a través de préstamos a productores agrícolas y ganaderos grandes y pequeños, se espera que esto mejore el abastecimiento de estos insumos.

El cambio climático está golpeando cada vez más, tanto al sector agrícola, como ganadero, esto podría suponer en el futuro problemas en el abastecimiento de materias primas y limitar la capacidad de producción de las empresas dedicadas a estos rubros.

### d) Fuerza Política

Las tensiones políticas en los últimos 10 años han derivado en un estancamiento en indicadores macroeconómicos como facilidad de hacer negocios y riesgo país.

DB 2019 puntuación de facilidad para hacer negocios

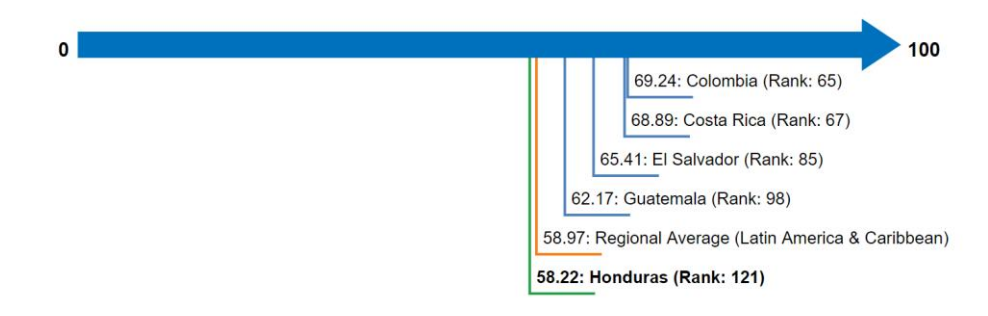

Nota: El puntaje de facilidad para hacer negocios captura la brecha de cada economía del mejor desempeño regulatorio observado en cada uno de los indicadores en todas las economías en la muestra de Doing Business desde 2005. El puntaje de facilidad de hacer negocios de una economía se refleja en una escala de 0 a 100, donde 0 representa el más bajo y 100 representa el mejor rendimiento. La facilidad para hacer negocios varía de 1 a 190.

### <span id="page-30-1"></span>**Figura 5 Puntuación de facilidad para hacer negocios**

<span id="page-30-0"></span>Fuente (doingbusiness.org, 2019)

### 2.1.3 SITUACION INTERNA

Al revisar la documentación histórica de la compañía se encontró que Alimentos de Cortés, S.A fue fundada en la ciudad de San Pedro Sula el 8 de octubre de 1990 con el objetivo de elaborar alimentos y bebidas de consumo masivo, nace de una idea de tres amigos de infancia que decidieron crear una opción económica y accesible para que el pueblo hondureño pudiera gozar de refrescos y lácteos de calidad.

Actualmente cuenta con 13 Marcas y produce en su línea de lácteos: Leche, Crema, Leches Saborizadas y Barritas de Helado bajo las marcas San Rafael, Mi Vaca, La Fina y Yogui. En la línea de bebidas manufactura Jugos, Bebidas, Refrescos, Gelatina lista para consumir y Agua bajo las marcas Florida, Chavi, Gelita, Frutinectar, Chepito, Calipso, Gelty y Manantial.

En sus casi 30 años de operación se ha posicionado en el mercado nacional como la tercera compañía del sector y cuenta con una cobertura total del territorio, su casa matriz está ubicada en San Pedro Sula y cuenta con centros de distribución en Tegucigalpa, La Ceiba, Choluteca, Comayagua, Juticalpa y Santa Rosa de Copán. Adicionalmente cuenta con tres tiendas que

funcionan como puntos de venta estratégicos ubicados en el mercado Medina Concepción de San Pedro Sula, mercado Belén en Tegucigalpa y en el Progreso. (Alimentos de Cortés, 2019)

Sus proveedores son productores nacionales, intermediarios, ganaderos y empresas dedicadas a la producción de bebidas de diferentes países entre los cuales se encuentran Estados Unidos y Taiwán. Cuenta con una estructura diversificada de clientes a nivel nacional, comenzando por Detalle, Supermercados, Mayoreo, Consignatarios. En estos últimos tiempos la empresa ha enfocado sus esfuerzos en fortalecer toda la cadena de suministro para poder llegar y satisfacer las necesidades de los detallistas y consumidores finales al precio correcto.

En algunas líneas de producción y venta la empresa cuenta con intermediarios que proveen las materias primas, esta situación se quiere reducir para ofrecer productos de mejor calidad a los consumidores y recortar los tiempos en la cadena de suministro.

La competencia en el sector de lácteos y jugos es fuerte, entre sus principales competidores están empresas hondureñas como LACTOHSA, LEYDE, DELTA y otras, también existe competencia a nivel centroamericano con marcas como DOS PINOS y por otra parte productos sustitutos y bebidas importadas de diversos países ejercen presión sobre todos estos productos de consumo masivo.

A grandes rasgos la estructura organizativa de la compañía está dividida en cinco grandes áreas tanto administrativas como operativas como se muestra en la figura 6

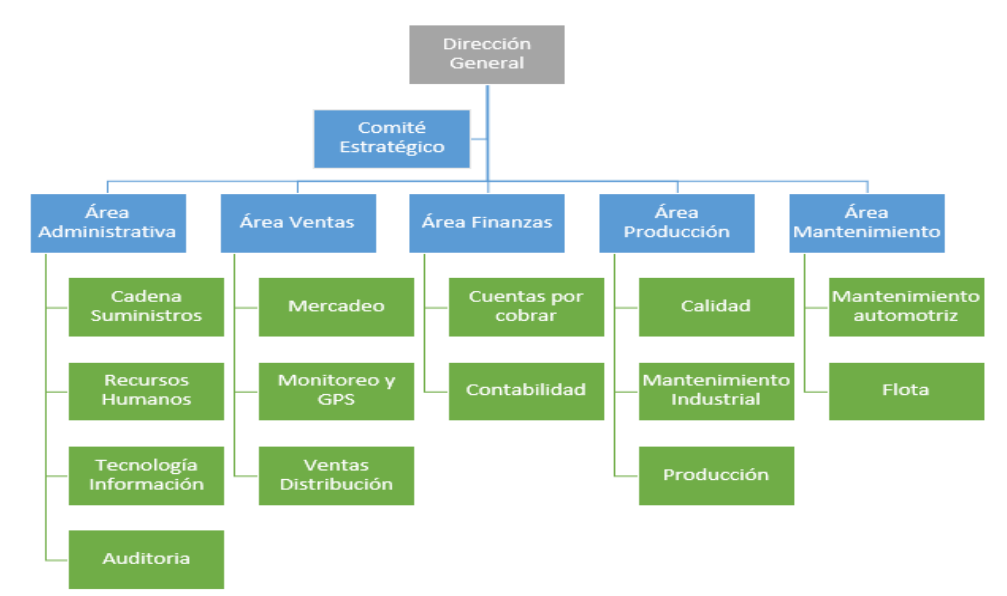

<span id="page-31-0"></span>**Figura 6 Estructura organizacional de ALCOSA**

Fuente (Propia)

La unidad de tecnología de Alimentos de Cortés S.A esta compuesta por dos áreas funcionales principales que son Operaciones (soporte) y Desarrollo, con agentes distribuidos según las habilidades verticales de los mismos. Esta implementación de inteligencia de negocios, entrará en el catálogo de servicio de TI, por lo que los agentes del área de desarrollo serán los responsables de la continuidad y mejoramiento de la solución de inteligencia de negocios, mientras que el equipo de soporte apoyará en la solicitud que tengan que ver con la interfaz de usuario.

| Área                    | <b>Agentes</b> | <b>Puesto</b>            | <b>Funciones</b>                                                                                                    |
|-------------------------|----------------|--------------------------|----------------------------------------------------------------------------------------------------|
| Operaciones             | $\overline{2}$ | Oficiales de soporte     | Gestión de incidentes y solicitudes de<br>Software e infraestructura.<br>Administración y mantenimiento nivel<br>uno de cámaras de video vigilancia.  |
|                         | 1              | <b>Administrador ERP</b> | Gestión de incidentes solicitudes<br>V<br>configuración de ERP ASNA.                                                                                  |
|                         | 3              | Administrador de GPS     | Seguimiento<br>Monitoreo y<br>de<br>ruta<br>efectiva.<br>Censo y mantenimiento de clientes.                                                           |
| Gestión y<br>Desarrollo | 1              | Programador              | Análisis y desarrollo de solicitudes y<br>cambios de ERP ASNA.<br>Mantenimiento Data File Acceler8DB y<br><b>SQL Server</b>                           |
|                         | 1              | Coordinador de IT        | Gestión de proyectos de IT<br>Gestión de recursos humano de TI<br>Administración y mantenimiento<br>de<br>Base de Datos SQL<br>Desarrollo de Software |

<span id="page-32-0"></span>**Tabla 1 Distribución de funciones en equipo TI**

Fuente (Fuente propia)

Los sistemas informáticos de Alimentos de Cortés, S.A. actualmente en productivo serán la fuente de la información para implementar la herramienta de Inteligencia de Negocios seleccionada. En este momento la composición de estos sistemas es heterogénea, partiendo de un ERP que maneja los datos en base de datos propietaria (NO-SQL). El Sistema núcleo de negocio está compuesto por los módulos de despacho, facturación, entrega y venta en ruta, el cual está homologado en bases de datos SQL que hacen factible la implementación de una herramienta de última generación para análisis de datos.

Adicionalmente existen otros módulos que se encargan de apoyar la operación en la planta de producción y las operaciones de mantenimiento de flota vehicular entre otros. Actualmente la información para la toma de decisiones se basa en un desarrollo a la medida que centraliza los datos a una hoja de cálculo de Microsoft Excel. Este proceso se desencadena al ejecutar programas semiautomáticos para la consolidación de la información estratégica, posteriormente el analista debe integrarlo para dar como resultado la hoja de cálculo antes mencionada, finalmente se envía por correo electrónico a los ejecutivos de la empresa, como se ilustra en la figura 7.

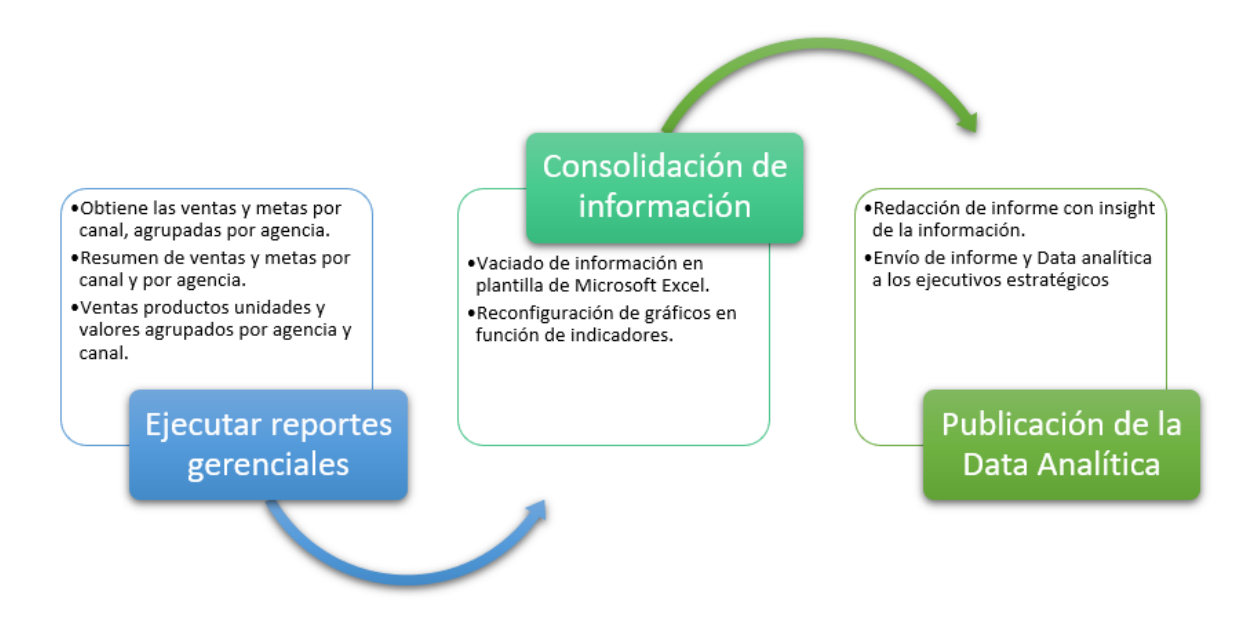

### <span id="page-33-1"></span>**Figura 7 Proceso de generación de data analítica**

Fuente(propia)

## <span id="page-33-0"></span>2.2 TEORÍAS DE SUSTENTO

Existen muchos autores que han desarrollado diferentes metodologías de implementación de soluciones de inteligencia de negocios, en este estudio se analizan las dos corrientes de

pensamiento más aceptadas en la actualidad y se profundiza sobre la que mejores beneficios aporte al contexto y las necesidades de Alimentos de Cortés.

La primera metodología fue creada por el que se conoce como padre de los almacenes de datos William H. Inmon y se centra fundamentalmente en modelar todo el almacén de datos de principio a fin, crear áreas temáticas a partir entidades clave como son el Cliente, Producto o Proveedor. Estos almacenes de datos se basan en la teoría de base de datos relacionales y son muy normalizados, aunque una de sus desventajas es que el tiempo de construcción es largo.

La segunda metodología diseñada por Ralph Kimball se centra en la idea que las organizaciones deben de construir sus almacenes de datos a partir de centralizar la información de un departamento específico, el modelado es dimensional y la base de datos no está normalizada, esto permite construir almacenes de datos en poco tiempo y si existen necesidades posteriores en otros departamentos se crea otro micro universo de información que se interconecta con los ya existentes.

Es importante mencionar que las dos metodologías consideran el almacén de datos como deposito central de información para análisis de toda la compañía, también utilizan un proceso de ETL para la carga de los datos al almacén central y finalmente para los dos su funcionalidad principal es proveer reportes y tableros de indicadores necesarios para la toma de decisiones.

Las múltiples ventajas que ofrece la Metodología KIMBALL en la creación de almacenes de datos de una manera rápida y escalable fueron entre las principales razones para elegirla y desarrollar nuestra investigación, a partir de aquí se describe en detalle su funcionamiento y características.

### <span id="page-34-0"></span>2.2.1 KIMBALL

La metodología Kimball comienza con la identificación de los procesos comerciales clave y las preguntas comerciales clave que el almacén de datos debe responder. Las fuentes clave (sistemas operativos) de datos para el almacén de datos se analizan y documentan. El software ETL se utiliza para llevar datos de todas las diferentes fuentes y cargarlos en un área de preparación. A partir de aquí, los datos se cargan en un modelo dimensional. Aquí viene la diferencia clave: el modelo propuesto por Kimball para el almacenamiento de datos, el modelo dimensional, no está normalizado. El concepto fundamental del modelado dimensional es el esquema estelar. En el esquema de estrella, generalmente hay una tabla de hechos rodeada de muchas dimensiones. La tabla de hechos tiene todas las medidas que son relevantes para el área temática, y también tiene las claves externas de las diferentes dimensiones que rodean el hecho. Las dimensiones se desnormalizan por completo para que el usuario pueda profundizar y profundizar sin unirse a otra tabla. Se crearán múltiples esquemas en estrella para satisfacer diferentes requisitos de informes. Entonces, ¿cómo se logra la integración en el modelo dimensional? Aquí, Kimball propone el concepto de 'dimensiones conformadas'. Las dimensiones clave, como el cliente y el producto, que se comparten entre los diferentes hechos se construirán una vez y se utilizarán en todos los hechos (Kimball & Ross, 2013). Esto asegura que una cosa o concepto se use de la misma manera en todos los hechos. Otro artefacto clave del modelo Kimball es la 'matriz de bus empresarial'. Este es el documento donde los diferentes hechos se enumeran verticalmente y las dimensiones conformadas se enumeran horizontalmente. Siempre que las dimensiones juegan un papel clave extranjero en el hecho, está marcado en el documento. Esto sirve como un documento de anclaje que muestra cómo se construyen los esquemas en estrella y qué queda por construir en el almacén de datos.

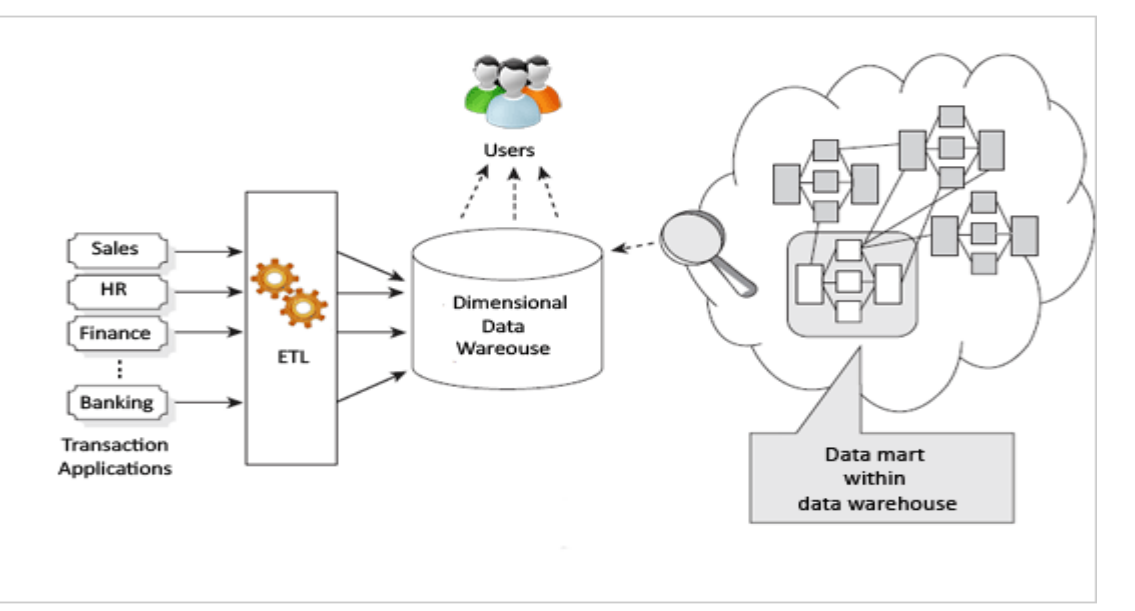

<span id="page-35-0"></span>**Figura 8 Grafico metodología Kimball**
Fuente (zentut.com, 2019)

Ventajas del uso del método Kimball

- Rápido de configurar y construir, y la primera fase del proyecto de almacenamiento de datos se entregará rápidamente.
- El esquema de estrella puede ser fácilmente entendido por los usuarios comerciales y es fácil de usar para generar informes. La mayoría de las herramientas de BI funcionan bien con el esquema en estrella.
- La huella del entorno de almacenamiento de datos es pequeña; ocupa menos espacio en la base de datos y facilita la administración del sistema.
- El rendimiento del modelo de esquema en estrella es muy bueno. El motor de la base de datos realizará una 'unión en estrella' donde se creará un producto cartesiano utilizando todos los valores de dimensión y la tabla de hechos se consultará finalmente para las filas selectivas. Esto se sabe que es una operación de base de datos muy efectiva.
- Un pequeño equipo de desarrolladores y arquitectos es suficiente para mantener el almacenamiento de datos funcionando de manera efectiva (Breslin, 2004).
- Funciona realmente bien para las métricas en función del departamento y el seguimiento de KPI, ya que los datamarts están orientados a la elaboración de informes por departamento o por proceso empresarial.
- La obtención de detalles, donde una herramienta de BI atraviesa múltiples esquemas en estrella para generar un informe, se puede lograr con éxito utilizando dimensiones conformadas.

Estas son algunas de las desventajas del método Kimball:

- La esencia de la 'única fuente de verdad' se pierde, ya que los datos no se integran completamente antes de satisfacer las necesidades de informes.
- Los datos redundantes pueden causar anomalías en la actualización de datos con el tiempo.
- Agregar columnas a la tabla de hechos puede causar problemas de rendimiento. Esto se debe a que las tablas de hechos están diseñadas para ser muy profundas. Si se van a agregar nuevas columnas, el tamaño de la tabla de hechos se vuelve mucho más grande y no funcionará bien. Esto hace que el modelo dimensional sea difícil de cambiar a medida que cambian los requisitos comerciales.
- No se pueden manejar todas las necesidades de informes de la empresa porque el modelo está orientado hacia los procesos comerciales en lugar de la empresa en su conjunto.
- La integración de datos heredados en el almacén de datos puede ser un proceso complejo.

Ante la interrogante ¿Qué enfoque o metodología debe usarse?, los arquitectos de almacenes de datos enfrentan esta pregunta cada vez que comienzan a construir uno. A continuación, se detallan los factores decisivos que pueden ayudar a un arquitecto a elegir entre las dos opciones:

- Requisitos de informes: si los requisitos de informes son estratégicos y se necesitan informes integrados para toda la empresa, entonces Inmon es la mejor opción. Si los requisitos de presentación de informes son tácticos y orientados al proceso de negocio o equipos, entonces Kimball funciona mejor.
- Proyecto de urgencia: si la organización tiene tiempo suficiente para esperar la primera entrega del almacén de datos (por ejemplo, de 4 a 9 meses), se puede seguir el enfoque de Inmon. Si hay muy poco tiempo para que el almacén de datos esté en funcionamiento (por ejemplo, de 2 a 3 meses), entonces el enfoque de Kimball es el mejor (Breslin, 2004).
- Plan de dotación de personal futuro: si la empresa puede permitirse tener un equipo de especialistas de gran tamaño para mantener el almacén de datos, entonces se puede seguir el método Inmon. Si el plan futuro para el equipo es ser delgado, entonces Kimball es más adecuado.
- Frecuencia de cambios: si se espera que los requisitos de informes cambien más rápidamente y se sepa que los sistemas de origen son volátiles, entonces el enfoque de Inmon funciona mejor, ya que es más flexible. Si los requisitos y los sistemas fuente son relativamente estables, se puede utilizar el método Kimball.
- Cultura de la organización: si los patrocinadores del almacén de datos y los gerentes de la empresa entienden la propuesta de valor del almacén de datos y están dispuestos a aceptar un valor duradero de la inversión del almacén de datos, el enfoque de Inmon es mejor. Si los patrocinadores no se preocupan por los conceptos, pero quieren una solución para mejorar en la presentación de informes, entonces el enfoque de Kimball es suficiente.

Luego de explorar ambos enfoques llegamos a la conclusión que en el presente estudio utilizaremos la metodología Kimball ya que las empresas medianas y pequeñas no tienen grandes almacenes de datos y necesitan cuanto antes obtener resultados, comenzar a monitorear indicadores cuanto antes es una ventaja significativa de este enfoque ya que permite construir analítica rápidamente.

## 2.2.2 CARACTERÍSTICAS DE LAS SOLUCIONES DE BI

Con el paso del tiempo, el mercado ha sido testigo de la aparición de múltiples soluciones de Inteligencia de Negocios. En algunos casos, se hace un especial énfasis en la arquitectura empleada, mientras que, en otros, es la interfaz la que ha sido objeto de mayor dedicación, pensada probablemente para usuarios sin ningún tipo de conocimiento técnico.

A continuación, se enumeran las características esenciales de una buena solución de Inteligencia de Negocios, que permiten discriminarla de la enorme oferta disponible.

a) Arquitectura abierta

El tipo de arquitectura empleada para el diseño del software es, con diferencia, uno de los rasgos más críticos en una solución de Inteligencia de Negocios. Estas herramientas de software deben ofrecer un mayor nivel de integración con otras plataformas. Dado que facilita la comunicación entre los diferentes bancos de información y herramientas con que disponen las entidades en las que se implementan las soluciones de inteligencia de negocios. No deben suponer las habituales restricciones ligadas a la utilización de herramientas propietarias, ni atan a tu departamento de IT a un único suministrador.

b) Amplitud de bases de datos soportadas

La diversidad actual de tipos de bases de datos se ha convertido en todo un reto cuando se trata de implantar una solución de IT. Determinadas alternativas sólo son compatibles con un número reducido de bases de datos o plataformas, lo que puede suponer un grave problema para garantizar la integración en vuestros sistemas internos, la gestión de la información y la futura ampliación de la capacidad de almacenamiento. En consecuencia, una solución de Inteligencia de Negocios de calidad debe ofrecer la mayor compatibilidad posible con distintas bases de datos.

c) Suministro de datos en tiempo real

La esencia detrás de la Inteligencia del Negocio no es otra que mejorar la toma de decisiones, haciéndolas más fiables y rápidas. Si una solución de este tipo no es capaz de brindar datos en tiempo real, las decisiones que se adopten se verán claramente limitadas y podrían incluso resultar contradictorias.

d) Capacidades de autoservicio

Gracias a la "capacidad de autoservicio", los usuarios finales de un determinado programa de Inteligencia de Negocios disponen de la autonomía necesaria para generar sus propios informes, determinar los patrones de análisis y, en definitiva, ejecutar sus propias consultas sin necesidad de contar con la asistencia del personal de IT.

e) Versión móvil

A estas alturas, no resulta aceptable que una solución de Inteligencia de Negocios no disponga de una versión para dispositivos móviles.

La creciente movilidad que está caracterizando el desarrollo de determinados puestos de trabajo, así como el auge imparable de los smartphones y tabletas ha dejado obsoletas aquellas aplicaciones y soluciones no adaptadas a esta nueva realidad.

### 2.2.3 ETAPAS EN IMPLEMENTACIÓN DE SOLUCIONES DE BI

¿Cómo hacer que los negocios pueden crear inteligencia de sus datos?, además como proveer oportuna y acertadamente acceso a esa información para sus usuarios finales. Para entender esto se va a describir brevemente el proceso de Inteligencia de Negocios. Este proceso es dinámico e iterativo. El proceso empieza con preguntas, y las respuestas son resultado de más preguntas o de subsecuentes interacciones del proceso.

#### a) Dirigir y Planear

Esta fase es el principio y el fin del proceso. Es el principio porque involucra redactar los requerimientos específicos. Y es el final porque contesta preguntas que guían a otras nuevas. El proceso de Inteligencia de Negocios empieza con los usuarios (Ejecutivos, Directivos, Líderes de Negocio etc.) y aquí se generan las preguntas que les va a ayudar a ellos a alcanzar sus objetivos. Ejemplos de esas preguntas son: ¿Cuáles son los clientes más rentables? ¿Cuál es el margen de cada línea de producto?, Etc., Estas necesidades son presentadas por diversos analistas. Esto quiere decir que estos analistas de negocios formulan los requerimientos de los usuarios y dirigen un plan para la recolección de la información y para solución de las respuestas.

b) Recolección de Información

Hay diversas fuentes de información dentro de una compañía. La automatización de los procesos ha creado una fuente de recursos como son: Puntos de ventas, ERP, CRM, SFA, Aplicaciones de Servicios al cliente etc. Los diferentes sistemas crean, procesan y almacenan diferentes tipos de información. Este es un proceso continuo y es importante entender que los datos de esas fuentes son simplemente información y no Inteligencia. Los datos en crudo frecuentemente son incompletos y confusos. La información se convierte en Inteligente a través de procesarla y de analizarla. El proceso de recolección de información es cuando las diferentes fuentes son analizadas para determinar los datos necesarios para encontrar las respuestas a las preguntas.

c) Procesamientos de Datos

Esta fase es la integración de datos en crudo a un formato utilizable para el análisis. Esto puede ser posible, creando una nueva base de datos, agregar datos a bases de datos existente o consolidando información. Esta fase generalmente es vista como Extracción, Transformación y Carga que ocurre en los ambientes de Inteligencia de Negocios.

#### d) Análisis y Producción

El grupo de análisis de negocios utiliza herramientas y técnicas para ordenar sobre los datos y crear inteligencia. El resultado final es la producción de respuestas "inteligentes", en un contexto propio. En algunos casos es un proceso simple como la creación de un reporte. En otros casos, son la creación de indicadores. Tal vez en esta fase, sean generados requerimientos adicionales pues los analistas puede que encuentren nuevas preguntas que necesiten ser contestadas.

e) Difusión

Esta fase de difusión es entregar productos inteligentes a los diversos clientes que lo requieren. Esto básicamente implica el uso de herramientas BI para la publicación de "tableros de indicadores", reportes o la posibilidad de tener herramientas de fácil uso para que los mismos usuarios tengan la capacidad de revisar los datos de manera rápida y sencilla.

### 2.3 CONCEPTUALIZACIONES Y DEFINICIONES

En esta sección se abordarán las definiciones conceptuales de los componentes y elementos alrededor de una infraestructura de inteligencia de negocios, todo esto con el propósito de comprender más sobre el tema.

#### 2.3.1 INTELIGENCIA DE NEGOCIOS BI

Son muchas las entidades que han elaborado definiciones de Inteligencia de negocios, a continuación, se presentan algunas definiciones para profundizar más sobre este concepto. Business Intelligence, es un término anglosajón cuya traducción habitual es inteligencia de negocio. (Dresner, 1989)

El Data Warehouse Institute, lo define como: La combinación de tecnología, herramientas y procesos que nos permiten transformar nuestros datos almacenados en información, esta información en conocimiento y este conocimiento es dirigido a un plan o una estrategia comercial.

Según el libro de sistemas de información gerencial de Laudon, Kenneth lo define como: Conjunto de estrategias empresariales, enfocadas en la administración y creación de conocimiento a través del análisis de datos.

Gartner, (Dresner, 1989): La inteligencia de negocios (BI) es un término genérico que incluye las aplicaciones, la infraestructura, las herramientas, y las mejores prácticas que permitan el acceso y el análisis de la información para mejorar y optimizar las decisiones y el desempeño.

En un proyecto de Inteligencia de Negocios, se ven implicados una gran cantidad de elementos que conforman un ecosistema que darán vida a la implementación y de las cuales a continuación se describen los más relevantes:

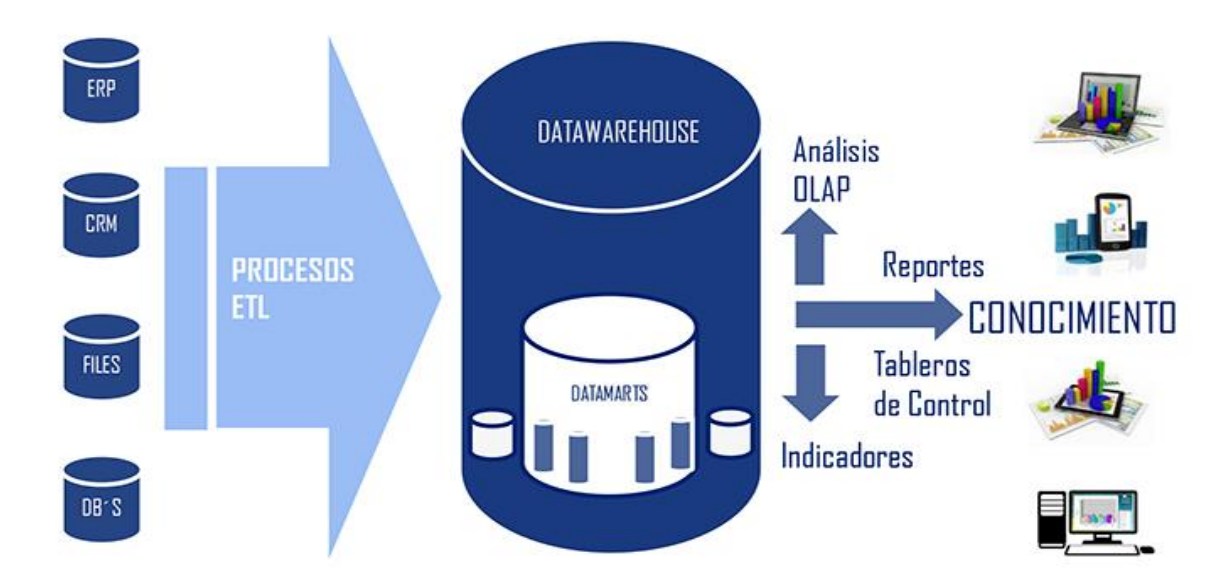

#### **Figura 9 Proceso de Inteligencia de Negocios**

Fuente (Soluciones BI, 2019)

### 2.3.2 ELEMENTOS DE ENTRADA

a) Fuente de Datos

Los datos o materia prima de donde se obtiene toda la información. Es clave que se garantice la calidad de los datos, que sean válidos para el uso requerido. Tenemos dos tipos de fuentes de datos:

- De origen interno de la organización: donde encontramos sistemas CRM (Customer Relationship Management), ERP (Entreprise Resource Planning), HCM (Human Capital Management) o cualquier otro recurso que posea la compañía que almacene información en bases de datos, hojas electrónicas o formato xml.
- De origen externo a la organización: como son redes sociales o fuentes de datos abiertos gubernamentales.

### 2.3.2 PROCESOS

a) ETL

Una vez identificadas todas las fuentes de donde se extraen aquellos datos que nos interesan, empiezan los procesos ETL. Estos son una parte imprescindible de la integración de datos, la cual comprende la extracción, transformación y carga de los datos, como se describe a continuación:

- Extracción: (Cano, 2007) "Este proceso recupera los datos físicamente de las distintas fuentes de información. En este momento se cuenta con datos en bruto" (p.104). Para la analogía serán los bultos de café recogidos en las fincas de la región a través de un camión.
- Transformación: (Cano, 2007) "Librerías de transformación que permitan a los desarrolladores transformar los datos origen en el destino con la nueva estructura y crear las tablas de agregación para mejorar el rendimiento" (p.110). Para la analogía Los granos de café son lavados y secados.
- Carga: (Cano, 2007) "Adaptadores para insertar o modificar los datos en el datawarehouse" (p.110). Para la analogía los granos secos son transportados hasta un gran depósito, ya sea de forma manual o través de una máquina.
	- b) Datawarehouse

Según W. H. Inmon, un Datawarehouse es un conjunto de datos orientados por temas, integrados, variantes en el tiempo y no volátiles, que tienen por objetivo dar soporte a la toma de decisiones.

Según Ralph Kimball (considerado el principal promotor del enfoque dimensional para el diseño de almacenes de datos), un Datawarehouse es una copia de los datos transaccionales específicamente estructurada para la consulta y el análisis.

Partiendo de las definiciones anteriores un Datawarehouse (DW) es una base de datos que se compone de datos agregados de numerosas fuentes de datos que han pasado por un proceso ETL para integrarse de forma homogénea. La base de datos resultante está diseñada para organizar y optimizar los datos para posteriores análisis complejos.

c) Data Mart

Un Data Mart, es una base de datos departamental, especializada en el almacenamiento de los datos de un área de negocio específica.

Se caracteriza por disponer la estructura óptima de datos para analizar la información al detalle desde todas las perspectivas que afectan a los procesos de dicho departamento.

Generalmente, los datos están estructurados en modelos estrellas o copo de nieve. El modelo se define en base a la cantidad y calidad de Indicadores que se deseen evaluar. Los departamentos de una empresa, por ejemplo, el departamento de ventas, tienen necesidades particulares, pero siempre alineadas a las necesidades de la organización, motivo por el cual la información también tiene un nivel de complejidad distinto. Los tipos de Data Mart son los siguientes:

- Data Mart dependiente: se construye a partir de un Data Warehouse central, identificando un subconjunto adecuado de datos y moviendo una copia del mismo, a menudo en forma resumida.
- Data Mart Independiente: se crea a partir de fuentes externas, sin recurrir al Data Warehouse central.
- Data Mart Hibrido: permite combinar las ventajas de los dos modelos anteriores, integrando datos provenientes de un Data Warehouse central con otras fuentes externas.
	- d) Datamining

Extracción de información de las bases de datos acerca del consumidor, mediante la utilización de aplicaciones que pueden aislar e identificar patrones o tendencias del consumidor en un alto volumen de datos. Hay una gran variedad de técnicas de minería de datos que revelan distintos tipos de patrones. Algunas de las técnicas son métodos estadísticos (Particularmente Estadística de Negocios) y Redes Neurales como formas altamente avanzadas de análisis de datos.

Permiten a estadísticos o analistas de negocio crear modelos estadísticos de las actividades de los negocios. Datamining es el proceso para descubrir e interpretar patrones desconocidos en la información mediante los cuales resolver problemas de negocio. Los usos más habituales del datamining son: segmentación, venta cruzada, sendas de consumo, clasificación, previsiones, optimizaciones, etc.

#### e) Motor OLAP

OLAP es el acrónimo en inglés de procesamiento analítico en línea (On-Line Analytical Processing). representa una forma intuitiva y lógica de analizar la información. Los datos se organizan en dimensiones, es decir, variables que permiten la medición jerarquizada y que forman el cubo multidimensional. Estas jerarquías permiten el cálculo de todas las combinaciones posibles ya que se pueden rotar, cruzar y profundizar en detalle las mediciones.

El motor OLAP ofrece la capacidad de cálculo, consultas, funciones de planeamiento, pronósticos y análisis de escenarios en grandes volúmenes de datos.

Existen tres tipos de modelos OLAP ellos son:

- MOLAP: en estos sistemas se encuentran almacenados los datos en una estructura de datos multidimensional (OLAP Multidimensional)
- ROLAP: son sistemas en los cuales los datos se encuentran almacenados en una base de datos relacional (OLAP Relacional)
- HOLAP: estos sistemas mantienen los registros detallados en la base de datos relacional, mientras que los datos resumidos o agregados se almacenan en una base de datos multidimensional separada.

#### 2.3.3 SALIDAS O HERRAMIENTAS DE VISUALIZACION

En Inteligencia de Negocios las herramientas utilizadas son las siguientes:

#### a) Generadores de informes

Sirven a los desarrolladores profesionales para crear informes estandarizados para grupos, departamentos y toda la organización. También existen generadores diseñados para usuarios finales en lo que se pueden crear informes que no requieren un alto nivel de conocimiento. Los informes generan vistas de datos agregadas para mantener a la gerencia informada sobre el estado de su negocio.

#### b) Herramientas OLAP

Es la capacidad de algunos sistemas de soporte de decisiones gerenciales que permiten examinar de manera interactiva grandes volúmenes de información desde varias perspectivas.

Permiten a los usuarios finales tratar la información de forma multidimensional para explorarla desde distintas perspectivas y periodos de tiempo. Las operaciones analíticas básicas son:

- Consolidación: este comprende el conjunto de datos. Esto puede involucrar acumulaciones simples o agrupaciones complejas que incluyen datos interrelacionados.
- Profundizar y Sintetizar [Drill-Down y Drill-up]: Para moverse dentro de la información hacia más detalle de la misma o hacia niveles más general.
- Slicing-Dicing: se refiere a la capacidad de visualizar a la base de datos desde diferentes puntos de vistas.
- c) Dashboards

También conocidos como Business Intelligence Dashboards, o Dashboards Ejecutivos, Son resúmenes visuales de información del negocio, que muestran de una mirada la comprensión del global de las condiciones del negocio mediante métricas e Indicadores Clave de Desempeño (KPIs). Esta es una Herramienta de Inteligencia de Negocios muy popular desde hace unos pocos años.

Permiten a los usuarios finales ver información crítica para el rendimiento con un simple vistazo utilizando iconos gráficos y con la posibilidad de ver más detalle para analizar información detallada e informes, si lo desean.

El Balanced Scorecard (BSC), también conocido como tablero de comando o cuadro de mando integral, es la herramienta que permite una ejecución sistemática y en el corto plazo de la estrategia empresarial. Es importante que la estrategia empresarial sea bien formulada, pues ello hará posible una correcta asignación de los recursos de la organización.

Dicho esto, el BSC facilita el planeamiento estratégico de la empresa, permitiendo transformar lo enunciado en la visión, misión, valores, estrategias y el propósito estratégico, en un sistema computarizado. En otras palabras, el BSC se puede automatizar utilizando una herramienta de Inteligencia de Negocios y transformarlo en Dashborads que consumen los tomadores de decisiones de las organizaciones.

#### 2.3.4 KANBAN: GESTIÓN DEL TRABAJO

Kanban es un método para gestionar el trabajo que surgió en Toyota Production System (TPS por sus siglas en ingles). A finales de los años 40, Toyota implemento en su producción el sistema "just in time" que significa que la producción se basa en la demanda de los clientes y no en la práctica tradicional de fabricar productos y venderlos en el mercado.

La palabra Kanban viene del japones y traducida literalmente quiere decir tarjeta con signos o señal visual, el tablero más básico de Kanban está compuesto por tres columnas: "Por hacer", "En Proceso" y "Hecho". Si se aplica bien y funciona correctamente, sirve como una fuente de información, ya que demuestra dónde están los cuellos de botella en el proceso y qué es lo que impide que el flujo de trabajo sea continuo e ininterrumpido.

David J. Anderson (reconocido como el líder de pensamiento de la adopción del Lean/Kanban para el trabajo de conocimiento) formuló el método Kanban como una aproximación al proceso evolutivo e incremental y al cambio de sistemas para las organizaciones de trabajo. El método está enfocado en llevar a cabo las tareas pendientes y los principios más importantes pueden ser divididos en cuatro principios básicos y seis prácticas. (Kanbanize, 2019)

#### a) Principios básicos de Kanban

Principio 1: Empezar con lo que hace ahora. Kanban no requiere configuración y puede ser aplicado sobre flujos reales de trabajo o procesos activos para identificar los problemas. Por eso es fácil implementar Kanban en cualquier tipo de organización, ya que no es necesario realizar cambios drásticos.

Principio 2: Comprometerse a buscar e implementar cambios incrementales y evolutivos. El método Kanban está diseñado para implementarse con una mínima resistencia, por lo que trata de pequeños y continuos cambios incrementales y evolutivos del proceso actual. En general, los cambios radicales no son considerados, ya que normalmente se encuentran con resistencias debidas al miedo o la incertidumbre del proceso.

Principio 3: Respetar los procesos, las responsabilidades y los cargos actuales. Kanban reconoce que los procesos en curso, los roles, las responsabilidades y los cargos existentes pueden tener valor y vale la pena conservarlos. El método Kanban no prohíbe el cambio, pero tampoco lo prescribe. Alienta el cambio incremental, ya que no provoca tanto miedo como para frenar el progreso.

Principio 4: Animar el liderazgo en todos los niveles. Este es el principio más novedoso de Kanban. Algunos de los mejores liderazgos surgen de actos del día a día de gente que está al frente de sus equipos. Es importante que todos fomenten una mentalidad de mejora continua (Kaizen) para alcanzar el rendimiento óptimo a nivel de equipo/ departamento/ empresa. Esto no puede ser una actividad a nivel de dirección. (Kanbanize, 2019)

## 2.3.5 GESTIÓN DE PROYECTOS PEQUEÑOS: BASADO EN PMBOK

#### a) ¿Como saber si tu proyecto es pequeño?

Dependiendo de su tamaño, los proyectos necesitan diferentes cantidades de administración, comunicación y documentación para tener éxito. Es necesario hacerse varias preguntas para que determinar si el proyecto es pequeño: ¿Qué se supone que debe lograr el proyecto? Desglosa el propósito del proyecto en objetivos.

Un proyecto se considera pequeño si tiene un solo objetivo o como mucho tres objetivos. Por ejemplo: puede organizar una carrera recreativa para apoyar a su causa preferida. El objetivo es recaudar dinero. Punto. Por otro lado, construir un edificio de muchas plantas no es fácil. Este proyecto de construcción podría tener muchos objetivos.

¿Los resultados que se necesitan son directos? ¿Es fácil determinar si han logrado los objetivos? ¿Cuánto esfuerzo se requiere? Algunos usan el número de horas como referencia y otros el número de tareas. También podría considerarse la duración: el tiempo que lleva el proyecto de principio a fin.

Luego preguntarse cuántas personas o habilidades se necesitan. Cuantas más personas necesites, más cuidado debe tenerse al coordinar el trabajo. Una regla para el equipo de un proyecto pequeño es tener menos de 10 personas. También puede preguntarte cuántos directivos y accionistas se tiene. Los proyectos son mucho más simples si solo hay una persona decidiendo.

La complejidad también puede hacer que un proyecto pequeño parezca mucho mayor. Situaciones como tareas que dependen de otras tareas, varias personas trabajando juntas y personas trabajando en diferentes ubicaciones pueden hacer el proyecto más complicado.

Podría sorprender que el presupuesto no determina el tamaño de un proyecto. Los costos pueden variar dependiendo del esfuerzo, pero también dependen del costo de los materiales y otros gastos. (Biafore, 2015)

#### b) Ciclo de vida de la gestión de un proyecto pequeño

"Gestión de proyectos pequeños" se puede desglosar en cinco pasos principales. Con un proyecto pequeño se podría querer ponerse a trabajar de inmediato, pero conviene tomarse tiempo para comenzar bien. Comenzar, o "iniciar" un proyecto significa saber qué se supone que debe lograr el proyecto. Identificar o aclarar el propósito del proyecto ayuda al cliente a decidir si tiene sentido, o quizá demuestre que otro proyecto sería mejor. Escribir lo que se descubre en un breve documento llamado "Sumario del proyecto".

El segundo paso en el ciclo de vida de la administración del proyecto es la organización, o "planear". Aquí es donde se determina cómo se hará lo necesario para completar el proyecto: qué trabajo hay que hacer, quién va a hacerlo, cuándo hay que hacerlo, cuánto tiempo va a tardar y cuánto va a costar todo. Planear cómo se va administrar el proyecto, cómo se comunicará a todos, cómo se resolverán los cambios, riesgos y problemas y cómo se va a satisfacer las expectativas del cliente.

Realizar el trabajo es el paso favorito de la mayoría. A veces esto se llama "ejecución". Se reúne al equipo, se informa a la gente sobre cómo van a trabajar y por último se hace que comiencen con sus tareas. Finalmente parece que el proyecto está avanzando.

Mientras se realiza el trabajo, hay otro paso simultáneo: seguimiento. Se reúne la información del equipo acerca de lo que está pasando y se compara el progreso respecto al plan. Los proyectos nunca siguen exactamente los planes, jamás. Se tiene que averiguar cómo redirigir el proyecto cuando ocurre algún cambio. Cuando todos terminen sus tareas, todavía queda un poco más que hacer.

Esto se llama conclusión, atar cabos sueltos o cerrar; este paso es corto pero importante. Hacer que el cliente firme cuando el proyecto quede concluido. Prepara los informes finales sobre cómo salió el proyecto. Tal vez se debe cerrar contratos que se firmaron. Si ocupó recursos de otros grupos u organizaciones, tal vez se deba ayudar a pasarlos a sus siguientes trabajos. (Biafore, 2015)

#### c) Cinco trucos para gestionar proyectos pequeños

Como los proyectos pequeños tienen su propia idiosincrasia, no se usan los mismos métodos que con los proyectos grandes. A continuación, cinco consejos para administrar proyectos pequeños:

Se debe entender de qué trata el proyecto y definir bien la meta principal. Reunir la información acerca de lo que quiere lograr el cliente y de lo que está más allá de los límites del proyecto.

Tal vez parezca extraño, pero otro consejo es hacer solamente lo suficiente para que el proyecto triunfe. La meta como gestor del proyecto es completarlo con éxito, ni más ni menos. Comprobar que todos trabajen en las tareas requeridas. Es importante que los miembros del equipo no traten de cumplir otros objetivos o de hacer trabajo extra porque les parezca bien.

Otro consejo: Formar un equipo eficaz y mantenlo eficaz. Si se tiene esa opción, encontrar la gente que sepa qué trabajo requiere el proyecto. Lo ideal es que hayan trabajado bien juntos en el pasado. En su defecto, buscar personas que trabajen bien juntas, aunque tengan menos experiencia. Invertir tiempo motivando al equipo. Que sepan lo que deben hacer, y quitarles obstáculos para que puedan trabajar. Lo más importante: mostrarles aprecio. Esto hará que el proyecto vaya sobre ruedas.

Siguiente consejo: que todo sea simple. Los proyectos pequeños tienen equipos más pequeños, presupuestos más pequeños y menos horas asignadas, así que cada minuto cuenta. Usa procesos y procedimientos simples en actividades como medir el tiempo, administrar los cambios y comunicarse. Las actividades administrativas y las reuniones pueden quitarle al proyecto un tiempo valioso. Se debe controlar pidiendo solamente la información necesaria para administrar y solo realizar las reuniones necesarias.

Finalmente, organizar las cosas para no perder tiempo en buscar información y en repetir trabajo que alguien ya había hecho, o en hacerlo otra vez porque las instrucciones no estaban completas. Un buen organizador también ayuda a que todos encuentren lo que necesitan. Guardar la información del proyecto donde sea fácil de consultar por todo el que la necesite. El dicho "menos es más" se aplica muy bien a los proyectos pequeños. (Biafore, 2015)

#### 2.3.6 CONOCIENDO SQL SERVER DATA TOOLS

Es un conjunto de herramientas de datos de SQL Server (SSDT) que transforma el desarrollo de bases de datos al presentar un modelo ubicuo y declarativo que abarca todas las fases del desarrollo y el mantenimiento y la actualización de bases de datos dentro de Visual Studio. Las capacidades de diseño de Transact-SQL de SSDT se pueden usar para compilar, depurar, mantener y refactorizar bases de datos, permitiendo la integración total del motor de base de datos SQL Server con la herramienta de desarrollo Visual Studio. (Torres, 2013)

SQL Server Data Tools se considera como la siguiente evolución de Visual Studio basada en herramientas de base de datos que proporciona a los desarrolladores una herramienta única para apoyar las necesidades del desarrollo de bases de datos. (Torres, 2013)

La herramienta para el desarrollo de proyectos de Business Intelligence en Visual Studio 2008 y versiones anteriores la conocíamos como Business Intelligence Development Studio (BIDS), a partir de Visual Studio 2010 y posteriores estará bajo el nombre de SQL Server Data Tools, sumándose a este nuevo conjunto de herramientas para el desarrollo de base de datos. (Torres, 2013)

a) Microsoft SQL Server Integration Services

Es una plataforma para la creación de soluciones empresariales de transformaciones e integración de datos. Integration Services se utiliza para resolver complejos problemas empresariales mediante la copia o descarga de archivos, la carga de almacenamientos de datos, la limpieza y minería de datos y la administración de datos y objetos de SQL Server.

Integration Services puede extraer y transformar datos de diversos orígenes como archivos de datos XML, archivos planos y orígenes de datos relacionales y, después, cargar los datos en uno o varios destinos.

Integration Services incluye un amplio conjunto de tareas y transformaciones integradas, herramientas gráficas para crear paquetes y la base de datos del catálogo Integration Services, donde se almacenan, ejecutan y administran los paquetes.

Es posible utilizar las herramientas gráficas Integration Services para crear soluciones sin escribir ni una sola línea de código. También se puede programar el amplio modelo de objeto Integration Services para crear paquetes mediante programación y codificar tareas personalizadas y otros objetos de paquete. (Microsoft, 2018)

#### b) Microsoft SQL Analysis Services

Es un motor de datos analíticos en línea que se usa en soluciones de ayuda a la toma de decisiones y Business Intelligence (BI). Ofrece los datos analíticos para: Informes empresariales, Aplicaciones cliente como Excel, Informes de Reporting Services y Otras herramientas de BI.

Gracias a Microsoft SQL Analysis Services es posible crear cubos de análisis multidimensionales que le permitan analizar cada área de su compañía de acuerdo con diferentes factores. Un ejemplo sería el análisis de las ventas basado en criterios como:

- Países
- Grupos de productos
- Equipo comercial
- **Marcas**
- Márgenes
- Unidades de negocio

Los datos procedentes de diferentes fuentes de la compañía pueden ser transformados y modelados, preparándolos para su visualización y análisis en herramientas sencillas como Excel, Power BI u otras aplicaciones.

Microsoft SQL Server Analysis Services ofrece potentes funcionalidades para el Data mining y el procesamiento analítico de datos en línea, dentro de un entorno de fácil uso y rico en funcionalidades. (Quonext.com, 2019)

# **CAPÍTULO III METODOLOGÍA**

Abordado el marco teórico como base fundamental de la investigación, a continuación, se procede a incursionar en esta nueva etapa en la metodología donde se describen los procedimientos y las técnicas que se aplicarán en el desarrollo correcto de la investigación. De esta manera se determina cual es la metodología más adecuada para la Implementación de Inteligencia de Negocios en Alimentos de Cortes S. A., a lo largo del capítulo se explican y presentan los métodos y procedimientos más adecuados para la consecución de los objetivos.

## 3.1 CONGRUENCIA EN LA METODOLOGÍA

En esta sección se demuestra la relación entre el marco teórico y el planteamiento del problema, elementos que fueron abordados en el capítulo anterior donde se presentó el contexto a nivel macro y micro sobre la Implementación de Inteligencia de Negocios y de igual forma se presentó la situación actual de tecnológica de Alimentos de Cortés S.A.

El propósito de este capítulo III es estructurar la metodología de la investigación, el alcance, tipo de enfoque, método, diseño, instrumentos fuentes de información que serán necesarios para llevar a cabo estudio.

### 3.1.1 MATRIZ METODOLÓGICA

La matriz pretende resumir el proceso del planteamiento del problema de estudio en Alimentos de Cortés S.A, relacionando las preguntas de investigación, la hipótesis, y las variables dependientes e independientes, con lo que se genera una vista más amplia de la investigación, tal y como se muestra a continuación:

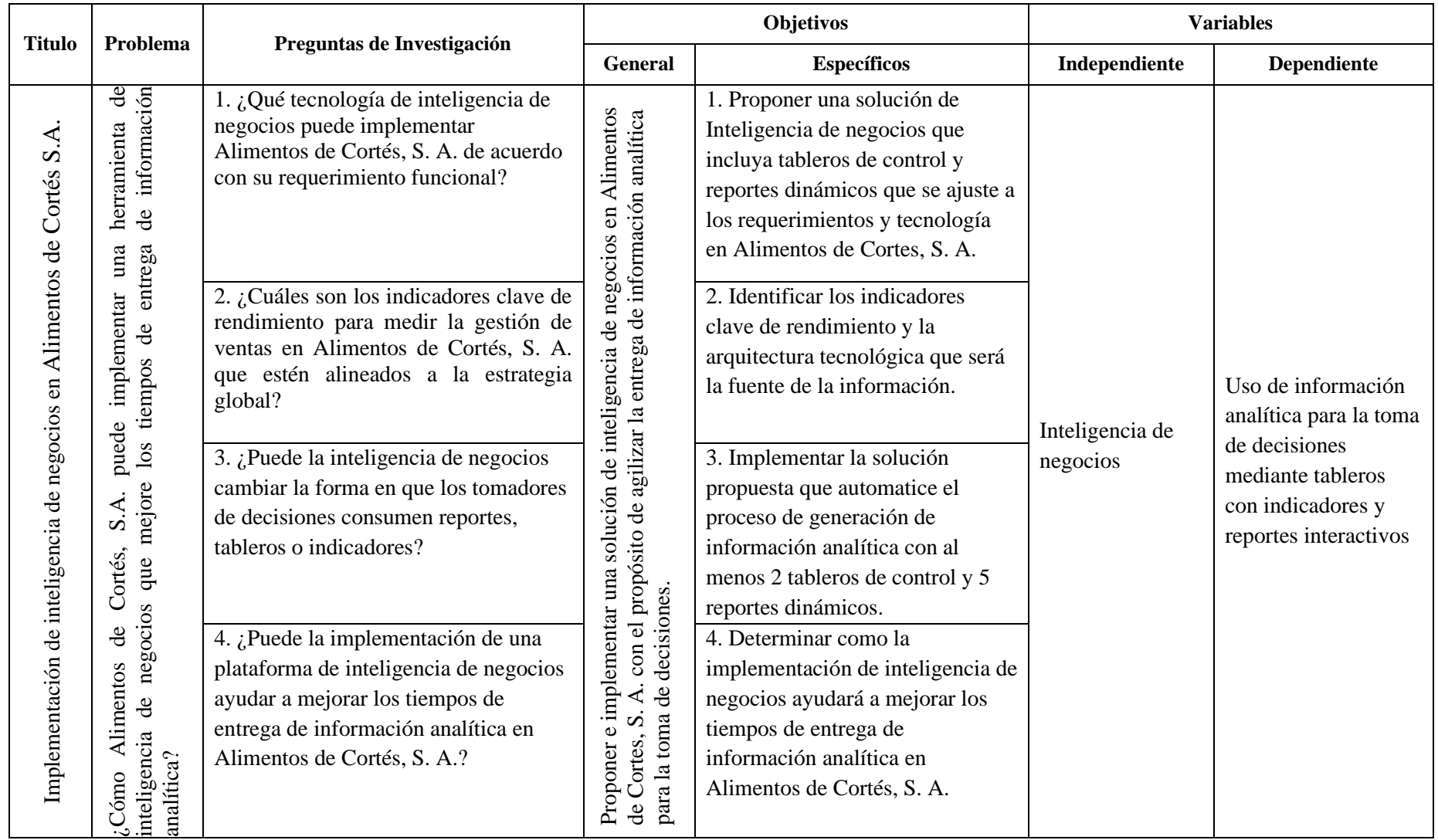

**Tabla 2. Matriz Metodológica**

Fuente (Fuente propia)

## 3.1.2 OPERACIÓN DE LAS VARIABLES

Este proceso consiste en descomponer deductivamente las variables que componen el problema de investigación, partiendo desde lo general a lo específico, es decir que estas variables se dividen (si son complejas) en dimensiones, áreas, aspectos, indicadores, subíndices, ítems, mientras si son concretas solamente en indicadores, índices e ítems. Una variable es operacionalizada con la finalidad de convertir un concepto abstracto en uno empírico, susceptible de ser medido a través de la aplicación de un instrumento (Explorable.com, 2008)

a) Variable independiente

La variable independiente es la "Inteligencia de Negocios", que una vez implementada ayudará a Alimentos de Cortes en la toma de decisiones a través de Tableros con indicadores y reportes interactivos. Para la definición de esta variable se han establecido cinco dimensiones con sus respectivos indicadores como se muestran en la siguiente en la tabla.

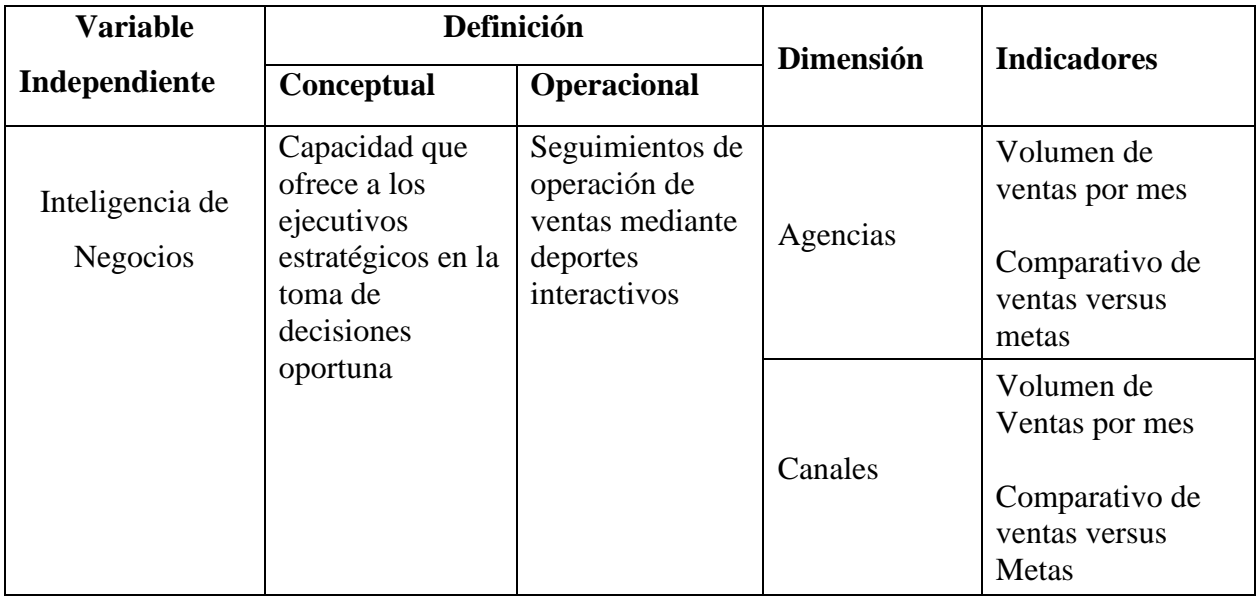

## **Tabla 3 Variable independiente**

## **Continuación tabla 2 Variable independiente**

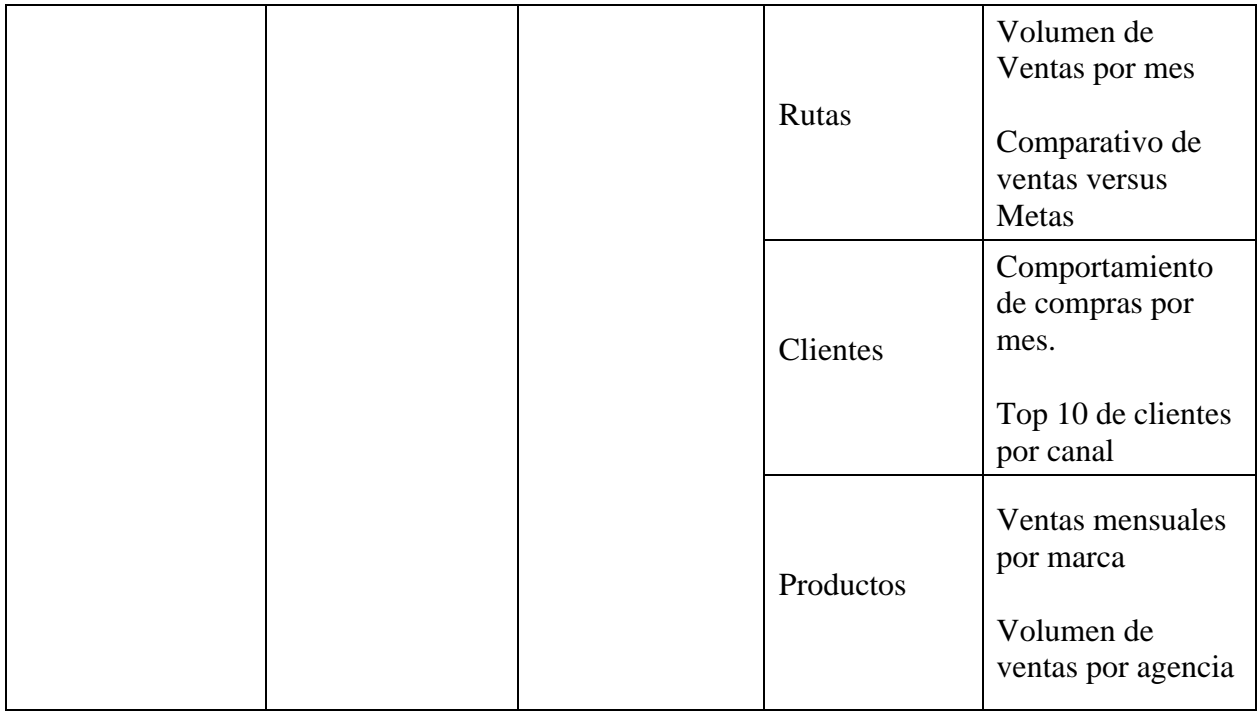

Fuente (Fuente propia)

b) Variable dependiente

Se define la variable dependiente como: "Uso de la Información Analítica", en donde medimos la optimización del tiempo para la generación de la información analítica. Para la definición de esta variable se establecen dos indicadores como se muestra en la siguiente tabla.

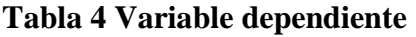

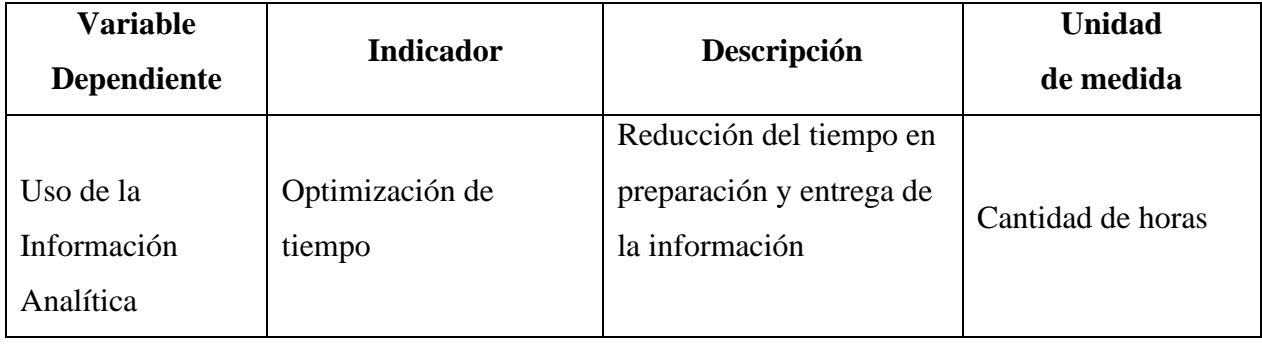

Fuente (Fuente propia)

## 3.2 HIPÓTESIS

En el libro Metodología de la Investigación de Sampieri y colaboradores, en el capítulo 5, se habla sobre lo que es una hipótesis, estos autores presentan una clasificación de los tipos de hipótesis en la investigación científica, definiendo los conceptos de variable y explicando las maneras de deducir y formular hipótesis. Según este libro hipótesis de investigación se define como aquello que "nos indica lo que estamos buscando o tratando de probar y pueden definirse como explicaciones tentativas del fenómeno investigado, formuladas a manera de proposiciones." (Hernández Sampieri, Metodología de la Investigación Sexta Edición, 2014)

Con el propósito de pronosticar un hecho, el presente proyecto tiene como tema principal la "Implementación de una solución de Inteligencia de Negocios en Alimentos de Cortes, S. A.", teniendo como principal objetivo sentar las bases para que las empresas pequeñas y medianas adopten esta característica de análisis de información y con ello poder tomas decisiones más certeras y justo a tiempo para poder estar a tono con los cambios que el mercado demanda, el estudio del cual es objeto como modelo de implementación Alimentos de Cortés S.A de San Pedro Sula, a continuación se presenta la hipótesis de investigación:

HI: Alimentos de Cortes, S. A. puede mejorar los tiempos de generación de información analítica con una solución de inteligencia de negocios.

H0: Alimentos de Cortes, S. A. no puede mejorar los tiempos de generación de información analítica con una solución de inteligencia de negocios.

Tomando en cuenta los enunciados anteriores, teniendo un número de 20 observaciones como mínimo y con un nivel de significancia del 5%, en términos estadísticos y de manera concreta esta hipótesis se plantea de la siguiente manera:

U1: Antes de Implementación de Inteligencia de Negocios U2: Después de implementación de Inteligencia de Negocios

 $\sigma = 20$  $\alpha = 0.05$ 

42

#### Rechazo de H0:  $U1 \leq U2$

No rechazo de HI: U1 > U2 (Después de la implementación de Inteligencia de Negocios el tiempo de generación de información analítica se redujo)

En las pruebas de contraste mediante la prueba no paramétrica U de Mann-Whitney, se trata de rechazar la hipótesis alternativa o nula para confirmar la hipótesis de investigación. (Downie & Heath, 1973)

## 3.3 ENFOQUES Y MÉTODOS

Uno de los pasos más importantes y decisivos de la investigación es la elección del método o camino que llevará a obtener de la investigación resultados válidos que respondan a los objetivos inicialmente planteados. De esta decisión dependerá la forma de trabajo, la adquisición de la información, los análisis que se practiquen y por consiguiente el tipo de resultados que se obtengan; la selección del proceso de investigación guía todo el proceso investigativo y con base en él se logra el objetivo de toda investigación.

El enfoque de esta investigación es cuantitativo, dado que se efectuará una recolección de datos para probar la hipótesis, basada fundamentalmente en la medición numérica y el análisis estadístico de la información de ventas en relación con los clientes, rutas, canales y agencias.

La investigación tiene un alcance descriptivo, los estudios descriptivos únicamente pretenden medir o recoger información de manera independiente o conjunta sobre los conceptos o variables a las que se refieren, esto es, su objetivo no es indicar como se relacionan las variables medidas. (Hernández Sampieri, Metodología de la investigación sexta edición, 2014)

En lo que respecta a la técnica de muestreo en este estudio se utiliza el no probabilístico debido a que los individuos que componen la muestra ya están identificados previamente, en este caso van a ser los ejecutivos que harán uso de la herramienta una vez implementada.

### 3.4 DISEÑO DE LA INVESTIGACIÓN

El termino diseño se refiere al plano de estrategia concebida para responder a las preguntas de investigación, este señala al investigador lo que debe hacer para alcanzar sus objetivos, contestar lasinterrogantes que se ha planteado y analizar la certeza de las hipótesis formuladas en un contexto particular.

Este proyecto de implementación de inteligencia de negocios se basa en un diseño no experimental por sus características las variables están más cerca de la realidad y no se manipulan porque ya ocurrieron, las inferencias sobre las relaciones entre las variables se realizan sin intervención o influencia directa y las relaciones se observan tal como se han dado en el contexto natural.

Este estudio también tiene como característica un diseño transeccional dado que se recolectan los datos en un solo momento, es decir, en un único tiempo. Su propósito es describir variables y analizar su incidencia e interrelación.

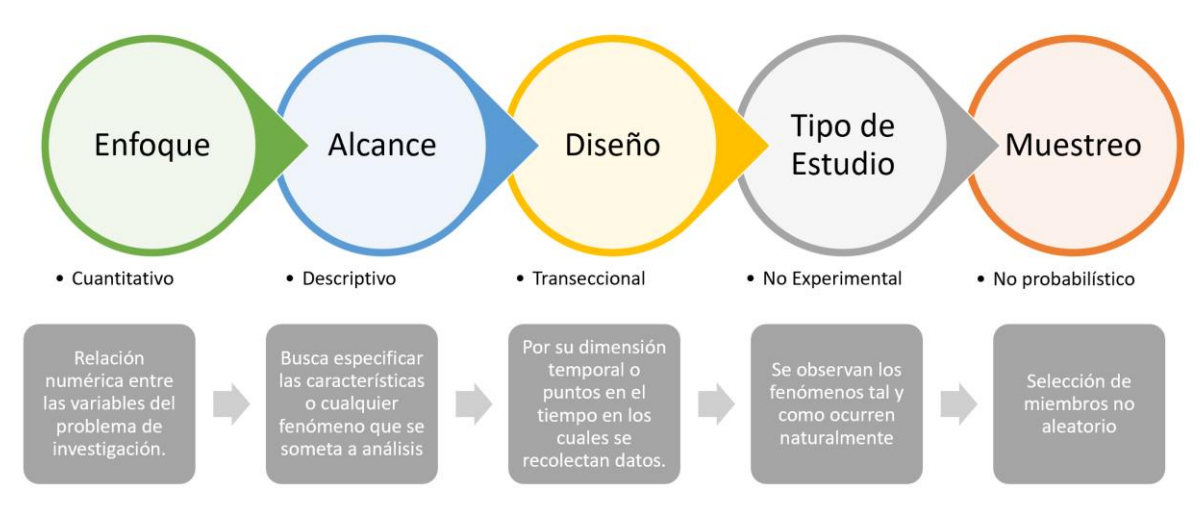

**Figura 10 Metodología de la Investigación**

Fuente (fuente propia)

### 3.4.1 POBLACIÓN

Alimentos de Cortés cuenta con ocho departamentos o áreas que hacen la población total para una implementación a nivel de toda la compañía de una herramienta de Inteligencia de Negocios. La presente investigación se llevó a cabo en el área de Ventas de la empresa, tomando en cuenta que es una de las unidades críticas de la cadena de valor del negocio.

#### 3.4.2 MUESTRA

Dada la naturaleza de la investigación y con el fin de implementar satisfactoriamente la solución plateada se ha tomado como muestra solamente el Área de Ventas de Alimentos de Cortes, se definieron 5 características o elementos (Agencias, Canales, Rutas, Clientes, Marcas, Presentaciones, Unidad de Medida) a evaluar desde dos perspectivas (Volumen Total, Volumen por Producto).

La selección del tipo de población y esta muestra obedece a los principios fundamentales de la metodología Kimball que se basa en la implementación gradual áreas de negocio para obtener resultados agiles.

## 3.4.3 UNIDAD DE ANÁLISIS

(Definiciones del SIISE, 2019) define que las unidades de análisis son aquellas unidades de observación u objeto de estudio que, seleccionadas de antemano, y reconocida por los observadores en el campo y durante el tiempo de observación, se constituyen en objeto de la codificación y/o de la categorización en los registros construidos a tal efecto.

El estudio de implementación de una solución de inteligencia de negocios, como se mencionó en el apartado 3.4.1 tiene como población todas las áreas o departamento de Alimentos de Cortés que generen información en sus herramientas tecnológicas y que tomen decisiones a partir de esta. Al seleccionar al área de ventas como muestra, este estudio considera como unidad de análisis toda la información desencadenada del proceso de ventas tales como: precios, productos, clientes, rutas, canales, agencias y su interacción con los objetivos o metas establecidos en los periodos de tiempo seleccionados. Además, se considera para efectos de interrelación la unidad de tecnología dado que actualmente es la ejecutora en la generación de los reportes y servirá como base de conocimiento pilar en la implementación, de igual forma los ejecutivos que forman parte del grupo de tomadores de decisiones.

#### 3.4.4 UNIDAD DE RESPUESTA

La unidad de respuesta está establecida mediante reportes analíticos que incluyan el volumen de ventas totales comparados contra la meta establecida por la empresa para cada una de

las subvariables dependientes definidas anteriormente tales como: agencias, canales, rutas, clientes. Adicionalmente reportes analíticos de volumen de venta por producto agrupados y consolidados por marcas, presentaciones y/o unidades de medida.

Cada una de estas unidades o reportes se convierte en uno o más indicadores que alimenta un tablero de análisis de ventas totales y otro de análisis de ventas por producto considerados anteriormente como dimensiones, con estos tableros integrados se efectúa el monitoreo y seguimiento de la gestión de ventas de la empresa objeto de estudio y en consecuencia el logro o consecución del objetivo de este estudio.

#### 3.5 TÉCNICAS E INSTRUMENTOS APLICADOS

La técnica aplicada en este estudio implementación de una solución de inteligencia de negocios en Alimentos de Cortés es la observación, la cual consiste en observar atentamente el fenómeno hecho o caso, tomar información y registrarla para su posterior análisis. La observación es un elemento fundamental de todo proceso investigativo; en ella se apoya el investigador para obtener el mayor número de datos (Pardinas, 2005).

Partiendo de esta definición y tomando como base el juicio de experto de los investigadores se podrá identificar la efectividad de la solución en cuanto a:

- a. Los tiempos y recursos utilizados en el proceso actual que la empresa emplea en la generación de información analítica, versus los tableros y reportes propuestos y la inmediatez de acceso a la información.
- b. La mejora sustancial de capacidades analíticas, permitiendo tomar decisiones de una forma más expedita e interactiva, obteniendo el acceso a la información tanto por computadoras personales, tabletas e incluso teléfonos inteligentes.

Para llevar a cabo el estudio se han utilizado las siguientes herramientas de software que permiten validar la hipótesis y aplicar los conceptos de Inteligencia de negocios:

- a. MICROSOFT SQL SERVER 2016 64-bit: Utilizado como gestor de base de datos en las aplicaciones que son fuentes de datos y así mismo para el almacén de datos centralizado, conforme a las mejores prácticas es recomendable tener instancias de bases de datos separadas en servidores diferentes.
- 46 b. MICROSOFT SQL SERVER DATA TOOLS 2017 (15.9.17): Para la generación del proceso ETL se utilizó SQL SERVER INTEGRATION SERVICES y para la

generación del cubo OLAP SQL SERVER ANALYSIS SERVICES.

c. MICROSOFT POWERBI DESKTOP 2.74.5619 64-bit: Para la generación de reportes interactivos y tableros con indicadores.

### 3.6 FUENTES DE INFORMACIÓN

Cuando se realiza revisión de la literatura esta debe de ser de forma selectiva y dinámica, debido a que continuamente están surgiendo publicaciones acerca de los avances en distintos campos del conocimiento humano en torno a un tema determinado. Una fuente de información es todo aquello que nos proporciona datos para reconstruir hechos y las bases del conocimiento. Las fuentes de información son un instrumento para el conocimiento, la búsqueda y el acceso de a la información. (Maranto Rivera & González Fernández, 2015)

En esta etapa se seleccionó y consultó diversas fuentes bibliográficas de donde se obtiene, comprende y analiza la información referente a los procedimientos más adecuados para la implementación de inteligencia de negocios y específicamente en la unidad de ventas de Alimentos de Cortés.

De acuerdo a la mayoría de autores las fuentes de información pueden clasificarse en tres tipos: fuentes primarias, secundarias y terciarias. Por la naturaleza de este estudio, se utilizarán las siguientes:

#### 3.6.1 FUENTES PRIMARIAS

Este tipo de fuentes contienen información original es decir son de primera mano, son el resultado de ideas, conceptos, teorías y resultados de investigaciones. Contienen información directa antes de ser interpretada, o evaluado por otra persona. (Hernández Sampieri, Metodología de la investigación sexta edición, 2014)

La fuente primaria de información es la recolectada a través de los instrumentos y técnicas citados en este documento, con el propósito de dar respuesta al problema planteado. Directamente de la compañía se utilizó revisión de documentos de procedimientos, entrevista a encargado de tecnología y apuntes de investigación.

#### 3.6.2 FUENTES SECUNDARIAS

Este tipo de fuentes son las que ya han procesado información de una fuente primaria. El proceso de esta información se pudo dar por una interpretación, un análisis, así como la extracción y reorganización de la información de la fuente primaria.

En este estudio como fuente secundaria se utilizó publicaciones de entidades especializadas en tecnología como Oracle, Microsoft, Gartner y de universidades según se han hecho las respectivas referencias a lo largo del documento, además se usó el libro Metodología de la Investigación como guía, entre otros recursos citados oportunamente.

#### 3.7 LIMITANTES DEL ESTUDIO

Entre las mayores limitantes esta la falta de trabajos de investigación aplicada, la Inteligencia de Negocios es un tema del que se habla mucho en nuestro país y en el mundo de hecho existe mucha información y conceptos teóricos, pero en el entorno local existen pocos expertos o profesionales de tecnología que hayan construido una guía de implantación de la cual basarse para realizar un trabajo metódico y que esté acorde con las mejores prácticas de la industria.

Un cambio abrupto por parte de los ejecutivos de la empresa en la autorización de acceso a la información necesaria para la construcción de la solución de inteligencia de negocios, esto por considerarse un recurso muy sensitivo, confidencial y de mucho valor para la compañía, en este sentido y para entregar un trabajo de calidad se precisa la mayor cantidad de información posible.

Aunque no haya datos concluyentes, según (Kimball & Ross, 2013) se estima que la implantación de una solución de Inteligencia de Negocios para un área de una empresa utilizando metodología Kimball oscila entre dos o tres meses en la mayoría de los casos, el tiempo podría ser una limitante para cubrir el alcance total de la presente investigación.

El gasto por licenciamiento o suscripción específicamente para la solución de Inteligencia de Negocios puede que no resulte tan costoso, aunque eventualmente si podría convertirse en una seria limitante en el sentido económico ya que puede abrir la puerta para que las grandes compañías de software como Microsoft, Oracle o IBM miembros de la BSA y que cuentan con soluciones de este tipo soliciten auditorias focalizadas de licencias a estos clientes y esto pueda obligar a muchas de estas empresas pequeñas y medianas a pagar fuertes sumas de dinero para ponerse al corriente con el software que están utilizando.

# **CAPÍTULO IV RESULTADOS Y ANÁLISIS**

En este capítulo se presenta los resultados de los estudios propuestos para comprobar la viabilidad técnica de la implementación de una solución de Inteligencia de Negocios en Alimentos de Cortés S.A.; ya se ha planteado el problema de investigación y las técnicas y herramientas a utilizar para la consecución del objetivo del proyecto de tesis.

En concreto aquí se contestan las preguntas de la investigación mediante el cumpliendo de los objetivos planteados, adicionalmente se creó una guía para que sirva a los profesionales de distintas áreas de cómo se llevó a cabo el proceso de inicio a fin y consideraciones importantes a tomar en cuenta en este tipo de implementaciones.

#### 4.1 DESCRIPCIÓN DEL REQUERIMIENTO

La solución de Inteligencia de Negocios que se implementó en Alimentos de Cortés, S.A. les permite a los ejecutivos [stakeholders] obtener los elementos informativos [insight] para tomar decisiones oportunas y con ello tener una ventaja que les ayude a la consecución de los objetivos estratégicos, está compuesta de dos tableros y diez reportes dinámicos [drill down].

Tableros: Ventas globales y ventas por productos.

Reportes: Volumen de ventas en *agencias* por mes, Comparativo de ventas versus metas de *agencias,* Volumen de ventas en *Canales de Distribución* por mes, Comparativo de ventas versus metas de *Canales de Distribución,* Volumen de ventas en *Rutas* por mes, Comparativo de ventas versus metas en *Rutas,* Comportamiento de compras de *Clientes* por mes, Top 10 de *Clientes* por canal, Ventas mensuales de *Productos* por marca, Volumen de ventas de *Productos* por agencia.

A continuación, se detalla el listado de los indicadores identificados para el análisis en la herramienta de inteligencia de negocios con su respectiva unidad de medida para hacer evidencia del progreso de la gestión de venta.

## **Tabla 5 Indicadores**

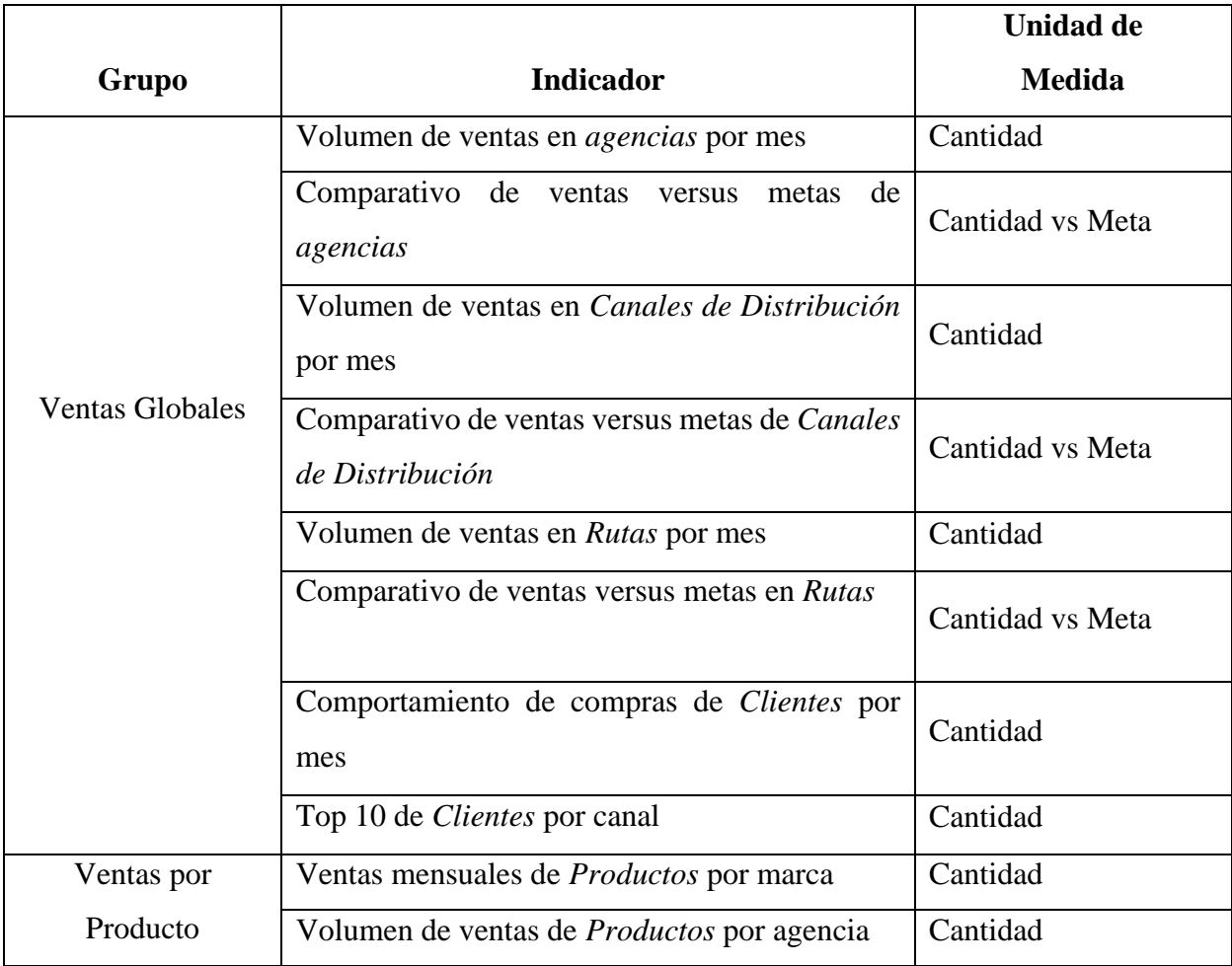

Fuente (fuente propia)

## 4.2 SELECCIÓN DE HERRAMIENTA E INFRAESTRUCTURA

Tomando en cuenta el requerimiento hecho por Alimentos de Cortes, S. A. se procedió a salir al mercado en la búsqueda de una solución que cumpliera con dichos requerimientos y se adecuara a la infraestructura existente, a continuación, se muestra la tabla con el resumen de herramientas y sus características:

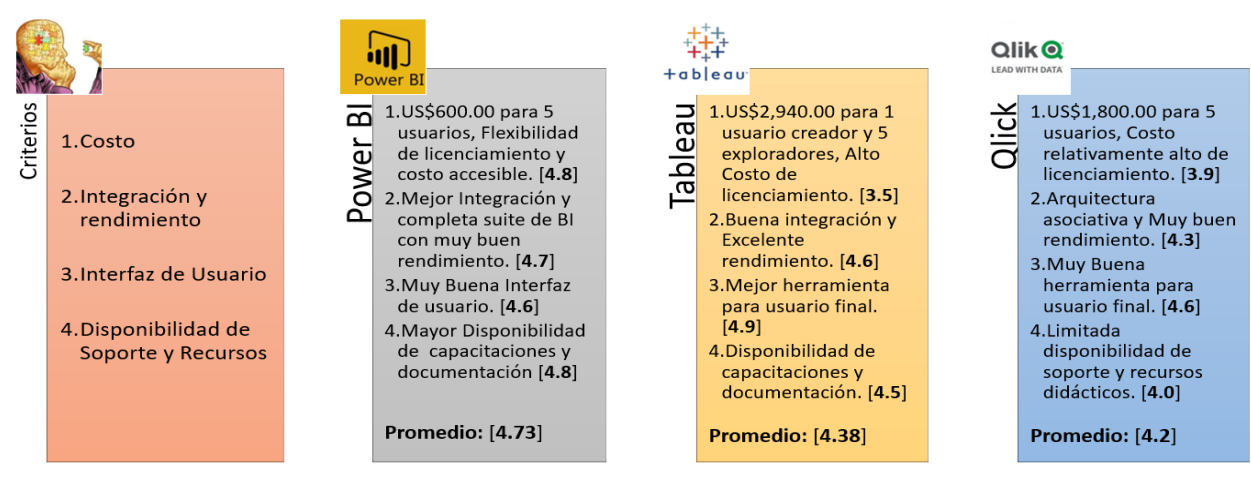

### **Figura 11 Selección de herramienta tecnológica.**

Fuente (Fuente propia)

## 4.2.1 CRITERIOS DE SELECCIÓN DE LA HERRAMIENTA DE BI

La tecnología seleccionada fue Microsoft PowerBI, los motivos que llevaron a tomar esta decisión fueron las siguientes:

- a. Cuenta con un ecosistema robusto en todas las fases de diseño y desarrollo para una herramienta de Inteligencia de Negocios y es la plataforma más completa y escalable en el mercado.
- b. El costo de licenciamiento es bajo, para una solución de 5 usuario la inversión anual es menos de US\$1,000.00.
- c. La infraestructura actual y las aplicaciones fuente de información están en ambientes Microsoft y ofrecen una integración transparente y fluida.

## 4.2.2 INFRAESTRUCTURA Y ECOSISTEMA TECNOLÓGICO

Para soportar la implementación de solución de Inteligencia de Negocios se consideró aprovechar las herramientas con que contaba la compañía y también las nuevas tecnologías de la Plataforma, las cuales se detallan a continuación:

- a) Infraestructura: Data center local compuesto por un Host con infraestructura virtual hyper-v de Microsoft en Windows Server 2012
- b) Sistema Operativo Máquina Virtual: Windows Server 2012
- c) Gestor de Base de Datos: Microsoft SQL Server 2016 tanto para la base de datos transaccional [origen] como para el Data Mart [destino]
- d) ETL y Cubo OLAP: Para la creación este proceso se utilizaron las herramientas SQL SERVER DATA TOOLS, específicamente para el ETL se utilizó Integration Services y para la creación del cubo Analysis Services.
- e) Reportes y tableros: En esta etapa de diseño y presentación utilizamos Microsoft Power BI.

## 4.3 PLAN DE IMPLEMENTACIÓN

El núcleo metodológico utilizado para la implantación de la solución de Inteligencia de Negocios en Alimentos de Cortés, S.A está basado en la metodología de Kimball, misma que propone una implementación de forma progresiva, es decir por cada área de la compañía de manera ágil. Con este tipo de metodología se logra construir la cultura y el conocimiento para posteriormente implementar otras áreas e ir mejorando en cada una de las iteraciones.

### 4.3.1 METODOLOGÍAS DE DESARROLLO E IMPLEMENTACIÓN

Adicionalmente para la gestión del proyecto dado que el tiempo de implementación es relativamente corto y con el afán de ofrecer un entregable funcional a la empresa se utilizó un combinado de metodologías Agiles y tradicional, de las cuales se han seleccionado las siguientes:

- a) Kanban: con esta metodología ágil se administrarán las actividades de cada uno de los diferentes entregables del proceso de desarrollo del proyecto: análisis y diseño del Data Mart, planificación y desarrollo del ETL, análisis y desarrollo de los reportes y tableros.
- b) Gestión de Proyectos basado en PMBok: Se ha tomado como referencia el curso de LinkedIN Learning "Fundamentos de la gestión de proyectos: Proyectos pequeños" se decidió aplicar los conocimientos adquiridos en este curso para generar la documentación y tener un control general del proyecto. Se catalogó este proyecto como pequeño debido a que el objetivo principal es la implementación de Inteligencia de Negocios y no contaba con más de cuatro objetivos específicos, el tiempo de implementación fue de 6 semanas según el cronograma y el número de

personas ejecutando las tareas eran 2 con un tomador de decisiones. Un dato importante del curso y que podría sorprender es que el presupuesto no determina el tamaño de un proyecto.

Una parte importante de la gestión de un proyecto pequeño es el sumario, aquí se determina el alcance, objetivos, restricciones, riesgos y supuestos; en el Anexo 1 [Sumario del proyecto], se muestra el sumario creado para este proyecto de implementación.

Seguidamente como parte de la organización del trabajo se creó un diagrama de Gantt donde se detallan las diferentes etapas, las tareas y las fechas finalización del proyecto.

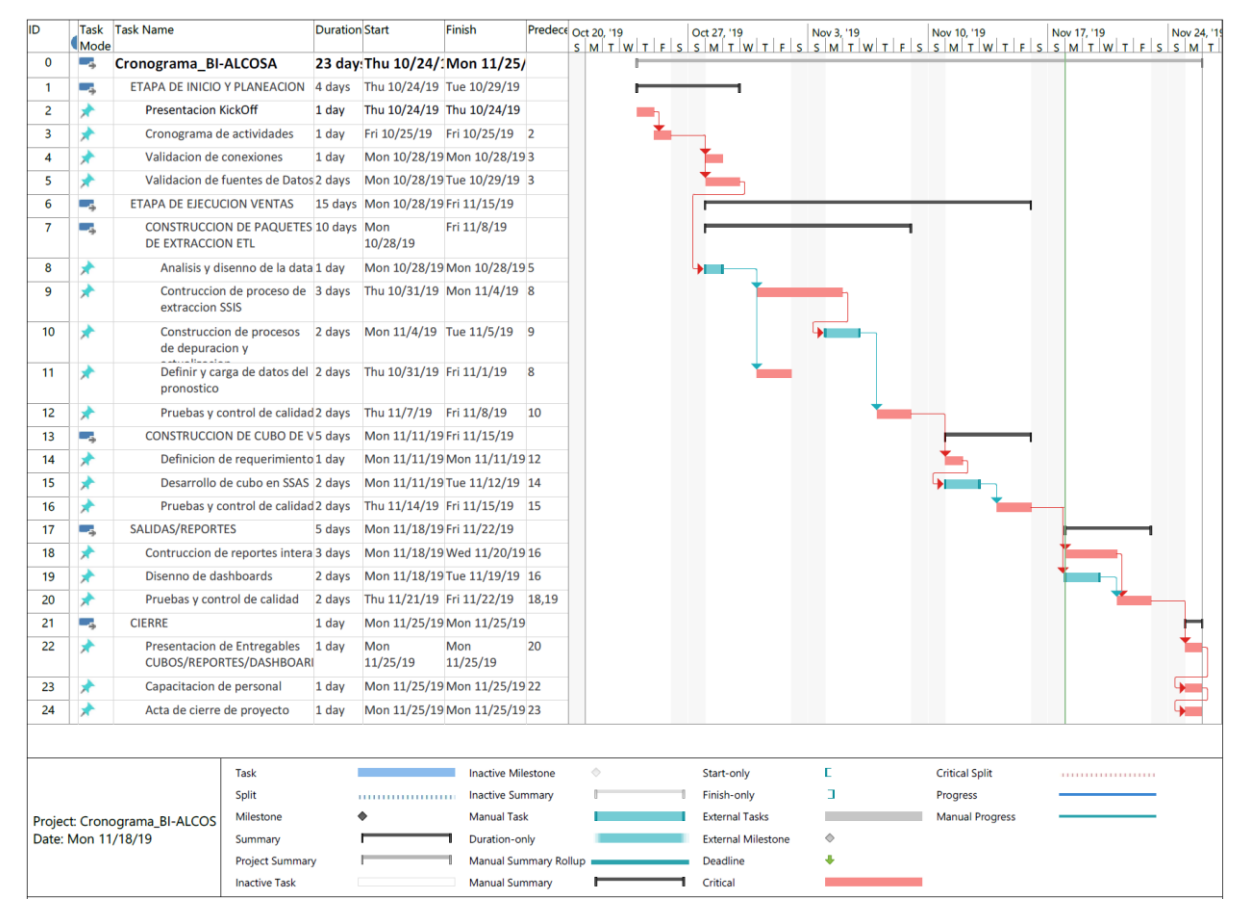

**Figura 12 Cronograma del proyecto**

Fuente (Fuente propia)

Por último, para tener claridad de los entregables que el proyecto genera se ha creado una matriz de productos finales, donde se detallan todos los resultados que el proyecto ha generado, sus criterios de éxito y los recursos utilizados.

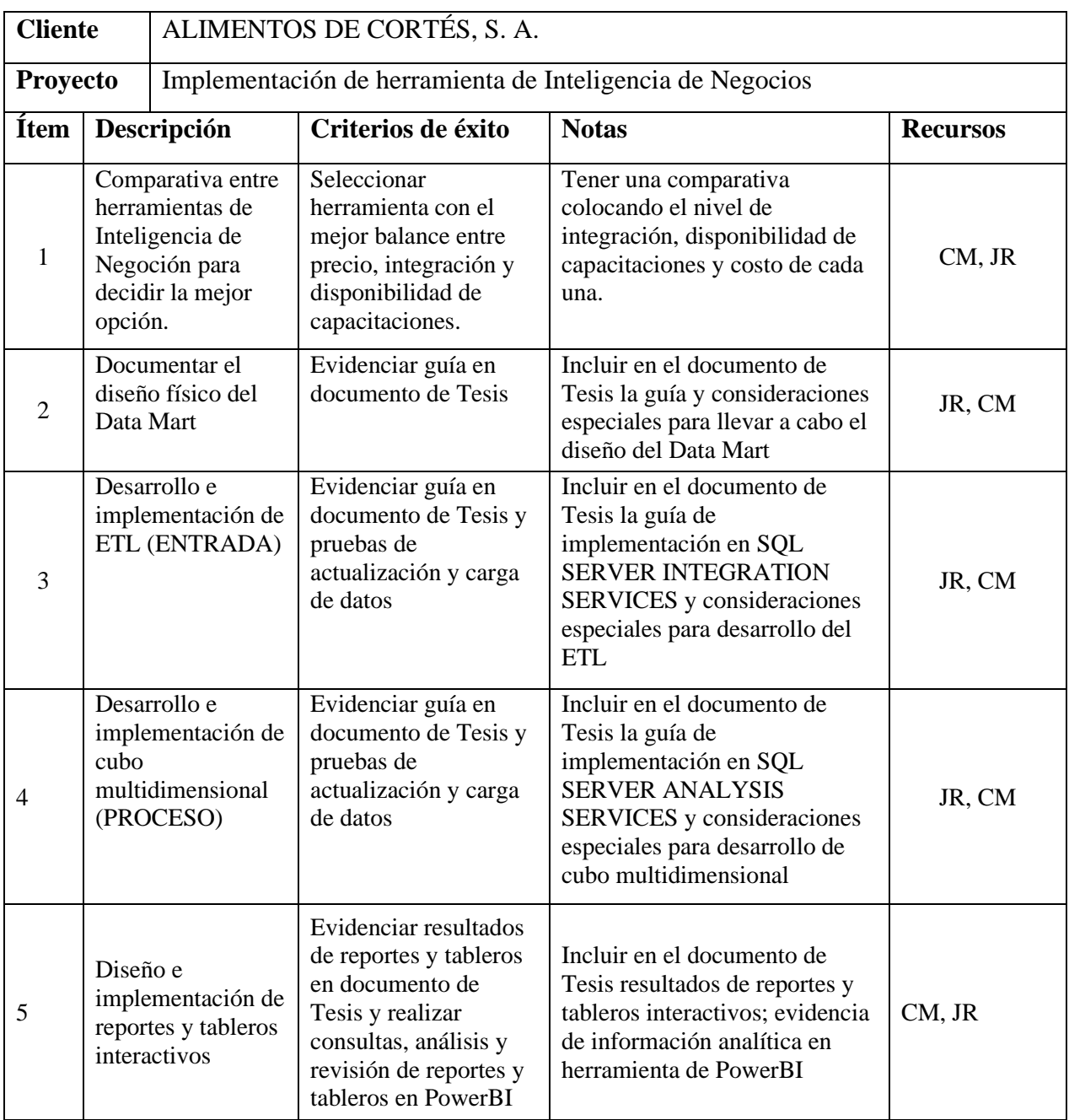

# **Tabla 6 Entregables del proyecto**

Fuente (Fuente propia)
## 4.4 DISEÑO FÍSICO DEL DATA MART Y BASE DE DATOS STAGING

Siguiendo las recomendaciones de Kimball en esta etapa se desarrollan dos bases de datos para la consecución de la solución del proyecto de inteligencia de negocios para Alimentos de Cortés, S.A. esto es, preparar el escenario de almacenamiento.

Base de Datos Data Mart a la que más adelante llamaremos destino, misma que sirve para almacenar los datos provenientes de la base de datos transaccional la cual representa al origen. Este Data Mart también representa al Data Warehouse dado que para esta solución enfocada en el área de ventas solo existe uno de estos [un Data Mart]

Base de Datos Staging la cual sirve para almacenar temporalmente los datos provenientes [extracción] de la base de datos transaccional[origen] a estos datos transitorios se les harán procesos [transformación] para posteriormente enviarlos hacia el Data Mart [destino]

Para la Base de Datos que representa al Data Mart se usa el modelo estrella [Ver anexo 2], el cual consiste en una tabla de hechos para las ventas y alrededor todas las tablas dimensiones con entidades requeridas para la solución del área a implementar. Como se muestra en la siguiente figura.

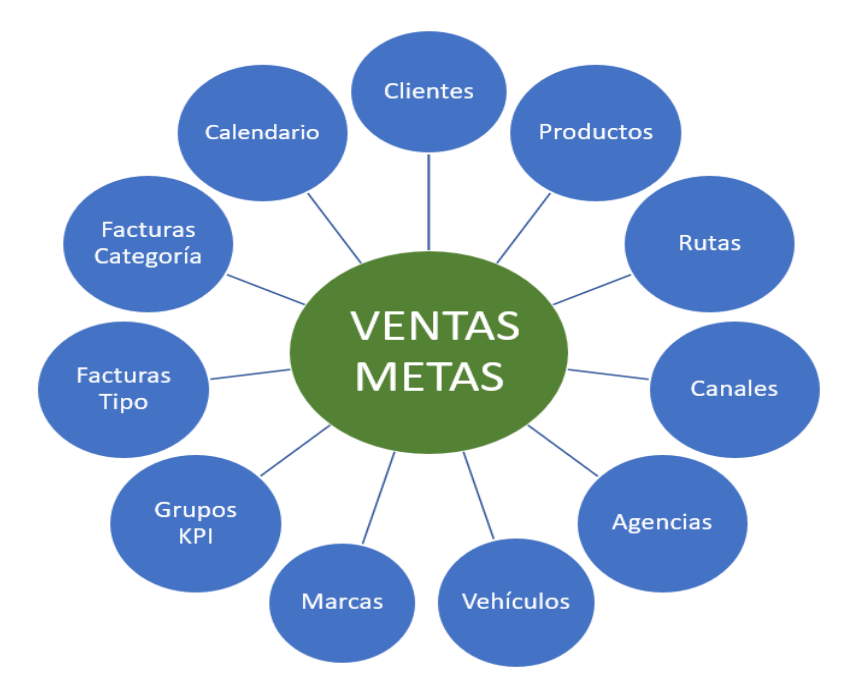

**Figura 13 Esquema del Data Mart Ventas**

Fuente (propia)

### 4.4.1. CONSIDERACIONES IMPORTANTES

- a) El Data Mart y la Base de Datos Staging debe estar en un servidor SQL independiente [diferente] al de la base de datos transaccional o cualquier otro origen de datos.
- b) El Data Mart y la Base de Datos Staging deben estar en el mismo motor de base de datos, para el correcto procesamiento de la carga de datos descrito más adelante.
- c) Todas las dimensiones deben tener campo clave esto es como llave subrogada [surrugate key] y de ser necesario una llave de negocios para las dimensiones lentamente cambiantes.
- d) Para la tabla de hechos se establece clave combinada, esta va a depender del nivel de detalle [profundidad] en el que se desea analizar los hechos de las operaciones de ventas.
- e) Se debe establecer una relación de uno a muchos de cada dimensión hacia la tabla de hechos. Esto debe entenderse que las dimensiones no deben estar conectadas entre ellas.
- f) La base de datos Staging debe tener el mismo diseño que el Data Mart.

# 4.5 DESARROLLO E IMPLEMENTACIÓN DE ETL [ENTRADAS]

En esta etapa se realiza el ingreso o descarga de la información hacia la bodega de datos [Data Warehouse] en este caso compuesto por un solo Data Mart proveniente de la Base de Datos del sistema transaccional. La extracción transformación y carga [ETL] de la conformación desde el origen se hace utilizando SQL Server Integration Services (SSIS) y herramientas provistas por Microsoft para estos fines.

La carga de la información en las dimensiones se hace a través de procedimientos de dimensiones lentamente cambiantes directamente desde la base de datos transaccional hacia el data mart de ventas. La carga de la tabla de hechos se hace utilizando una base de datos estacionaria [DB Staging] donde primero se extrae la información de las ventas en un periodo de tiempo hacia la base de datos estacionaria y posteriormente se hacen validaciones [transformaciones] y se carga en la tabla de hechos del Data Mart como se muestra en el siguiente gráfico.

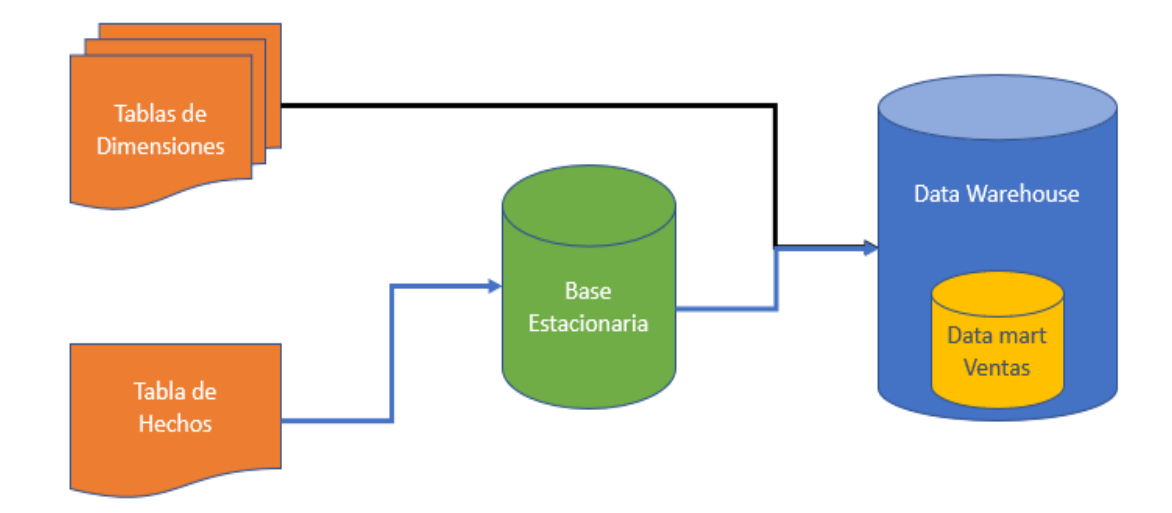

## **Figura 14 Flujo de Extracción, Transformación y Carga**

 El proceso de ejecución de la ETL se hará a diario en un horario de conveniencia definidos por la unidad de tecnología de Alimentos de Cortés, S.A.

## 4.5.1. CREAR UN NUEVO PROYECTO CON SSIS

- a) Ejecutar [abrir] la herramienta Microsoft SQL Server Data Tool, en el entorno de trabajo dar clic en el menú archivo de la barra de menú, dar clic sobre la opción nuevo y dar clic sobre nuevo proyecto.
- b) Aparece la ventana nuevo proyecto, en el apartado Business Intelligence dar clic la opción Integration Services.
- c) En la caja de texto nombre del proyecto escribir el nombre ejemplo [Integration Services Ventas]
- d) En la caja de texto ubicación se establece donde se almacenará el proyecto.
- e) En la caja de texto nombre de la solución escribir el nombre con el que se identificará la solución ejemplo [ETLVentas]
- f) Pulsar sobre el botón aceptar, con ellos se ha creado el nuevo proyecto.

# 4.5.2. ESTABLECER CONEXIONES

a) Dentro del proyecto en el explorador de soluciones del árbol del proyecto, dar clic derecho sobre el apartado Administradores de conexiones, del menú emergente dar clic en nuevo administrador de conexiones.

- b) Aparece una ventana donde se debe seleccionar el tipo de conexión, para este caso se elige ADO.NET y dar clic sobre el botón agregar.
- c) Aparece la ventana donde muestra la lista de conexiones existentes, pulsar sobre el botón nueva.
- d) Aparece la ventana administrador de conexiones, con los diferentes apartados, donde dice nombre del servidor se escribe el nombre de la instancia base de datos SQL, en la parte de autenticación se elige autenticación de SQL Server y se escribe un usuario y contraseña de SQL se debe activar la casilla guardar mi contraseña, en el apartado seleccionar o escribir el nombre de la base de datos escriba la base de datos correspondiente; para verificar de clic en el botón probar conexión, finalmente dar clic sobre el botón aceptar.

**Importante**: se debe crear tres conexiones repitiendo estos pasos y apuntando a las bases de datos de: origen la transaccional, la estacionaria y el destino Data Mart.

### 4.5.3. CREAR PAQUETES

Del explorador de soluciones en el apartado paquetes SSIS, dar clic derecho y del menú emergente que aparece dar clic en la opción nuevo paquete de SSIS y se mostrará la nueva área de trabajo. Clic en la opción guardar del menú archivo y escriba un nombre para el nuevo paquete. Para este proyecto de ETL se crearon cuatro paquetes uno para las dimensiones y otro para la tabla de hechos

## 4.5.4. DISEÑO FLUJO DE CONTROL PAQUETE DE DIMENSIONES

- a) Ingresar al área de trabajo [Flujo de control] del paquete que usará para extraer y cargas datos en las dimensiones Ver anexo 3 [Vista del paquete de extracción y carga de las dimensiones].
- b) Del cuadro de herramientas añadir un objeto [Tarea ejecutar SQL] en el que se ingresa un script para limpiar el log de la base de datos Data Mart Ventas con la finalidad de controlar el volumen. Dar un clic sobre el objeto y escribir un nombre para identificarlo. Dar doble clic sobre este objeto y aparece una ventana; en el apartado connection seleccionar la conexión a la base de datos Data Mart, en el

apartado SQL statement dar clic en el botón con tres puntos [..] y escribir el script para limpiar el log. Ver anexo 4 script de limpieza de archivo log de base de datos

- c) Del cuadro de herramientas añadir el objeto [Tarea flujo de Datos] que servirá para extraer y cargar los datos de una dimensión del Data Mart ventas. Dar un clic sobre el objeto y escribir un nombre para identificarlo, se recomienda usar el nombre de la dimensión que operará, repetir [añadir objeto Tarea flujo de Datos] esto es uno por cada dimensión del Data Mart Ventas. Ver anexo 5 vista diseño del paquete de extracción y carga de dimensiones.
- d) Conectar los diferentes objetos [Tarea flujo de Datos] dar clic sobre un objeto añadido anteriormente y se muestra una flecha, con clic sostenido seleccionar la flecha y arrastrarla hacia otro objeto, repetir esta tarea hasta conectar todos los objetos. Esto sirve para establecer el orden y flujo de ejecución de la extracción y carga para cada dimensión.

#### 4.5.5. DISEÑO FLUJO DE DATOS DE TAREAS PARA DIMENSIONES

- a) Dar doble clic sobre una [Tarea flujo de Datos] que corresponda a una dimensión por ejemplo la de clientes. Se muestra el área de trabajo para establecer el [Flujo de datos].
- b) Añadir dos objetos [Origen de ADO.Net] que se encuentran en el aparado [Otros orígenes] del cuadro de herramientas de SSIS, para cada objeto dar clic sobre él y escribir un nombre para identificarlo ejem [Leer Productos Trans].
- c) Dar doble clic sobre el objeto que apuntará a la base de datos origen y se mostrará una venta, en el apartado ADO.Net Connection Manager seleccionar la conexión a la base de datos de origen [Transaccional], en el apartado Modo de acceso a datos seleccionar [Comando SQL] en el apartado Texto comando SQL escribir el script de SQL que obtendrá los datos para la dimensión. Ver anexo 8 vista de origen de datos.
- d) Dar doble clic sobre el objeto que apuntará a la base de datos destino y se mostrará una ventana, en el apartado ADO.Net Connection Manager seleccionar la conexión a la base de datos destino [Data Mart Ventas] en la casilla modo de acceso a datos, seleccionar [Comando SQL] y escribir un Query Simple de seleccionar el Id de la

dimensión por ejemplo clientes y pulsar sobre el botón aceptar.

- e) Añadir dos objetos [ordenar] que servirán para ordenar tanto los datos procedentes de la base de datos transaccional como del Data Mart, unir con la línea verde el objeto origen de datos con un objeto ordenar de tal forma que se muestren dos grupos de objetos. Dar doble clic sobre un objeto ordenar y seleccionar el campo llave para que ordene ascendentemente, hacer lo mismo con el otro objeto ordenar.
- f) Añadir un objeto [combinación mezcla], y unir con la línea verde cada objeto ordenar hacia el objeto combinación mezcla del lado de la línea que apunta a la base de datos transaccional decirle que sea combinación extrema izquierda. Dar doble clic sobre el objeto combinación mezcla y en la casilla tipo de combinación decirle que sea combinación extremo izquierda, de la lista de campos del ordenar que apunta a la transaccional seleccionar todos los campos, y de la que apunta al Data Mart seleccionar el Id de la dimensión en proceso, cambiarle nombre ejemplo IdDW para diferenciarlo con el Id de la transaccional y dar clic en aceptar.
- g) Añadir un objeto [división condicional] y unir con la línea verde el objeto combinación mezcla hacia el objeto división condicional, dar doble clic sobre el objeto división condicional y crear una condición [Is Null (Campo IdDW) esto sirve para saber si no está el registro en la dimensión del Data Mart, escribir un nombre a la condición ejemplo Nuevo cliente y pulsar el botón aceptar.
- h) Añadir un objeto [Destino de ADO.Net] y unir con la línea verde el objeto división condicional hacia el objeto Destino de ADO.Net, se mostrará un mensaje en el que se debe seleccionar la condición creada en el paso anterior, ejemplo [nuevo cliente] y pulsar aceptar. Dar doble clic sobre el objeto Destino de ADO.Net y en la casilla manejador de conexiones seleccionar la conexión hacia el Data Mart, en la casilla usar una tabla o vista, seleccionar la dimensión en la que se desea almacenar los datos ejemplo [DimClientes], en el apartado asignaciones unir cada campo de la tabla de la base transaccional con su correspondiente[equivalente] de la dimensión seleccionada del Data Mart, pulsar el botón aceptar.

Repetir estos pasos para cada una de las dimensiones, esto es dar doble clic en cada tarea que alimentará la dimensión y hacer estos pasos para que pueda cargarse la información.

- a) Ingresar al área de trabajo [Flujo de control] del paquete que usará para extraer transformar y cargar los hechos de las ventas.
- b) Declarar dos variables de tipo fecha para almacenar la fecha desde y la fecha actual rango que será usado para administrar el rango de datos a extraer de la transaccional y cargar en el Data Mart, nombrarlas FechaDesde y FechaHasta.
- c) Añadir objetos [Ejecutar tarea de SQL] para cada una de las siguientes tareas limpiar el log de la base de datos Staging, Truncar la tabla hechos de la base de datos Staging, obtener la fecha de ultima carga, cargar los datos desde la tabla hechos de Staging hacia la tabla hechos del Data Mart y para actualizar la fecha de la última carga. Dando un clic sobre el objeto se habilita para cambiar nombre escribir un nombre a cada una de las tareas de este tipo.
- d) Añadir un objeto [Generador de expresiones] para obtener la fecha actual. Nombrarla [obtener fecha actual]
- e) Añadir el objeto [Tarea flujo de Datos] que servirá para extraer y cargar los datos de los hechos desde la base de datos transaccional hacia la tabla hechos de la base de datos Staging. Dando un clic sobre el objeto se habilita para cambiar nombre escribir [Carga Hechos Staging]
- f) Conectar todos los objetos de acuerdo al flujo deseado según se muestra en la figura del anexo [ver anexo 6 Vista del paquete de extracción y carga de hechos ventas]

En la base de datos Staging la información es de uso temporal, cada vez que se ejecute este paquete se estará limpiando toda la información de esta tabla. Para evitar que el log de las bases de datos crezca, cada vez que se ejecuta el paquete como una buena práctica se limpia, dado que esta base de datos no tiene otro uso más que para almacenar datos rígidos en el Data Mart y temporales en la Staging.

### 4.5.7. DISEÑO DEL FLUJO DE DATOS PARA TABLA DE HECHOS

- a) Para la tarea obtener fecha actual se debe generar una expresión que permita asignar a la variable FechaHasta la fecha actual.
- b) Para la tarea de obtener la fecha de la última carga se debe hacer un query top 1

hacia la tabla de logCarga y asignar el resultado en la variable FechaDesde para posteriormente manejar el rango de tiempo.

- c) Para la tarea [cargar datos staging] que permitirá cargar los datos de la transaccional hacia la tabla hecho de la base de datos Staging, se deben añadir dos objetos; uno de origen [origen de datos ADO.Net y otro de destino [destino datos ADO.Net] unir los dos objetos con la línea verde desde el origen hacia el destino, en el de origen se debe ingresar el Query que permitirá extraer todos los datos hechos comprendidos en el rango de tiempo manejado por las tareas anteriores, en el destino se debe seleccionar la tabla de hecho donde se depositará temporalmente los datos. En el apartado asignaciones se deben vincular cada campo con su homólogo de la tabla hechos Staging.
- d) Para la tarea de cargar los datos desde la tabla hechos Staging hacia la tabla hechos en el Data Mart, se usa un Query que permita Insert, Update de forma simultánea, proceso que es posible con el comando MERGE mismo que permite hacer validaciones de decisión para saber cuándo actualizar un dato y cuando insertarlo.
- e) Para la tarea [Actualizar ultima carga] se debe hacer un Update hacia la tabla LogCarga para modificar la fecha esto es, la fecha almacenada en la Variable FechaHasta se guarda, para cuando vuelva a ejecutarse el paquete esta fecha sea obtenida y usada como fecha desde.

### 4.5.8. CONSIDERACIONES IMPORTANTES

- a) Controlar por fechas los volúmenes [bulk de datos] de información a cargar en el Data Mart.
- b) De no existir fechas en las tablas de origen, se recomienda auditar los cambios con Change Data Capture y a partir de estos hacer las extracciones.
- c) La base de datos estacionaria debe estar en el lado del motor del Data Mart
- d) Limpiar los Log de las Bases de Datos Staging y Data Mart con la finalidad de controlar el volumen, dado que en este tipo de escenario no es necesario.

### 4.6 IMPLEMENTACIÓN DE CUBO MULTIDIMENSIONAL [PROCESO]

Siguiendo la consecución de las tareas, en esta etapa se explota la información contenida en el data mart de ventas, para lo cual se realiza el procesamiento analítico en línea OLAP por sus siglas en inglés (On-Line Analytical Processing) para preparar la información de las diferentes consultas usadas en los reportes y cuadros de mando.

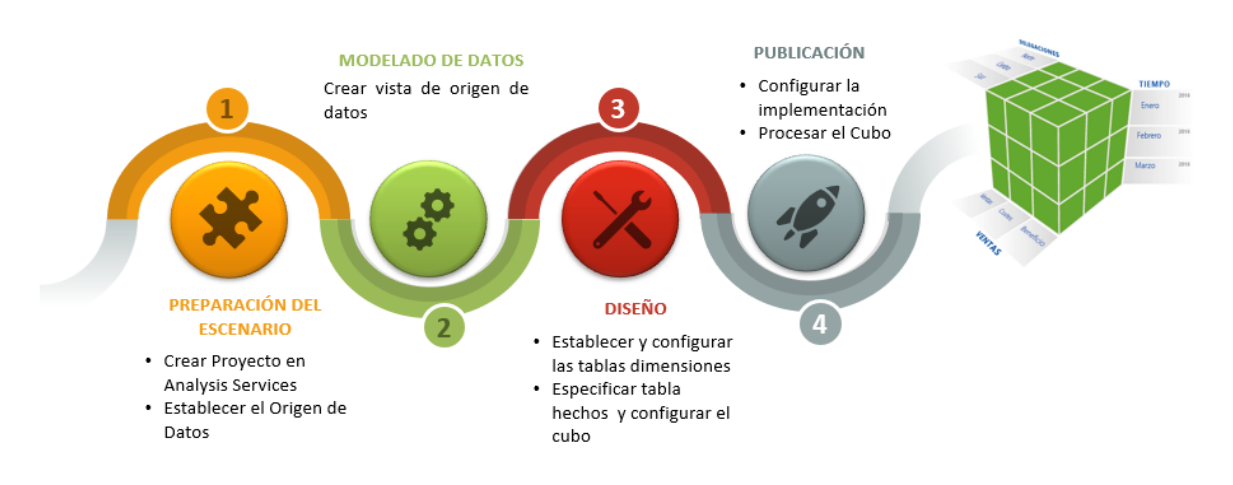

### **Figura 15 Proceso de diseño cubo multidimensional**

Para hacer el procesamiento analítico en esta implementación se usa Analysis Services de herramienta incluida en el paquete de Microsoft SQL Server Data Tools SSDT en el cual se desarrolla un cubo multidimensional con los siguientes pasos:

## 4.6.1. CREAR PROYECTO EN SQL SERVER ANALYSIS SERVICES

- a) Ejecutar [abrir] la herramienta Microsoft SQL Server Data Tool, en el entorno de trabajo dar clic en el menú archivo de la barra de menú, dar clic sobre la opción nuevo y dar clic sobre nuevo proyecto.
- b) Aparece la ventana nuevo proyecto, en el apartado Analysis Services, dar clic sobre la opción Multidimensional.
- c) En la caja de texto nombre del proyecto escribir el nombre ejemplo [Analysis Services Ventas]
- d) En la caja de texto ubicación se establece donde se almacenará el proyecto.
- e) En la caja de texto nombre de la solución escribir el nombre con el que se

identificará la solución ejemplo [VentasCubo]

f) Pulsar sobre el botón aceptar, con ellos se ha creado el nuevo proyecto.

#### 4.6.2. ESTABLECER EL ORIGEN DE DATOS

- a) Dentro del proyecto en el explorador de soluciones del árbol del proyecto, dar clic derecho sobre la opción orígenes de datos, del menú emergente dar clic en nuevo origen de datos.
- b) Aparece una ventana donde se debe seleccionar como definir la conexión, en ese caso se elige crear un origen de datos a partir de una nueva conexión.
- c) Se habilita el botón nueva conexión dando clic sobre el aparece una nueva ventana. Aquí se establece el nombre del servidor, se elige autenticación de SQL Server en este caso, e ingresa el usuario de SQL y su respectiva contraseña, se elige la base de datos para esta implementación el Data Mart Ventas y finalmente se pulsa sobre el botón aceptar.

#### 4.6.3. CREAR VISTA DE ORIGEN DE DATOS

Importante: para realizar este paso es mandatorio tener hecha la conexión, siguiendo los pasos del numeral anterior.

- a) En el explorador de soluciones del proyecto de Analysis Services, de clic derecho sobre el apartado vista del origen de datos, del menú emergente que se muestra dar clic sobre nueva vista de origen de datos.
- b) Aparece una ventana donde se muestra la conexión al origen de datos, se da clic sobre el botón siguiente.
- c) Se nuestra una lista con todas las tablas dimensiones y la tabla hechos, se selecciona una a una y se pulsa sobre el botón con símbolo mayor que [>] y se traslada hacia la lista de la derecha. Importante no seleccionar el sysdiagrams.
- d) Pulsar sobre el botón siguiente y se mostrará el nombre de la vista de origen de datos, dar clic en el botón finalizar y se muestra el diagrama en el que están todas las tablas dimensiones y la tabla de hechos de nuestro data mart.

#### 4.6.4. CREAR DIMENSIONES PARA EL CUBO

Después de haber diseñado la vista de origen de datos, el siguiente paso es crear las dimensiones por las que estará formado el cubo multidimensional. Esto es, cada dimensión del Data Mart se convertirá en una dimensión del cubo.

- a) En el explorador de soluciones del proyecto de Analysis Services, dar clic derecho sobre el apartado dimensiones, del menú emergente que se muestra dar clic sobre la opción nueva dimensión.
- b) Aparece una ventana donde se debe seleccionar el método de creación de la dimensión, para este caso se elige la opción usar una tabla existente y se pulsa sobre el botón siguiente.
- c) Se muestra la ventana donde se especifica la información de origen, con los diferentes apartados: la vista de origen de datos creada en el numeral anterior, en el apartado tabla principal con todas las tablas dimensiones incluidas en la vista de origen de datos. Seleccionar una tabla dimensión y pulse el botón siguiente.
- d) Se muestra la ventana donde se seleccionan los atributos de la dimensión, en el cuadro de verificación se da clic sobre cada uno de los atributos o campos por los cuales se desea tener filtros. Pulsar sobre el botón siguiente.
- e) Finalmente se muestra una vista previa de cómo se verá la dimensión con todos los atributos seleccionados en el paso anterior, pulsar sobre el botón finalizar y se añadirá la dimensión a la lista en el apartado dimensiones que está en el explorador de soluciones.

**Importante**: se debe repetir estos pasos para cada dimensión, excepto para la tabla de hechos la cual no debe ser tratada como dimensión.

#### 4.6.5. DESARROLLO DEL CUBO

Cuando se hayan elaborado todas las dimensiones, entonces se puede crear el cubo multidimensional.

> a) En el explorador de soluciones del proyecto de Analysis Services, dar clic derecho sobre el apartado cubos, del menú emergente que se muestra dar clic sobre la opción nuevo cubo.

- b) Aparece una ventana donde se debe seleccionar el método de creación del cubo, para este caso se elige la opción usar una tabla existente y se pulsa sobre el botón siguiente.
- c) Aparece la ventana seleccionar tablas del grupo de medidas, donde se muestran todas las tablas [dimensiones y hechos] de la vista de origen de datos, para este caso únicamente se debe seleccionar la tabla hechos y se pulsa sobre el botón siguiente.
- d) En la ventana seleccionar medidas, se deben seleccionar los atributos de la tabla hechos sobre los cuales se harán los cálculos esto es: cantidad, costo, precio, descuento, impuesto, entre otros, pulsar sobre el botón siguiente.
- e) En la ventana seleccionar las dimensiones existentes, se muestran todas las dimensiones creadas para este cubo de acuerdo al paso [4 crear dimensiones del cubo] pulsar sobre el botón siguiente.
- f) En la siguiente ventana se muestra una vista previa de todos los elementos que formaran el cubo esto es la tabla hechos y sus respectivas dimensiones, pulsar sobre el botón finalizar.

#### 4.6.6. CONFIGURAR IMPLEMENTACIÓN

Para que el cubo anteriormente diseñado se pueda integrar al motor de Analysis Services de Microsoft SQL, es necesario establecer [configurar] el nombre del servidor y el nombre que tendrá el cubo para lo cual se debe realizar las siguientes operaciones.

- a) En el explorador de soluciones del proyecto de Analysis Services, dar clic derecho sobre el apartado que tiene el nombre del proyecto de Analysis Services [es la segunda opción de arriba hacia abajo que se muestra en el explorador de soluciones], del menú emergente que se muestra dar clic sobre la opción propiedades.
- b) Aparece la ventana página de propiedades seguido del [nombre del proyecto] se debe dar clic sobre la opción implementación, en la categoría destino, se muestran dos cajas de texto; donde dice servidor, se escribe el nombre del servidor de Analysis Services del motor de SQL, en donde dice base de datos, se escribe el nombre con el que se nombrará el cubo; pulsar sobre el botón aceptar.

#### 4.6.7. PROCESAR CUBO

Finalizado el diseño del cubo y configurado los requerimientos de implementación, ahora es turno de procesarlo para que se integre al motor de Analysis Services de Microsoft SQL, para lo cual se debe realizar las siguientes operaciones.

- a) En el apartado cubos que se encuentra en el explorador de soluciones del proyecto de Analysis Services, dar clic derecho sobre el nombre del cubo diseñado anteriormente, del menú emergente que se muestra dar clic sobre la opción proceso.
- b) Se muestra un mensaje advirtiendo de la tarea a realizar, pulse sobre el botón con la leyenda [Si] iniciará un proceso de verificación y comprobación, esta tarea puede demorar unos instantes.
- c) Se muestra la ventana procesar cubo, pulsar sobre el botón ejecutar e iniciará la tarea de armado lógico y publicación del cubo hacia el motor Analysis Services de SQL, esta tarea puede tardar en desarrollarse, cuando haya terminado pulsar sobre el botón finalizar.

#### 4.6.8. CONSIDERACIONES IMPORTANTES SOBRE LOS CUBOS

- a) Asegurar que en las dimensiones del Data Mart no existan campos con registros nulos o valores en blanco.
- b) Asegurarse que el servicio de Analysis Services se encuentre en ejecución
- c) Tener identificadas las tablas dimensiones y la tabla de hechos.
- d) Todas las tablas deben tener llaves únicas.

## 4.7 AUTOMATIZACIÓN DE TAREAS ETL Y EJECUCIÓN DE CUBO

Esta etapa es muy importante para tener una programación automatizadas de la ejecución de las tareas de ETL abordadas en la sección 4.5 de este capítulo y el procesamiento del Cubo según se abordó en la sección 4.6 de este capítulo.

#### 4.7.1. PAQUETE PROCESAR CUBO

Este paquete será útil para administrar la ejecución o procesamiento del cubo.

- a. En el proyecto de ETL creado anteriormente [ver sección 4.5] crear nuevo paquete administrará el cubo multidimensional creado en la sección 4.6.
- b. En este nuevo paquete añadir un objeto Tarea de procesamiento de Analysis Services escribir un nombre para el objeto ejemplo [Procesar Cubo]
- c. Dar doble clic sobre el objeto y en el apartado proceso de configuración, dar clic sobre el botón agregar y aparecerá el cubo existente en este caso [VentasCube]
- d. Dar clic en el botón aceptar

## 4.7.2. IMPLANTACIÓN DE LOS PAQUETES ETL

En esta actividad se genera el deploy [implementación] de todos los paquetes realizados en el proyecto de integration services para que posteriormente puedan ser administrados por una tarea del agente de SQL Server.

- a. En el apartado Catalogo de integration Services que se muestra en el árbol de opciones del Management Studio de SQL Server, clic derecho sobre la opción SSISDB y del menú emergente elegir crear nueva carpeta renombrarla [ETL\_Ventas]
- b. En el proyecto de ETL creado anteriormente [ver sección 4.5] ubicarse en el explorador de soluciones y dar clic derecho sobre el nombre del proyecto.
- c. Aparecerá un menú emergente dar clic sobre la opción que dice Deploy.
- d. Se mostrará un asistente seleccionar la opción SSIS in SQL Server y dar clic en siguiente.
- e. En la casilla nombre de servidor, escribir el nombre de la instancia de SQL Server y en la casilla de autenticación elegir autenticación de Windows. Dar clic en el botón conectar para establecer la conexión.
- f. Dar clic en el botón siguiente y luego clic en el botón Implementar, e iniciará el proceso de generación [publicación] de todos los paquetes existentes con su respectiva configuración.

## 4.7.3. PROGRAMACIÓN DE TAREAS

Esta actividad consiste en asignarle al Agente de SQL Server una tarea para que se encargue de ejecutarla periódicamente de manera automática en un horario establecido.

- a. En el apartado Agente de SQL Server que se muestra en el árbol de opciones del Management Studio de SQL Server, clic derecho sobre la opción [trabajos]
- b. Del menú emergente que se muestra dar clic sobre la opción [Nuevo trabajo] escribirle un nombre ejemplo [Ejecutar\_ETLventas]
- c. Doble clic sobre este nuevo trabajo [Ejecutar\_ETLventas] y se mostrará una ventana, seleccionar el apartado pasos.
- d. Dar clic en el botón nuevo y se mostrará una ventana, en la casilla nombre del paso, escribir ejemplo [Procesar\_Dimensiones] en la casilla tipo de paquete, seleccionar [paquete de SQL Server Integration Services], en la casilla origen del paquete seleccionar [Catálogo de SSIS] en la casilla Servidor escribir el nombre de la instancia de SQL Server. En autenticación elegir autenticación de Windows, En la casilla paquetes, dar clic en el botón de tres puntos y se mostrará una ventana con los diferentes paquetes que tiene el deploy creado en la sección 4.7.2, seleccionar el paquete deseado ejemplo [ETLDimensiones]
- e. Clic en el botón aceptar

Repetir estos la actividad [inciso d] para cada uno de los paquetes en total deben ser cuatro.

- f. Clic en el apartado programaciones, clic sobre el botón nuevo, se mostrará una ventana para crear el horario de ejecución, en la casilla nombre escribir [Horario\_Ejecucion] en la casilla tipo de programación elegir periódicamente, en la casilla sucede elegir diariamente, en la opción sucede una vez a las escribir la hora en la que se desea ejecutar ejemplo [04:00 AM].
- g. Clic en el botón aceptar de la ventana programaciones.
- h. Clic en el botón aceptar de la ventana propiedades de la tarea [Ejecutar ETLventas]

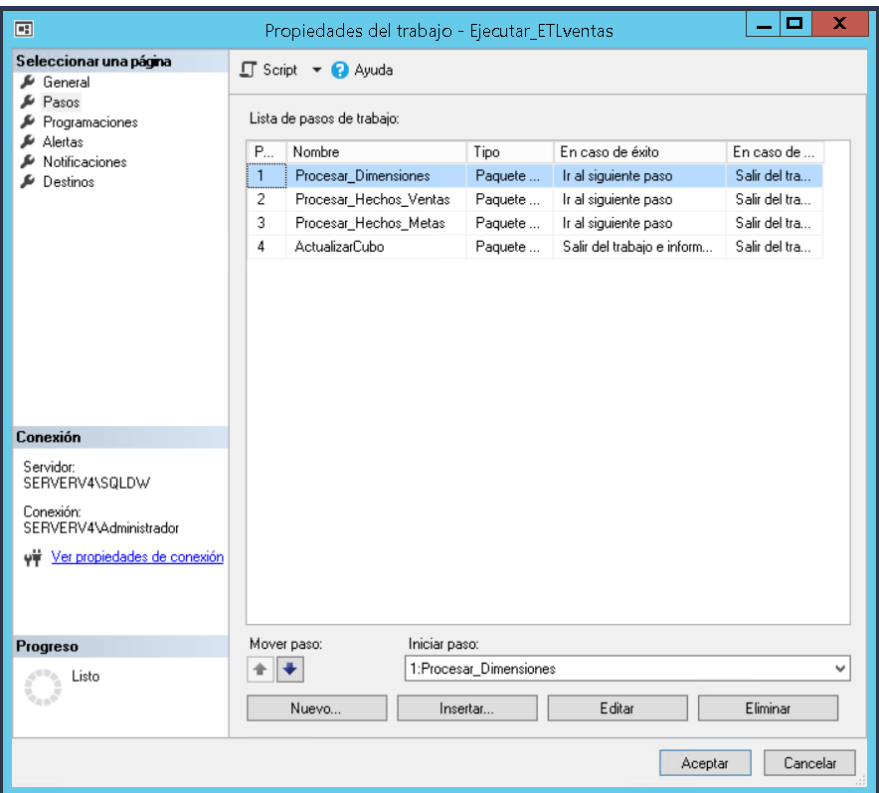

**Figura 16 Vista de las tareas a ejecutar con el Agente SQL Server**

# 4.7.4. CONSIDERACIONES IMPORTANTES

- a. Se recomienda establecer un horario de ejecución de las tareas en el que no sea hora pico del uso de la base de datos transaccional.
- b. El orden de ejecución de las tareas por paquetes, debe ser primero el paquete que corresponde al ETL de las dimensiones y seguido de ETL para hechos y finalmente la tarea de procesamiento del cubo.

# 4.8 DISEÑO DE REPORTES INTERACTIVOS [SALIDAS]

Esta es la última etapa para la implementación de la solución de Inteligencia de Negocios, ya se encuentra preparados todos los elementos necesarios para explotar la información y siguiendo la ruta propuesta por Kimbal para la implementación de la solución, en esta etapa se realiza el diseño visual de los reportes y la configuración de los tableros, como se mencionó anteriormente

la herramienta seleccionada para esta tarea fue PowerBI Desktop, a continuación, se detalla de manera general los pasos que se siguieron.

## 4.8.1. SELECCIONAR EL ORIGEN DE DATOS

PowerBI permite conectarse a una gran variedad de orígenes de datos, para esta implementación como se generó un cubo multidimensional se usa *Analysis Services*.

- a) En la pestaña inicio seleccionar *Obtener Datos*.
- b) De la cinta que se muestra seleccionar el origen de datos *Analysis Services* como se muestra en la siguiente figura:

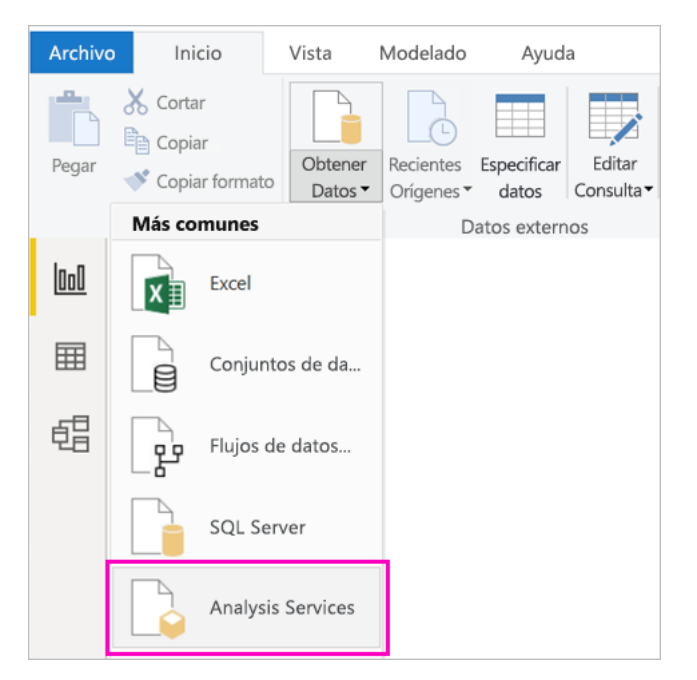

**Figura 17 Selección de Origen de Datos**

(Microsoft, 2019)

c) De la ventana que se muestra ingresar el nombre del *Servidor* y *Base de Datos*, además seleccionar la opción *Conectar en directo*.

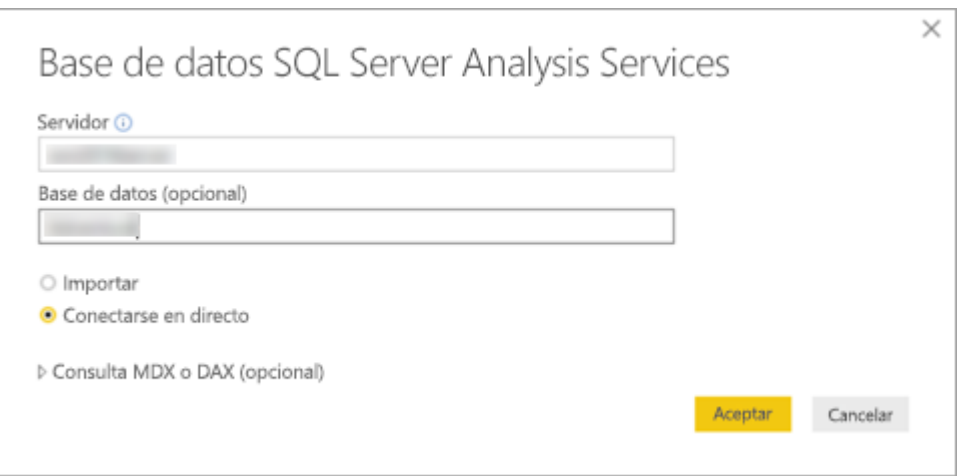

**Figura 18 Conexión a servidor SQL SERVER Analysis Services**

(Microsoft, 2019)

Una vez que se realiza la conexión, en el entorno de desarrollo de PowerBI en la parte derecha se muestran todos los elementos por los que está formado el cubo multidimensional esto es: las dimensiones y los hechos para proceder la creación de los reportes.

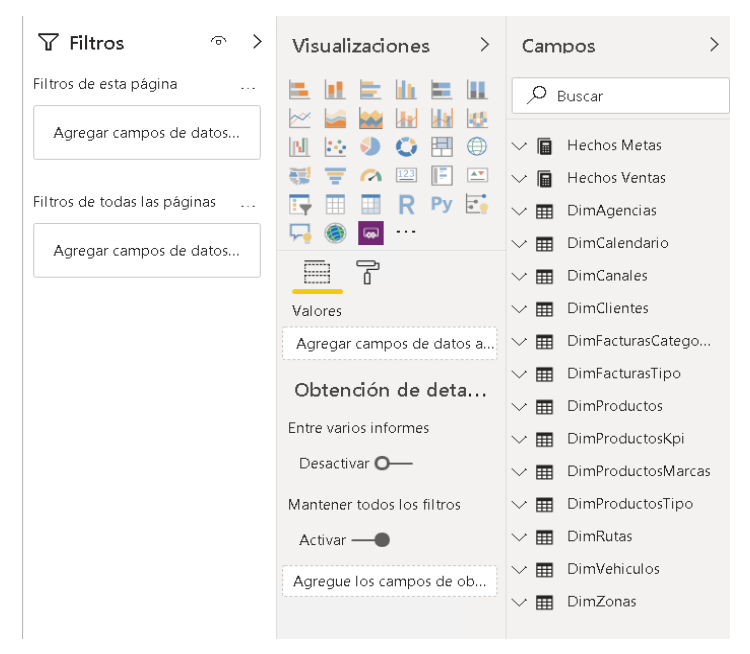

# **Figura 19 Dimensiones en PowerBI**

Fuente (Microsoft PowerBI Desktop y fuente propia)

## 4.8.2. DISEÑO DE LOS REPORTES Y DASHBOARD

Diseñar es todo un despliegue de ideas orientadas a un objetivo que para este caso se trata de elaborar reportes y dashboard de ventas que sean fáciles de entender y que permitan identificar los elementos que a los usuarios les interese.

Según Andrés (Muguira, 2018) estos son los principales elementos a considerar al hacer este tipo de tareas:

- a. Nombres claros y consistentes: Nombrar y explicar claramente las métricas, unidades de medidas y valores que se muestran en los reportes de visualización.
- b. Usar los colores adecuados: Cuando el rojo significa que algo anda mal y el verde significa que se va por buen camino, es más fácil que las personas lo comprendan. Cuando se empieza a agregar muchos colores se puede confundir a las personas que tienen acceso a la información. Mantenga una gama de colores simple.
- c. Iconos de visualización consistentes: Lo mismo aplica para los iconos de visualización. Apegarse a un conjunto de iconos y utilízalos de la misma manera en todas tus visualizaciones. Se utiliza una palomita verde para indicar un valor positivo en una visualización, no utilizar otro símbolo en la siguiente visualización.
- d. Usa los marcos temporales apropiados: Evitar utilizar varios marcos temporales en un mismo dashboard, por ejemplo, los últimos 30 días, este trimestre y el año pasado. Para saber cómo hacer un buen dashboard es necesario decidir si lo que se desea mostrar datos alineados y claramente etiquetados.
- e. Formato de fecha consistente: Mostrar una fecha en el dashboard es una excelente manera de proporcionar contexto. mantener a un solo formato para que esa información sea fácil de procesar y sea entendible por todos los que tienen acceso.
- f. Acorta valores grandes: Lo ideal es usar números redondos, y si un usuario final quiere información más detallada, puede ir a la fuente o ver un dashboard que brinde información mucho más detallada.
- g. Ser selectivo con la cantidad de datos a mostrar: Si los datos no aportan nada a

la historia, preguntarse por qué se están mostrando. La excepción es cuando la audiencia demanda más datos.

- h. Usar menús y filtros para simplificar datos complejos: Ofrecer una mejor experiencia de datos complejos utilizando, por ejemplo, menús desplegables para que puedan clasificar y filtrar rápidamente los datos que están viendo.
- i. Diseñar según el dispositivo: Se debe considerar en qué tipo de dispositivo los usuarios verán los reportes y dashboard.
- j. Conocer a la audiencia: ¿Cómo hacer un buen dashboard sino se sabe quiénes serán los usuarios finales? El conocimiento de la audiencia, y las necesidades de los datos que requieren es esencial para las decisiones que se tomará al momento de diseñar un dashboard y de cómo será usado.

Tomando en cuenta estos consejos y en apego a los expuesto en la sección 3.1.2 operación de las variables se elaboran los reportes para cada dimensión. Aquí se muestra las dimensiones que se utilizaron en los distintos indicadores los cuales se definieron en la descripción del requerimiento.

De manera general en PowerBi desktop para agregar gráficos u otro elemento al área de diseño del informe se siguen los siguientes pasos:

- a) En la sección de visualizaciones se arrastra el grafico u objeto que se va a usar en el área de diseño se ubica el nuevo objeto y se debe acomodar manualmente según la necesidad, para este estudio utilizamos gráficos de barra agrupadas, grafico de líneas, grafica de columnas de porcentaje apiladas y matriz.
- b) En cada elemento se seleccionaban uno o más campos y para los mejores 10 se utilizó la sección de filtros.

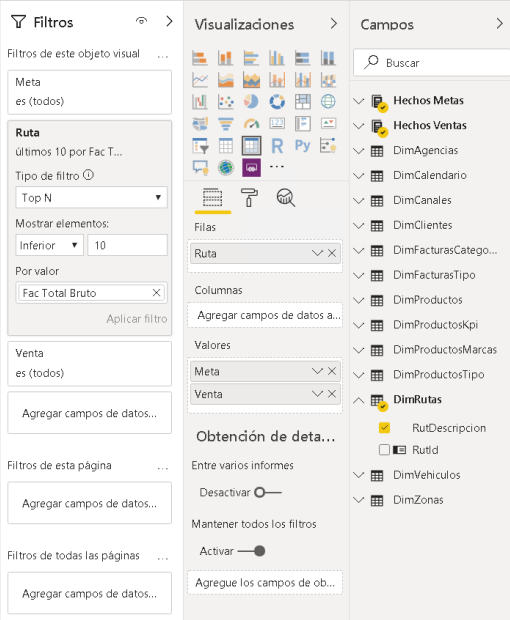

## **Figura 20 Aplicación de filtros en reporte**

Fuente (fuente propia)

## 4.8.3. REPORTES CONSTRUIDOS

Una vez preparada la información en nuestro data warehouse y generado nuestro cubo de ventas, se diseñaron un total de 14 reportes analíticos en PowerBI Desktop y 2 tableros interactivos en PowerBI Web que se pueden visualizar en computadoras personales, así como también dispositivos móviles.

Cada reporte utiliza dos o más dimensiones del cubo multidimensional, para mostrar cómo fue la interacción en los reportes más significativos de cada una de estas relaciones en contraposición con los indicadores se hace el siguiente desarrollo:

- a) Volumen de ventas mes agrupado por agencia: Se utilizaron los atributos nombre mes y nombre agencia de las dimensiones DimAgencias y DimCalendario y la medida ventas netas de la tabla Hechos Ventas,
- b) Comparativo de ventas versus meta por agencia: se utilizaron los atributos nombre agencia, tipo de productos, nombre mes, nombre KPI de las dimensiones DimCalendario, DimProductosKPI, DimProductosTipo y DimAgencias y la medida ventas netas y valor meta de las tablas Hechos Ventas, Hechos metas respectivamente.
- c) Comparativo de ventas versus meta por canal: se utilizaron los atributos nombre canal, tipo producto, nombre del KPI y la fecha las dimensiones DimCalendario, DimProductosKPI, DimProductosTipo y DimCanales y las medidas ventas netas y valor meta de las tablas Hechos Ventas, Hechos metas.
- d) Comparativo de ventas versus meta por ruta: se utilizaron los atributos nombre ruta, tipo de producto, nombre KPI y las fechas de las dimensiones DimCalendario, DimFacturasTipo, DimProductosTipo y DimRutas y las medidas ventas netas y valor meta de las tablas Hechos Ventas, Hechos Metas.
- e) Ventas mensuales de producto por marca: Se utilizaron los atributos Nombre marca producto, nombre mes, tipo de producto de las dimensiones DimProductosMarca, DimAgencias, DimFacturasTipo, DimProductosTipo y DimCalendario y la medida de venta neta de la tabla Hechos Ventas.

A continuación, mostramos los reportes que han sido desarrollados con información de prueba de Alimentos de Cortés, S. A.

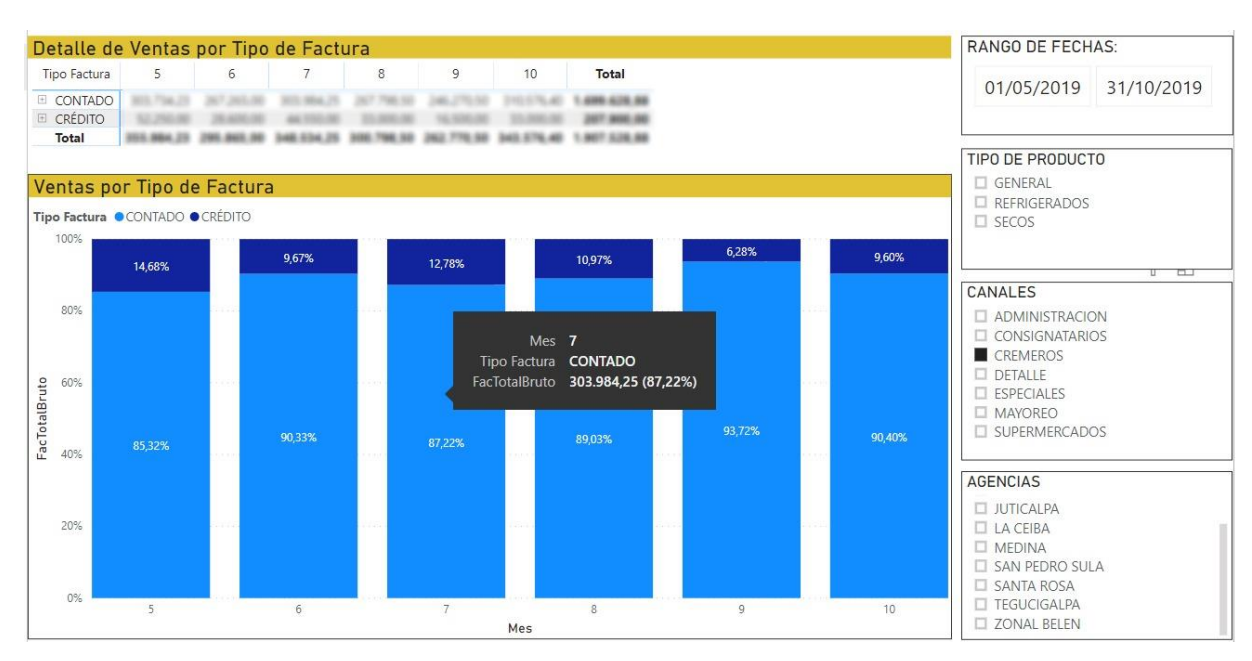

# **Figura 21 Análisis de ventas por tipo de producto**

Fuente (propia)

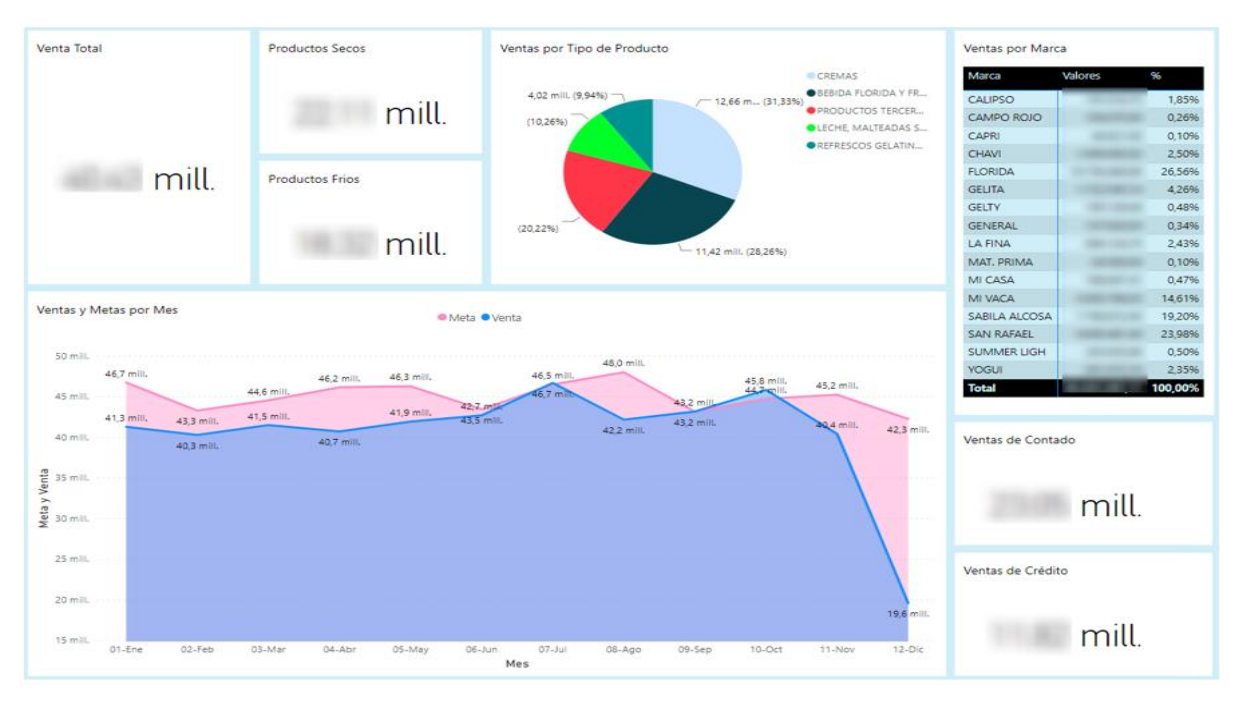

**Figura 22 Análisis de ventas por marca**

Fuente (propia)

## 4.9 PRUEBA DE HIPÓTESIS Y RESULTADOS

Después de haber terminado la implementación de la solución de Inteligencia de Negocios en Alimentos de Cortes, S. A., se procedió a llevar a cabo la comprobación de la hipótesis, en esencia esto se basó en conocer si el tiempo de generación de información analítica se habían reducido o por el contrario continuaban igual o peor.

Para efectuar la prueba se realizó la toma de un mínimo de 22 tiempos de ejecución para el proceso de generación de información analítica antes de la implementación y otros 23 tiempos después de la implementación con un nivel de significancia del 5%.

## RESPUESTA:

En esta comprobación se contó con dos muestras independientes (la primera con 22 observaciones de tiempo antes de la implementación de Inteligencia de Negocios y la segunda con 23 observaciones de tiempo después de la implementación) y una variable cuantitativa (tiempo en minutos empleado en la generación de información analítica); el objetivo era determinar si el tiempo es menor en la segunda población.

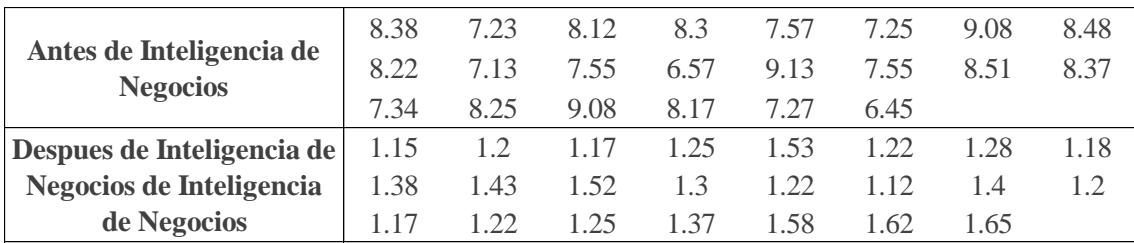

### **Figura 23 Muestras con las observaciones de tiempo en minutos**

Fuente (fuente propia)

Hipótesis:

H0:  $U1 \leq U2$  $HI: U1 > U2$ 

Donde:

U1: Antes de Implementación de Inteligencia de Negocios

U2: Después de implementación de Inteligencia de Negocios

 $\alpha = 0.05$ 

Para realizar la prueba se utilizó la herramienta estadística SPSS de IBM, abajo se detalla la composición de las variables y en el Anexo 10 se muestra cada una de las observaciones en el software que ya vemos en la Figura 23.

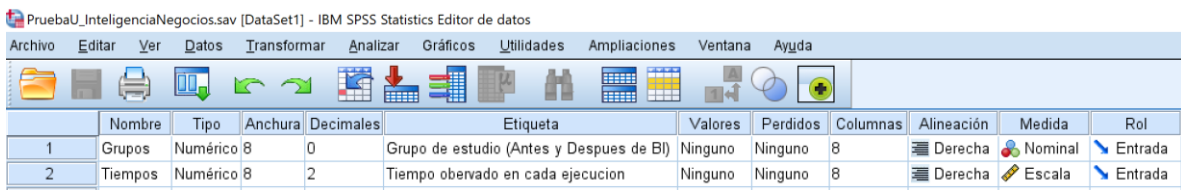

# **Figura 24 Vista de variables en SPSS**

#### Fuente (Fuente propia)

Después de haber efectuado las configuraciones necesarias e ingresar los datos de las observaciones, ejecutamos en el software de IBM SPSS la prueba de Mann-Whitney obteniendo los siguientes resultados:

# Prueba de Mann-Whitney

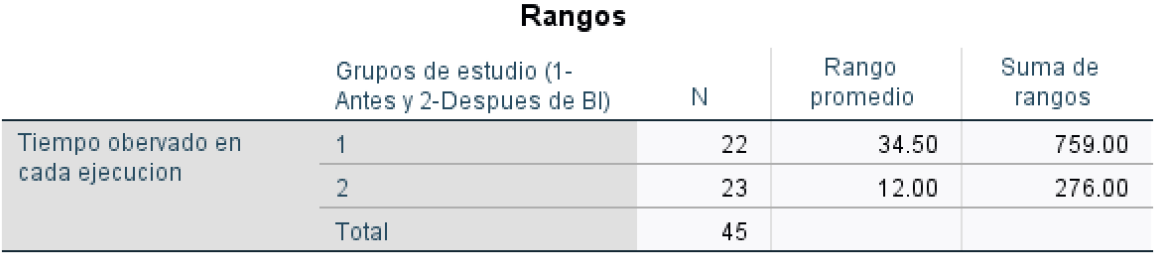

# Estadísticos de prueba<sup>a</sup>

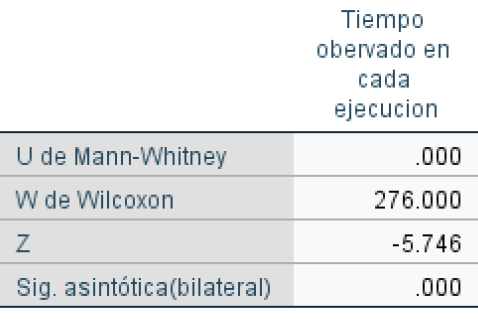

a. Variable de agrupación: Grupos de estudio (1-Antes y 2-Despues de BI)

## **Figura 25 Resultados de Prueba U Mann-Whitney**

Fuente (fuente propia)

Como se pudo ver en los resultados estadísticos de contraste de U de Mann-Whitney fue de 0, el valor de Z es -5.746 y el valor P es menor que 0.00001, los rangos promedio y suma de los rangos son claramente mayores en el Grupo 1 (U1) que en el Segundo (U2) por lo que se rechaza la hipótesis nula con un nivel de significancia del 5%. Se concluye que el tiempo empleado para generación de información analítica con la implementación de Inteligencia de Negocios se redujo por lo tanto es una mejora en el proceso.

Adicionalmente a la prueba Mann-Whitney para identificar en que porcentaje se redujo el tiempo de generación de información analítica, se ejecutó un análisis comparativo de medias en SPSS que nos arrojó los siguientes resultados:

### Informe

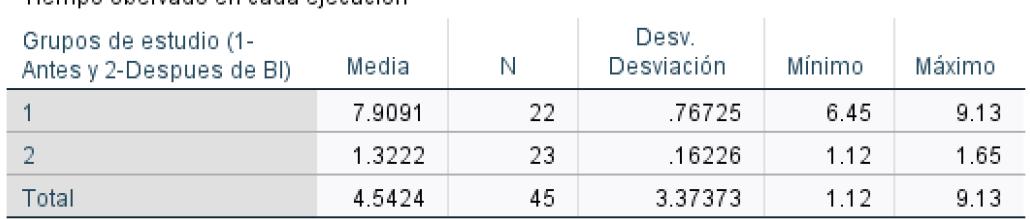

#### Tiemno obeniado en cada ejecución

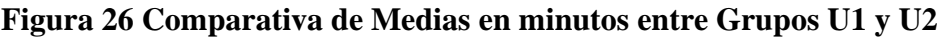

Fuente (Fuente propia)

Se pudo comprobar que la media de tiempo es mucho menor en la nuestra U2 con respecto a U1, además que los mínimos y máximos dan consistencia y confirman la prueba Mann-Whitney; tomando las medias de cada grupo y sacando una diferencia entre ellos, calculamos el porcentaje de mejora o reducción de tiempo en el proceso es de un 83.3%.

# 4.10 CAPACITACIÓN Y ENTREGA DE SERVICIO

Con la solución de Inteligencia de Negocios para el área de ventas de Alimentos de Cortés S.A. implementada en ambiente productivo, se procedió hacer la entrega del nuevo servicio a la unidad de TI, Donde se les mostró las diferentes herramientas utilizadas en el desarrollo de la solución, de igual forma el monitoreo de la ejecución del ETL y el procesamiento del Cubo. A continuación, la descripción del proceso del plan de capacitación.

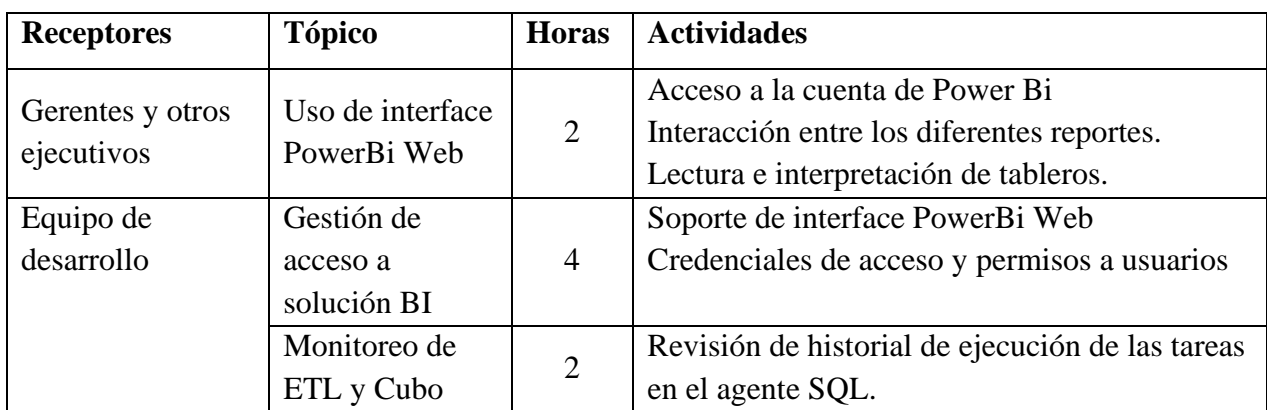

#### **Tabla 7 Plan de capacitación**

Fuente (Fuente propia)

# 4.11 SOCIALIZACIÓN Y SATISFACCIÓN

Con la solución de Inteligencia de Negocios para el área de ventas de Alimentos de Cortés S.A. implementada en ambiente productivo, se procedió hacer la presentación de los diferentes reportes y tableros a los usuarios autorizados a tener acceso a dicho recurso informativo.

Entre los usuarios figuran el gerente general, gerente de ventas, gerente de finanzas, gerentes administrativo y gerente de producción.

Basado en que inicialmente se conoció por el método de observación el proceso que la compañía usaba para generar la información analítica y se construyeron reportes similares, estoy ayudó a que los usuarios se les facilitara el proceso de interpretación [lectura] de los diferentes reportes.

Para obtener y medir el nivel de satisfacción de los usuarios se les aplicó una encuesta con preguntas orientadas a descubrir la apreciación de los usuarios frente a la nueva herramienta de datos ofrecida. Ver anexo 11 encuesta de satisfacción. Y estos fueron los resultados.

¿El tiempo de entrega de los reportes y tableros interactivos ha mejorado en relación al proceso anterior?

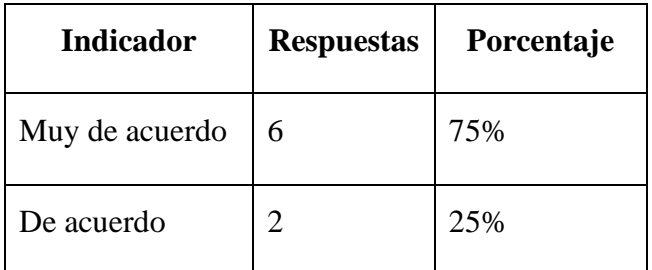

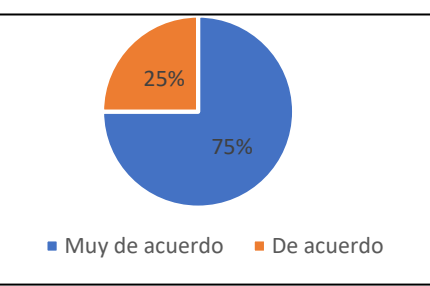

¿La nueva herramienta de inteligencia de negocios le ayuda a tomar mejores decisiones y de forma rápida?

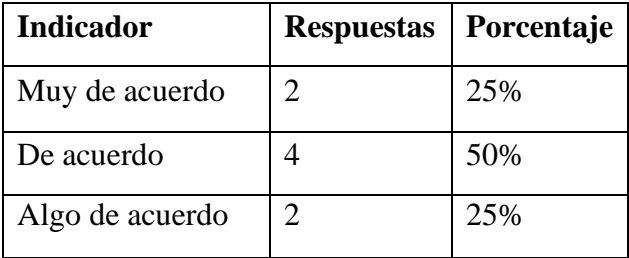

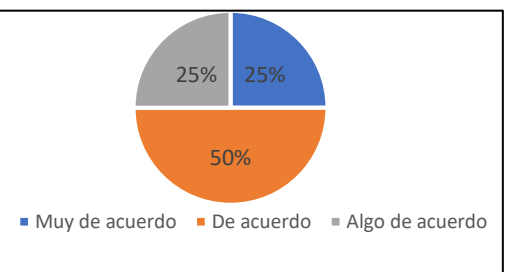

¿Qué le ha parecido la calidad visual de los reportes y tableros interactivos entregados por la herramienta de inteligencia de negocios?

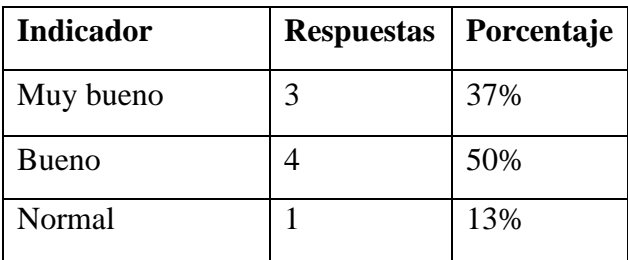

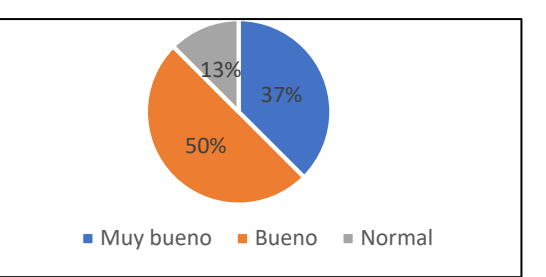

¿Qué tan satisfecho esta con la seguridad que brinda la herramienta de inteligencia de negocios?

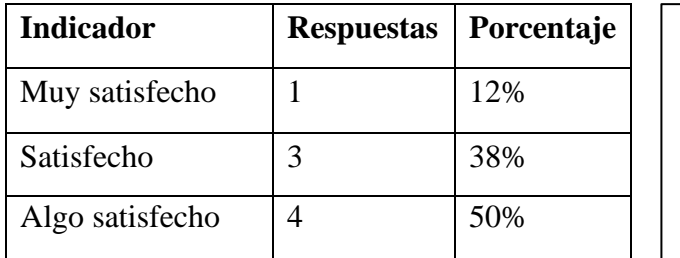

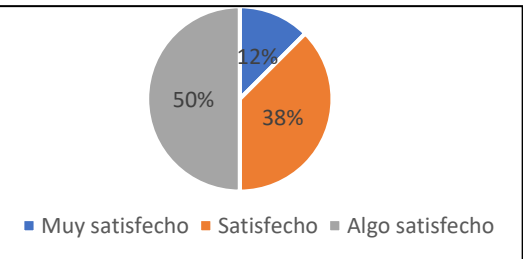

¿Qué tan satisfecho esta con la confiabilidad de los datos de la herramienta de inteligencia de negocios?

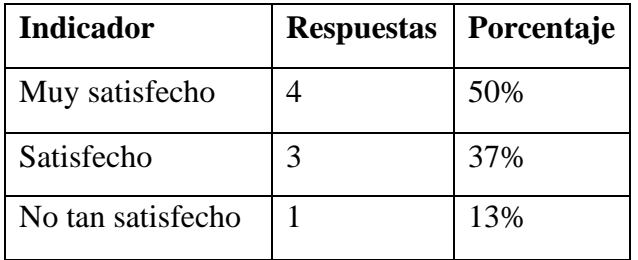

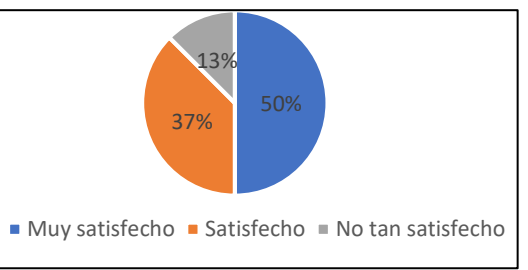

¿Qué tan satisfecho esta con la facilidad de uso de la herramienta de inteligencia de negocios?

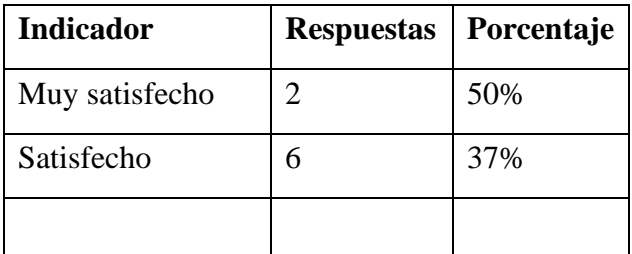

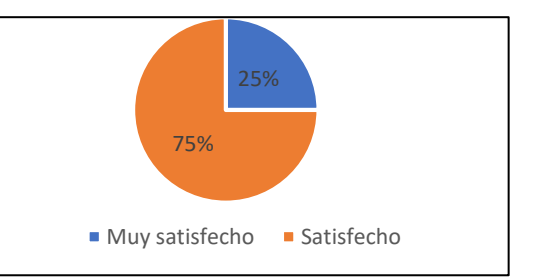

Al analizar los resultados de la encuesta se puede percibir que en términos generales el grado de aceptación de la nueva forma de recibir la información analítica por parte de los usuarios es muy aceptable por lo que se concluye que la implementación ha sido exitosa.

# **Tabla 8 Resultados de encuesta de satisfacción**

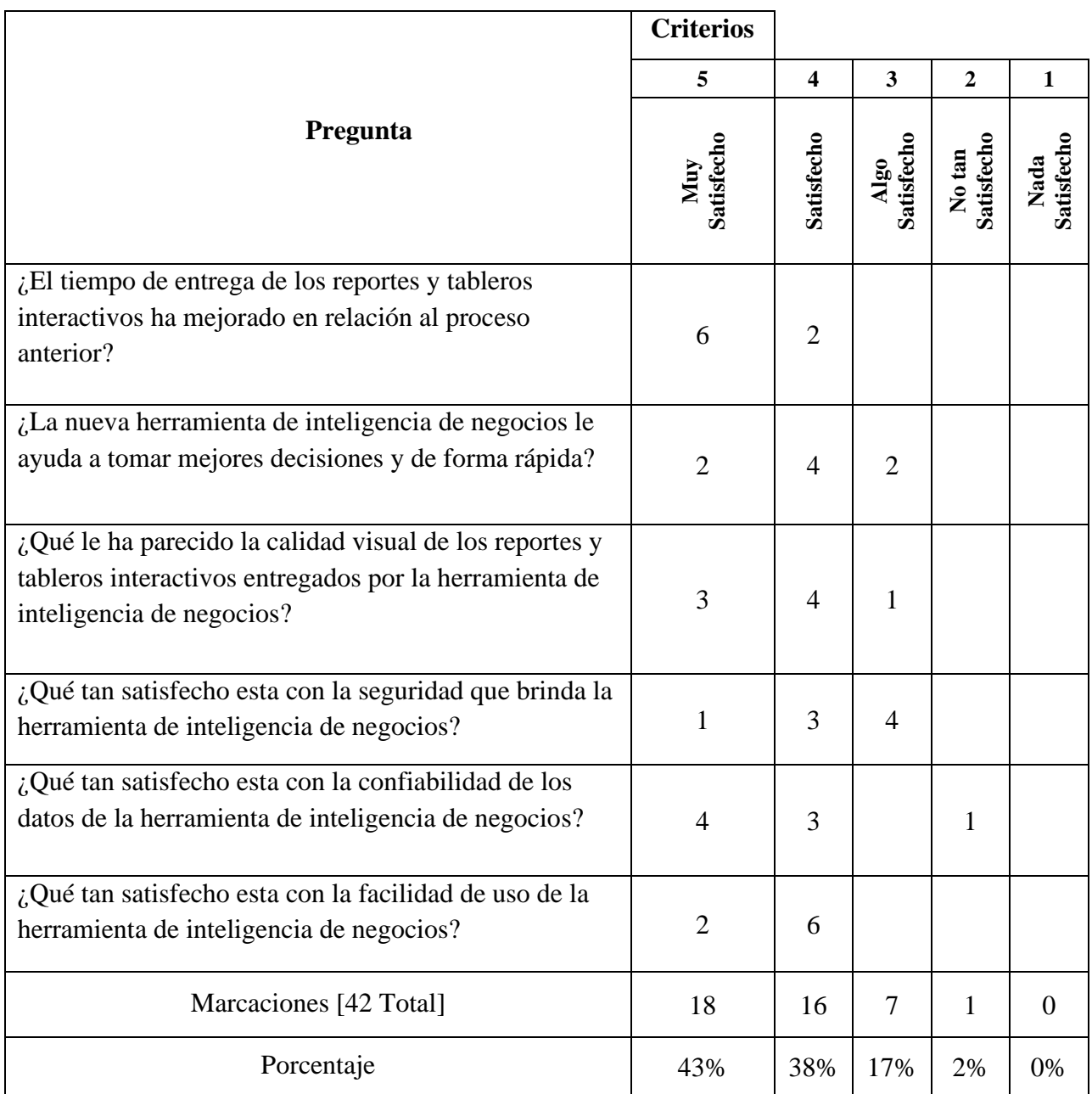

Fuente (fuente propia)

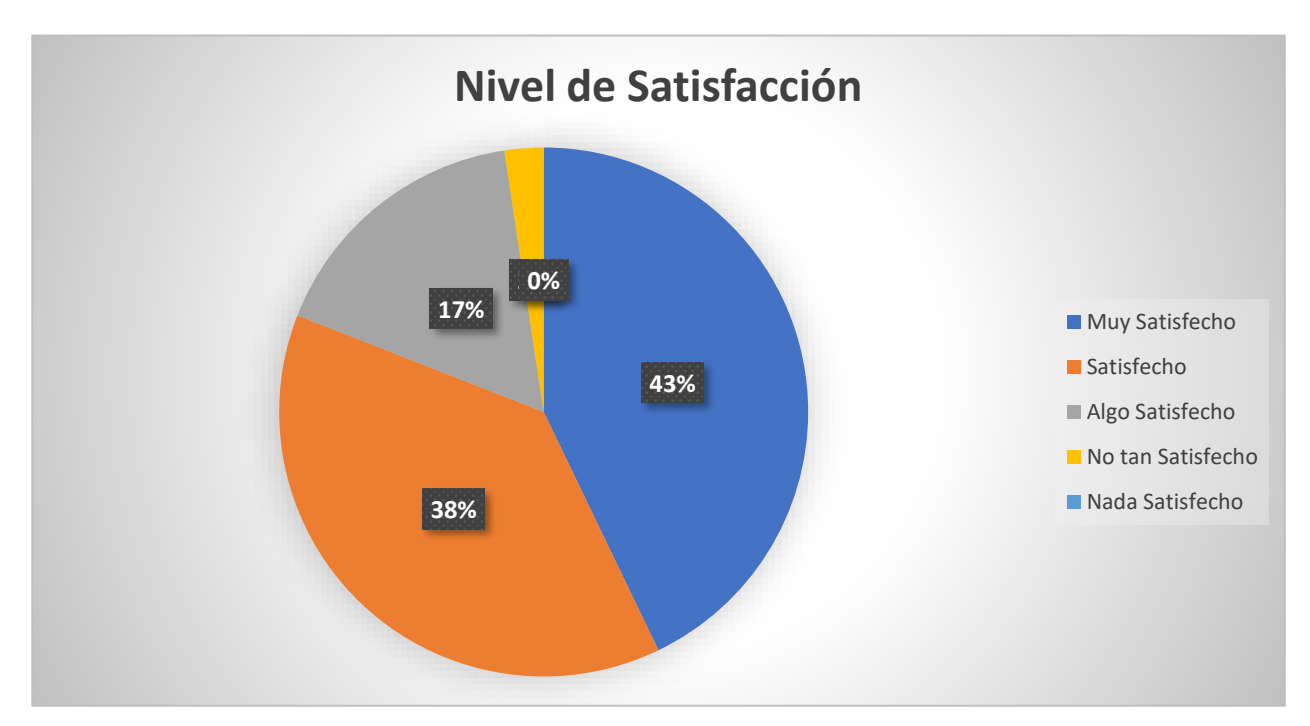

**Figura 27 Resumen de nivel de satisfacción**

Fuente (Fuente propia)

# 4.12 PLAN POST IMPLEMENTACIÓN

Habiendo hecha la socialización a los usuarios tomadores de decisiones de la solución de Inteligencia de Negocios y capacitado al equipo de TI de Alimentos de Cortés S.A, siguiendo con la consecución del cierre del proyecto se procedió a diseñar el plan post implementación con la finalidad de identificar el logro de los objetivos inicialmente definidos y como abordar el tema del mantenimiento y la mejora continua de la solución.

A continuación, se presenta una tabla que contiene la descripción de los entregables u objetivos con su respectivo comparativo de la situación previa a la implementación con su par de medición después de la implementación. Como elemento adicional véase el apartado prueba de hipótesis donde se amplia y argumenta con elementos estadísticos dichas conclusiones aquí descritas.

## **Tabla 9 Post Implementación**

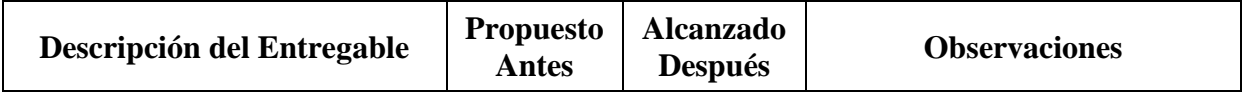

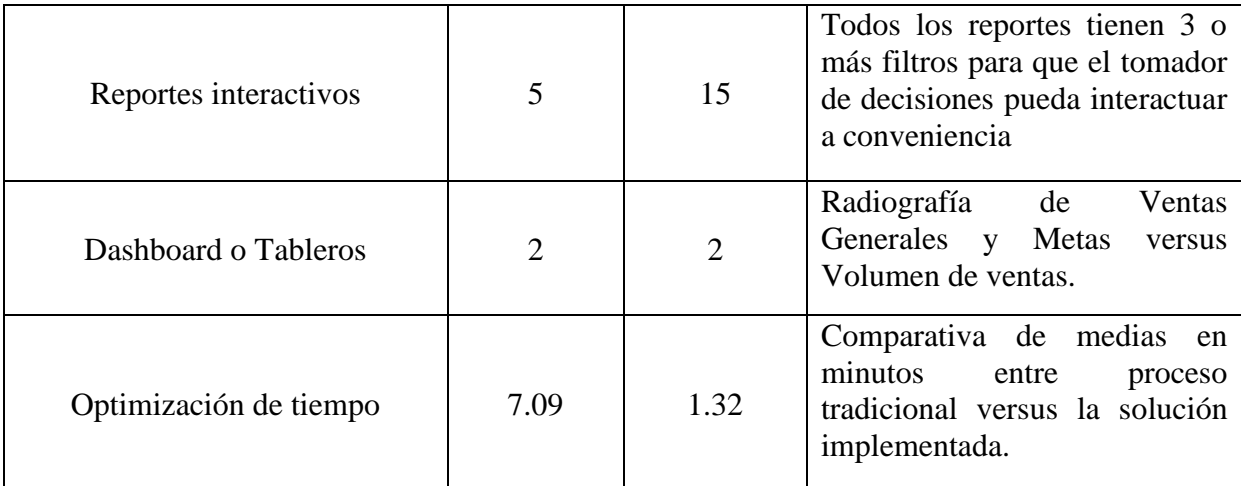

Fuente (Fuente propia)

El proceso de Upgrade de las herramientas implicadas en el Data Warehouse, ETL y Cubo tendrán una actualización cada 3 años, para el caso de la herramienta de reportes y tableros Microsoft PowerBI, dado que se utiliza una interfaz hibrida, el proceso de actualización para su versión desktop será mínimo cada dos meses.

En el caso de la ejecución de solicitudes de cambio existe la ventaja que un miembro implementador es parte del equipo de TI de la compañía objeto de la implementación y se hará cargo de estas actividades.

# **CAPÍTULO V CONCLUSIONES Y RECOMENDACIONES**

En este capítulo se abordan las conclusiones y recomendaciones basados en los resultados y la experiencia obtenida en el proceso de implementación de la solución de inteligencia de negocios en Alimentos de Cortés S.A. El propósito es concluir con respecto a las preguntas de investigación y objetivos establecidos al inicio de la investigación. A partir de las conclusiones se procede a realizar las recomendaciones a la entidad objeto de estudio y los lectores de esta investigación que pretendan incursionar en el desarrollo de este tipo de proyectos.

#### 5.1. CONCLUSIONES

- 1. En base a los resultados de la prueba U Mann-Whitney que arrojó un valor  $Z = -$ 5.746 y un valor  $P < 0.00001$  con un nivel de significancia del 5%, se pudo comprobar nuestra hipótesis de investigador que establecía que mediante la implementación de inteligencia de negocios los tiempos de generación de información analítica mejorarían o mejor dicho se verían reducidos; esto se ve reforzado con los resultados de la comparativa de medias de los grupos de observaciones tanto de antes (U1=7.909) como después (U2=1.322) de la implementación en la que muestra claramente la reducción del tiempo de proceso con la nueva tecnología.
- 2. El propósito principal de nuestro estudio se ha logrado con una reducción del 83.3% del tiempo de generación de la información analítica, esto pudo ser posible mediante la utilización el ecosistema de herramientas Microsoft seleccionadas con las cuales se logró implementar el data warehouse, un data mart para la unidad de ventas y los reportes y tableros analíticos de los cuales se incluye evidencia en este estudio, además se incluye una guía de cómo llevar a cabo la implementación.
- 3. Como resultado de una investigación entre las mejores herramientas de inteligencia de negocios que ofrece el mercado se obtuvieron hallazgos que fueron tabulados en una matriz de decisión y de entre tres herramientas líderes con un puntaje de 4.73 de 5.00 llegamos a la conclusión que Microsoft con su solución PowerBI y su ecosistema de desarrollo orientado a análisis de datos SQL SERVER DATA

TOOLS es el más completo y robusto, ya que ofrece la mayor integración al ecosistema de software de Alimentos de Cortes, mucha documentación, amplio acceso a capacitaciones y un costo muy accesible.

4. Una de las claves de éxito tanto para las empresas como las personas es tener claro las mediciones, indicadores o metas como lo propone la metodología Design Thinking en el primer paso que consiste en entender el problema. Para llevar a cabo la implementación del software de inteligencia de negocios identificamos un total de diez indicadores clave, ocho de ellos relacionados con las ventas globales con un análisis de volumen y comparativo contra la meta por agencia, canal, ruta y clientes; mientras los otros dos estaban relacionados con el producto y la explotación de datos a nivel de marca, presentación y agencia

### 5.2. RECOMENDACIONES

- 1. Es importante siempre en una implementación de una herramienta de inteligencia de negocios crear un cubo multidimensional; esto con la finalidad de que la información esté bien relacionada, la navegación y consultas tengan buen rendimiento para que se tenga como resultado que la información pueda utilizarse de forma ágil e intuitiva por los usuarios finales.
- 2. Un importante punto de partida al implementar una herramienta de Inteligencia de Negocios es conocer muy bien con que infraestructura cuenta la empresa: aplicaciones, software de base datos, infraestructura, interfaces, incluso proyectos en marcha; de esa manera se toman las mejores decisiones de cara al futuro y que tecnologías son las más adecuadas para cada entorno tecnológico, no se puede decir que hay una receta mágica que tenga asegurado el éxito, todo depende del ecosistema actual, si este se integra y es escalable a la posible solución.
- 3. Se recomienda en un ambiente en producción configurar instancias separadas de bases de datos y que estas estén alojadas en servidores diferentes; es decir un servidor y base de datos específica para los sistemas transaccionales y otro servidor y base de datos para los sistemas analíticos, esto permite mejorar el acceso a los datos para cada tipo de usuario, aislar los ambientes para evitar fallas o caídas a gran escala y evitar la reducción del rendimiento en ambos ambientes.

4. Cuando se emprenden proyectos de este tipo que incluye tecnología de vanguardia y con poco experto disponible en el mercado es particularmente importante y constituye una gran oportunidad de éxito hacerlo de manera gradual utilizando las metodologías agiles; crear un proyecto por etapas y con alcances limitados para tener entregables de manera rápida, que nos permitan tener cada vez más certezas de los progresos son el camino más indicado para afrontar este tipo de desafíos.

# **BIBLIOGRAFÍA**

- Alimentos de Cortés. (agosto de 2019). *Alimentos de cortes*. Obtenido de http://www.alimentosdecortes.com/sobre-nosotros/
- Biafore, B. (02 de 2015). *LinkedIN.com*. Obtenido de LinkedIN Learning: https://www.linkedin.com/learning/fundamentos-de-la-gestion-de-proyectos-proyectospequenos/presentacion-del-curso-fundamentos-de-la-gestion-de-proyectos-proyectospequenos
- Breslin, M. (2004). *Data Warehousing Battle of the Giants: Comparing the Basics of the Kimball and Inmon Models.* Business Intelligence Journal.
- Cano, J. (2007). *Business Intelligence: Competir con Información.* ESADE, Banesto, Banesto Pyme.
- datos.bancomundial.org. (July de 2019). *Banco Mundial Datos*. Obtenido de Banco Mundial Datos Web Site:

https://datos.bancomundial.org/indicador/NY.GDP.MKTP.KD.ZG?locations=HN

- *Definiciones del SIISE*. (Julio de 2019). Obtenido de http://www.siise.gob.ec/siiseweb/PageWebs/glosario/ficglo\_uniana.htm
- doingbusiness.org. (2019). *Doing Business Espanol*. Obtenido de Doing Business: https://espanol.doingbusiness.org/es/data/exploreeconomies/honduras
- Downie, N., & Heath, R. (1973). En *Metodos estadisticos aplicados.* Harla.
- Dresner, H. (1989). *Business Intelligence.* grupo Gartner.
- *Explorable.com*. (Febrero de 2008). Obtenido de https://explorable.com/es/metodologia-de-lainvestigacion
- Gil Soto, E. (2004). *La información como recurso estratégico generador de conocimientos.* Universidad de la Laguna.
- Hernández Sampieri, R. (2014). *Metodología de la investigación sexta edición.* Mexico DF: McGrawHill.
- Hernández Sampieri, R. (2014). *Metodología de la Investigación Sexta Edición.* México D.F: McGRAW-HILL.
- Kanbanize. (2019). *https://kanbanize.com/es/recursos-de-kanban/primeros-pasos/que-eskanban/*. Obtenido de https://kanbanize.com/: https://kanbanize.com/
- Kielstra, P., & McCauley, D. (2007). *In Search of Clarity: Unravelling the Complexities of Executive Decision-making.* Economist Intelligence Unit.
- Kimball, R., & Ross, M. (2013). *The Data Warehouse Toolkit: The Definitive Guide to Dimensional Modeling.* Indianapolis: John Wiley & Sons, Inc.
- Maranto Rivera, M., & González Fernández, M. E. (Febrero de 2015). *Sistema de Universidad Virtual*. Obtenido de

http://repository.uaeh.edu.mx/bitstream/bitstream/handle/123456789/16700/LECT132.pdf

- Microsoft. (07 de 2018). *https://docs.microsoft.com/es-mx/sql/integration-services/sql-serverintegration-services?view=sql-server-ver15*. Obtenido de https://docs.microsoft.com/: https://docs.microsoft.com/
- Microsoft. (09 de 2019). *Microsoft Docs*. Obtenido de Microsoft Docs: https://docs.microsoft.com/
- Muguira, A. (25 de 07 de 2018). *TuDashBoard*. Obtenido de https://tudashboard.com/: https://tudashboard.com/como-hacer-un-buen-dashboard/
- *Oracle*. (Julio de 2013). Obtenido de Perspectivas globales sobre tener éxito en la era de la experiencia del cliente: http://www.oracle.com/us/global-cx-study-2240276.pdf
- Oracle. (March de 2013). *Oracle Blogs*. Obtenido de Oracle Blogs Web Site: https://blogs.oracle.com/oracleaplicaciones/las-empresas-entienden-el-impactofinanciero-de-las-malas-experiencias-del-cliente,-y-luchan-para-desarrollar-estrategiasexitosas,-revela-una-encuesta-de-oracle
- Pardinas, F. (2005). *Metodología y técnicas de investigación en Ciencia Sociales.* Mexico D.F.: Siglo XXI.
- Quonext.com. (2019). *Microsoft SQL Analysis Services, la herramienta de BI más escalable*. Obtenido de Quonext.com: https://www.quonext.com/business-intelligence/sql-analysisservices
- *Soluciones BI*. (Julio de 2019). Obtenido de http://www.bmsoluciones.cl/soluciones-bi/
- Torres, J. A. (31 de 03 de 2013). *https://geeks.ms/johnbulla/2013/03/31/sql-server-data-tools-ssdtintroduccin/*. Obtenido de https://geeks.ms/: https://geeks.ms/
- TradingEconomics.com | Banco Central de Honduras. (2019). *Trading Economics*. Obtenido de Honduras Inflation Rate: https://tradingeconomics.com/
- Valdivia, B. d. (2007). *Gestión del conocimiento para la mejora de la competitividad de las empresas de telecomunicaciones.* Lima: Universidad Nacional de Ingeniería.
Watson, H., & Haley, B. (1998). *Communications of the ACM.* Managerial Considerations.

- Wixom, B., & Watson, H. (2001). *An Empirical Investigation of the Factors Affecting Data Warehouse Success.* MIS Quarterly.
- zentut.com. (2019). *Zentut Web Site*. Obtenido de Zentut: https://www.zentut.com/datawarehouse/ralph-kimball-data-warehouse-architecture/

# **ANEXOS**

#### ANEXO 1: SUMARIO DEL PROYECTO

### Sumario del proyecto

Cliente: ALIMENTOS DE CORTES, S. A.

Nombre del proyecto: IMPLEMENTACION DE INTELIGENCIA DE NEGOCIOS EN ALIMENTOS DE CORTES, S. A.

Objetivo del proyecto: Proponer e implementar una solución de inteligencia de negocios con el propósito de agilizar la entrega de información analítica para la toma de decisiones.

#### Objetivos adicionales:

- · Proponer una solución de Inteligencia de negocios que incluya tableros de control y reportes dinámicos que se ajuste a los requerimientos y tecnología en Alimentos de Cortes.
- · Identificar los indicadores claves de rendimiento y la arquitectura tecnológica que será la fuente de la información.
- · Implementar la solución propuesta que automatice el proceso de generación de información analítica con al menos 2 tableros de control y 5 reportes dinámicos.

#### **Restricciones:**

- · Presupuesto menor a \$1,000
- · Debe completarse la implementación a finales de noviembre
- · Los miembros del equipo pueden trabajar hasta 22 horas por semana

#### **Riesgos:**

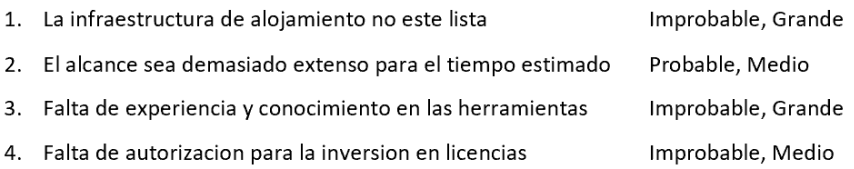

#### Se da por hecho que:

- · Se utilizara infraestructura existente en Alimentos de Cortes, S. A. para la creación del Data Warehouse
- · Toda la consultoría para el Análisis, Desarrollo e Implementación de la solución es por cuenta de la Tesis de Maestría de Jose Romero y Carlos Mendoza.

### ANEXO 2: DIAGRAMA DATA MART VENTAS MODELO ESTRELLA

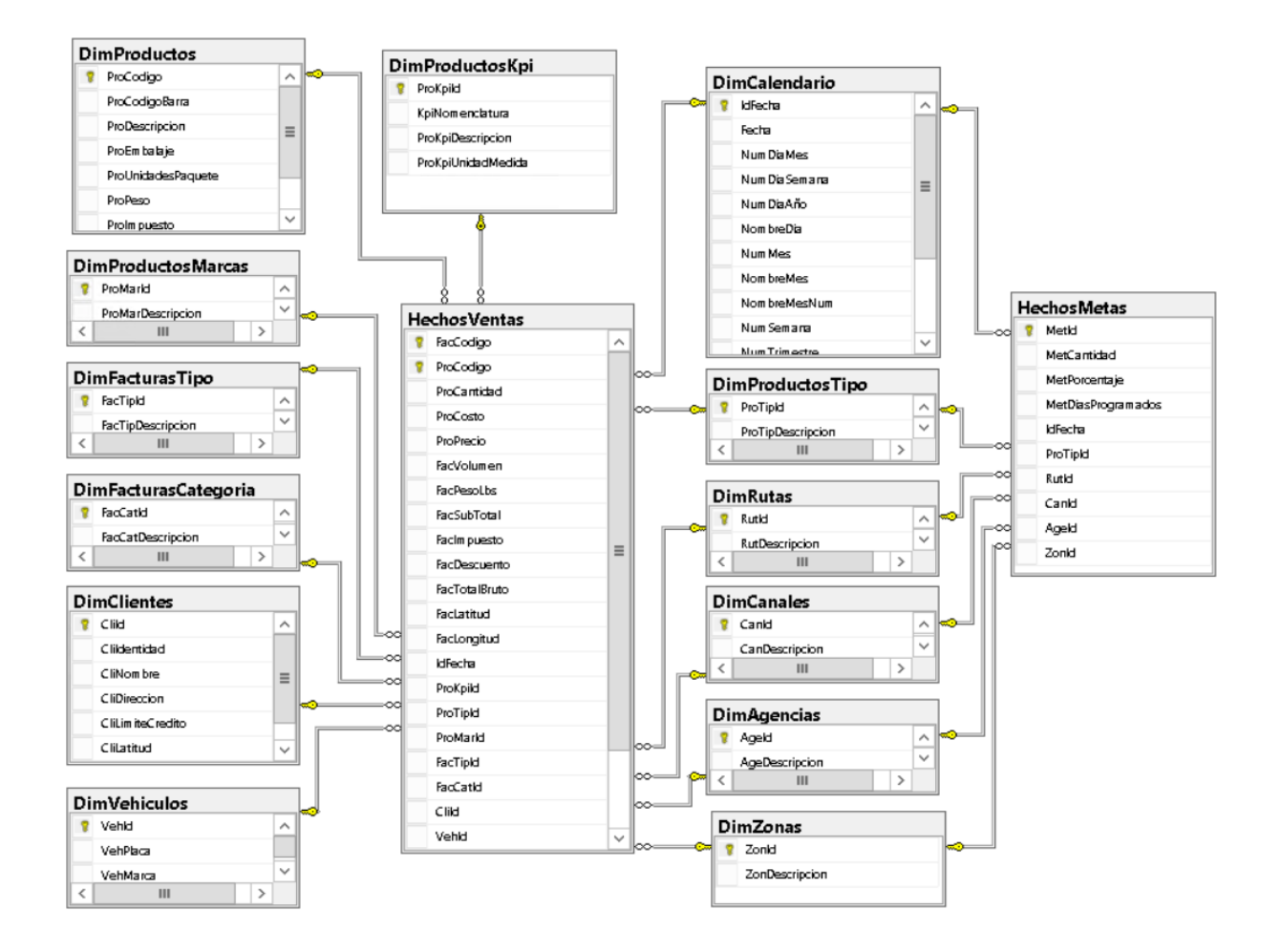

# ANEXO 3: VISTA FLUJO DE CONTROL EN PAQUETE DE DIMENSIONES

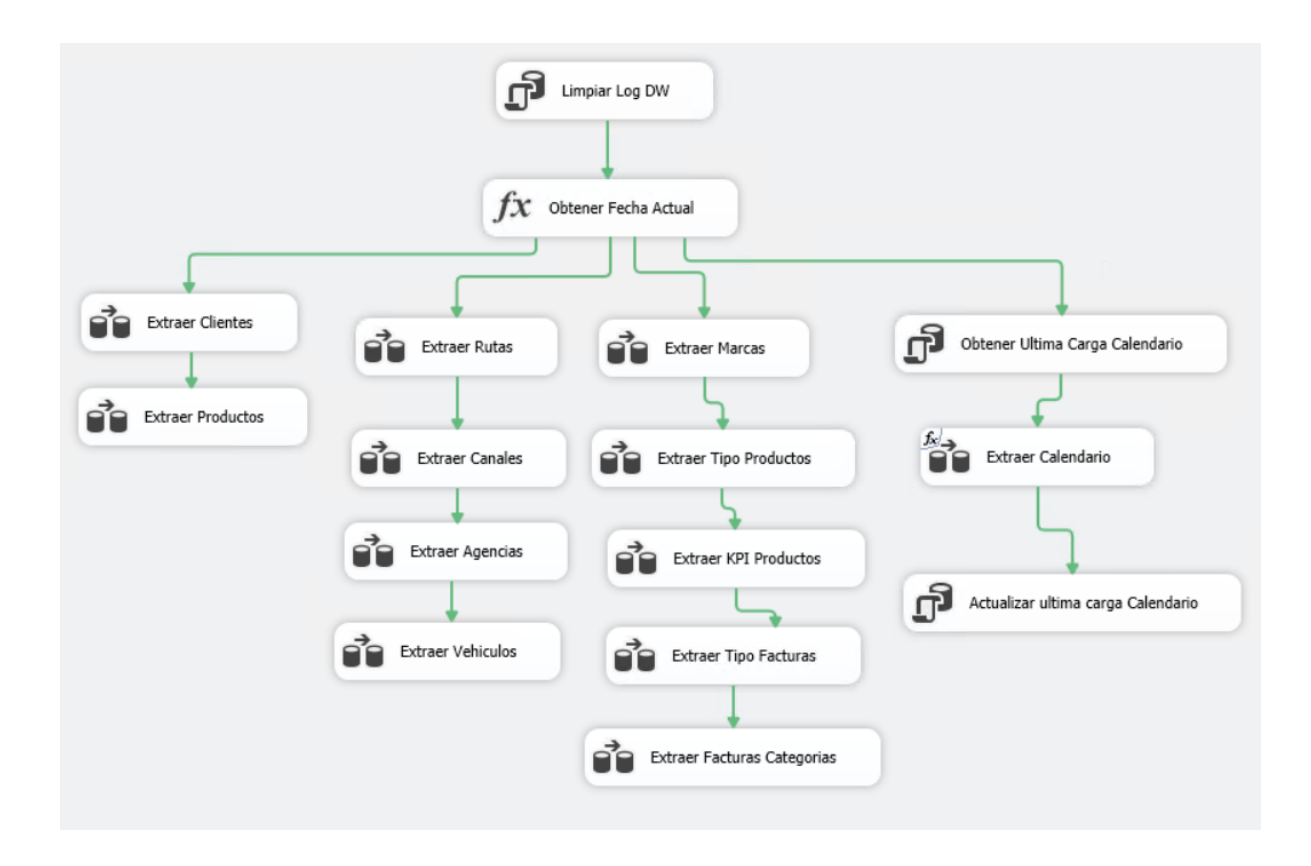

### ANEXO 4: SCRIPT PARA LIMPIEZA ARCHIVO LOG DE BASE DE DATOS

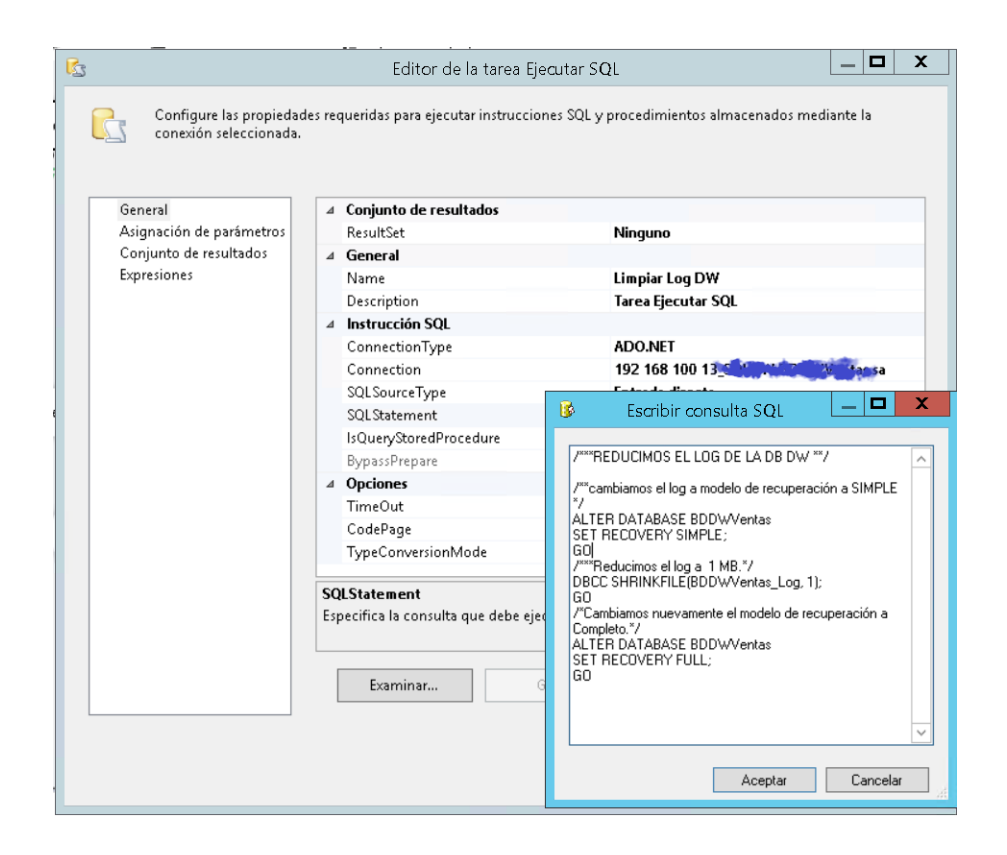

### ANEXO 5 VISTA FLUJO DE DATOS DE TAREAS PARA DIMENSIONES

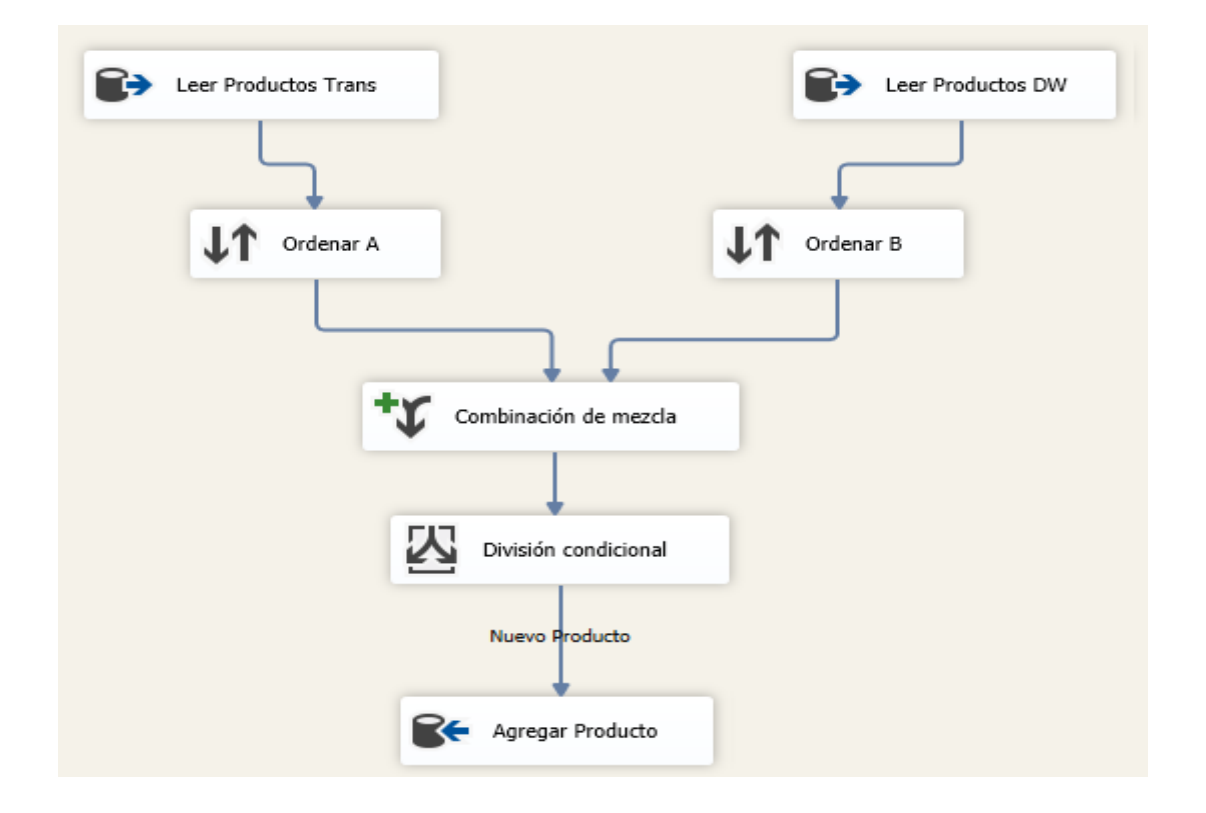

# ANEXO 6: VISTA FLUJO CONTROL PAQUETE DE HECHOS VENTAS

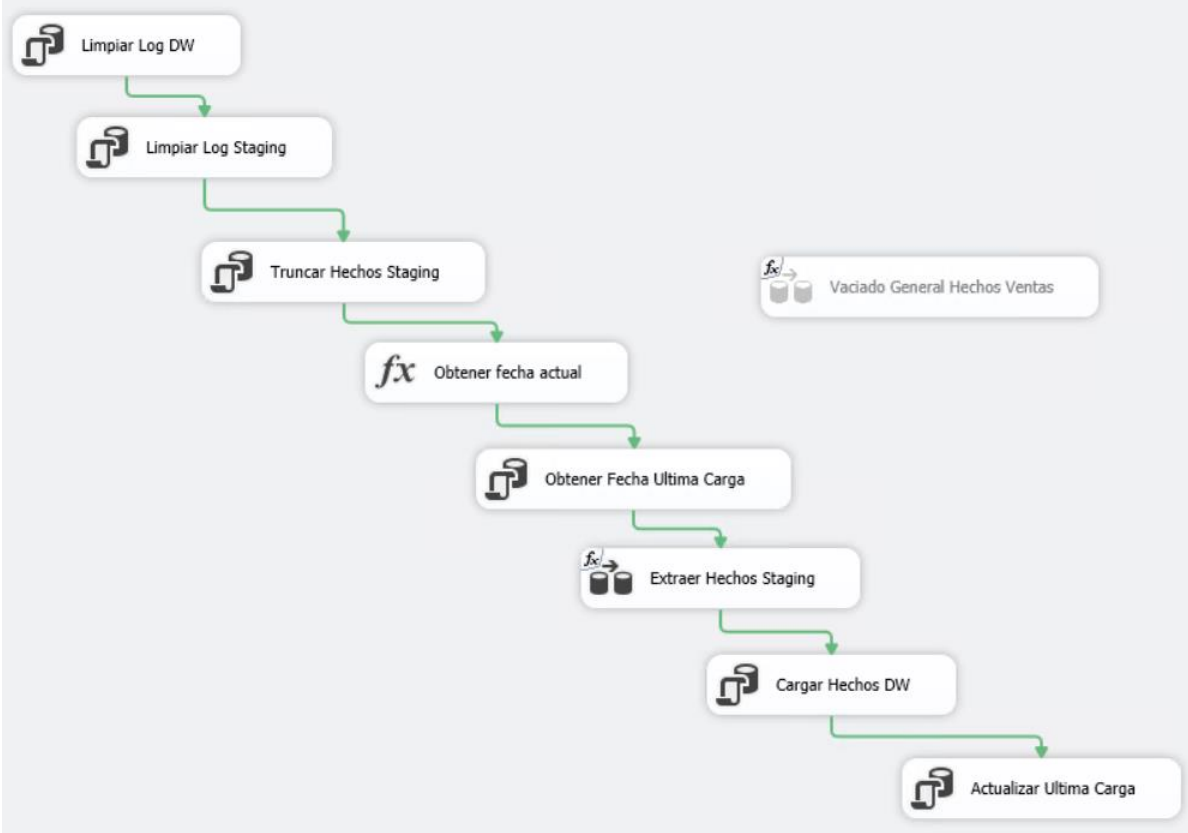

## ANEXO 7 EXPLORADOR DE SOLUCIONES ANALYSIS SERVICES

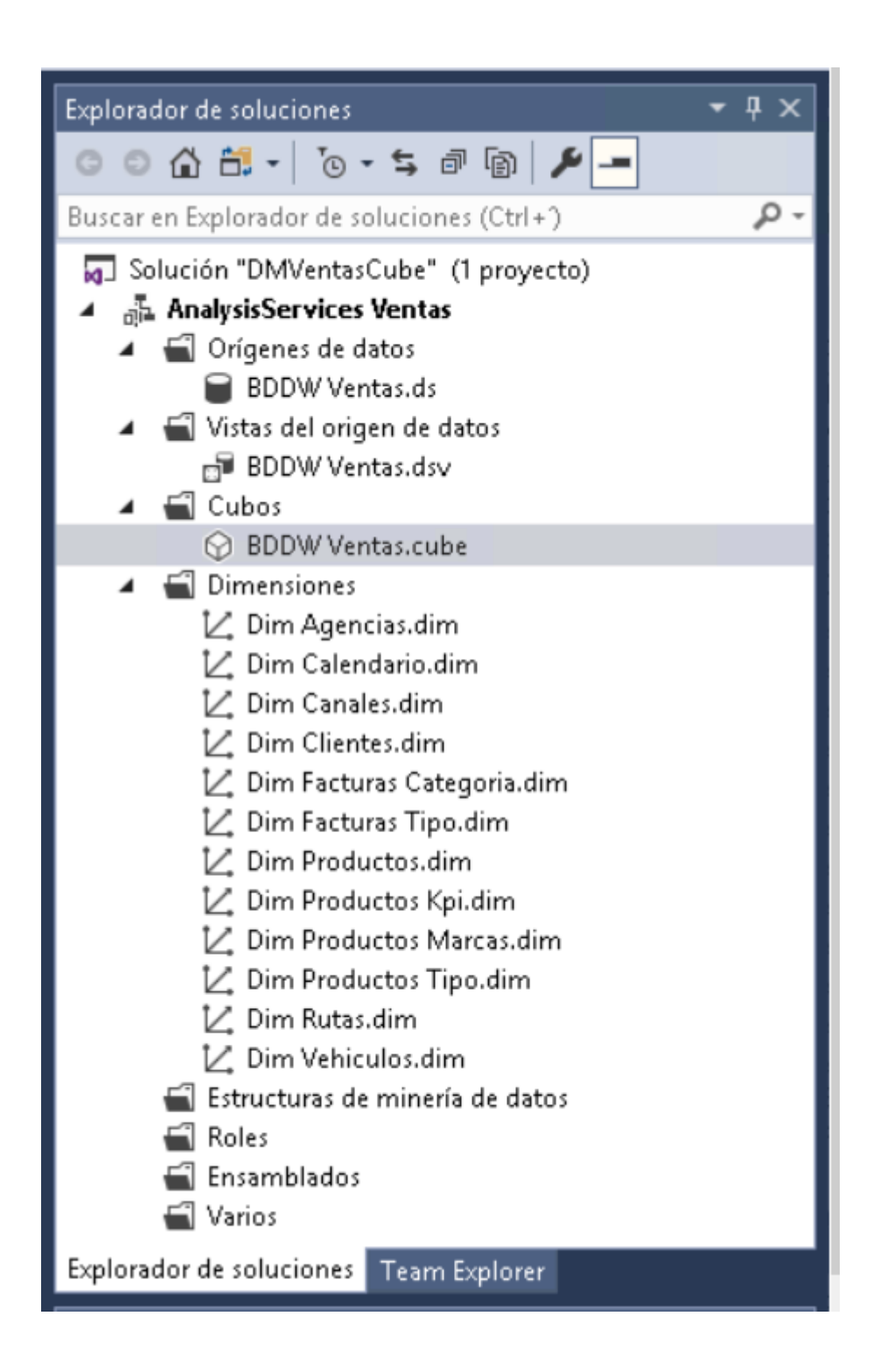

### ANEXO 8: VISTA ORIGEN DE DATOS

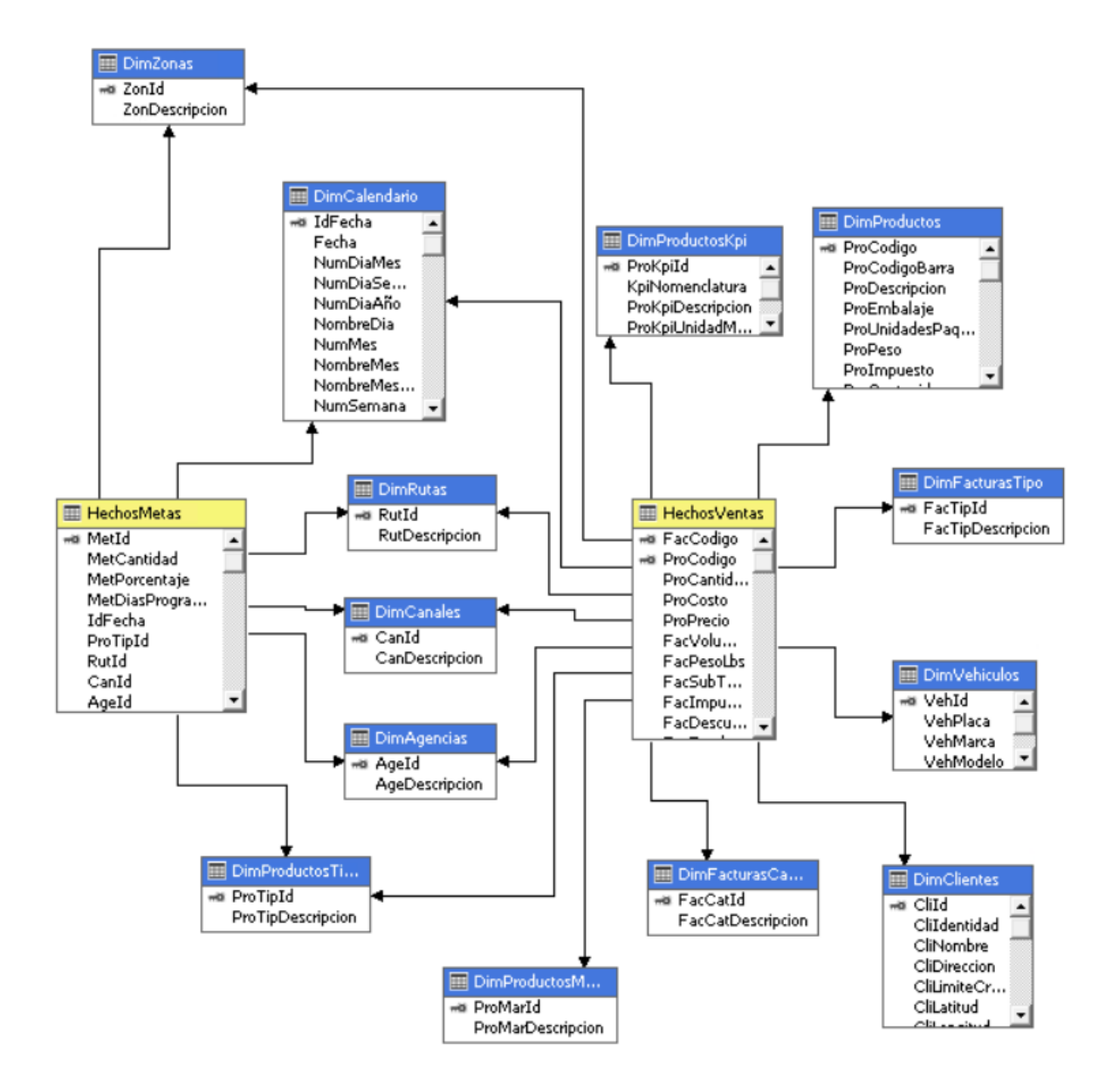

# ANEXO 9: MEDICIÓN DE EJECUCIÓN ETL Y PROCESAMIENTO DE CUBO

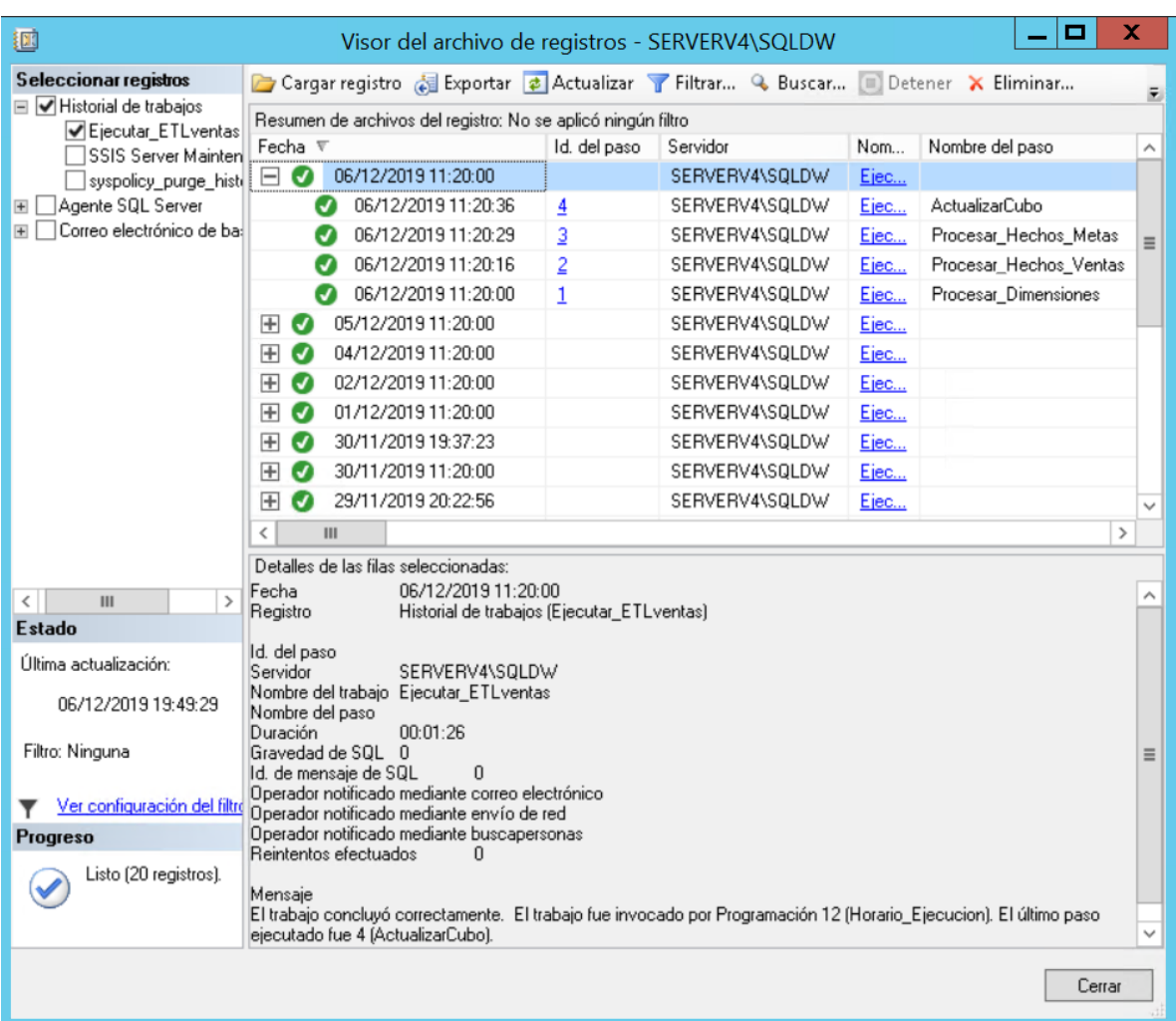

# ANEXO 10: CONJUNTO DE OBSERVACIONES DE TIEMPOS POR GRUPO

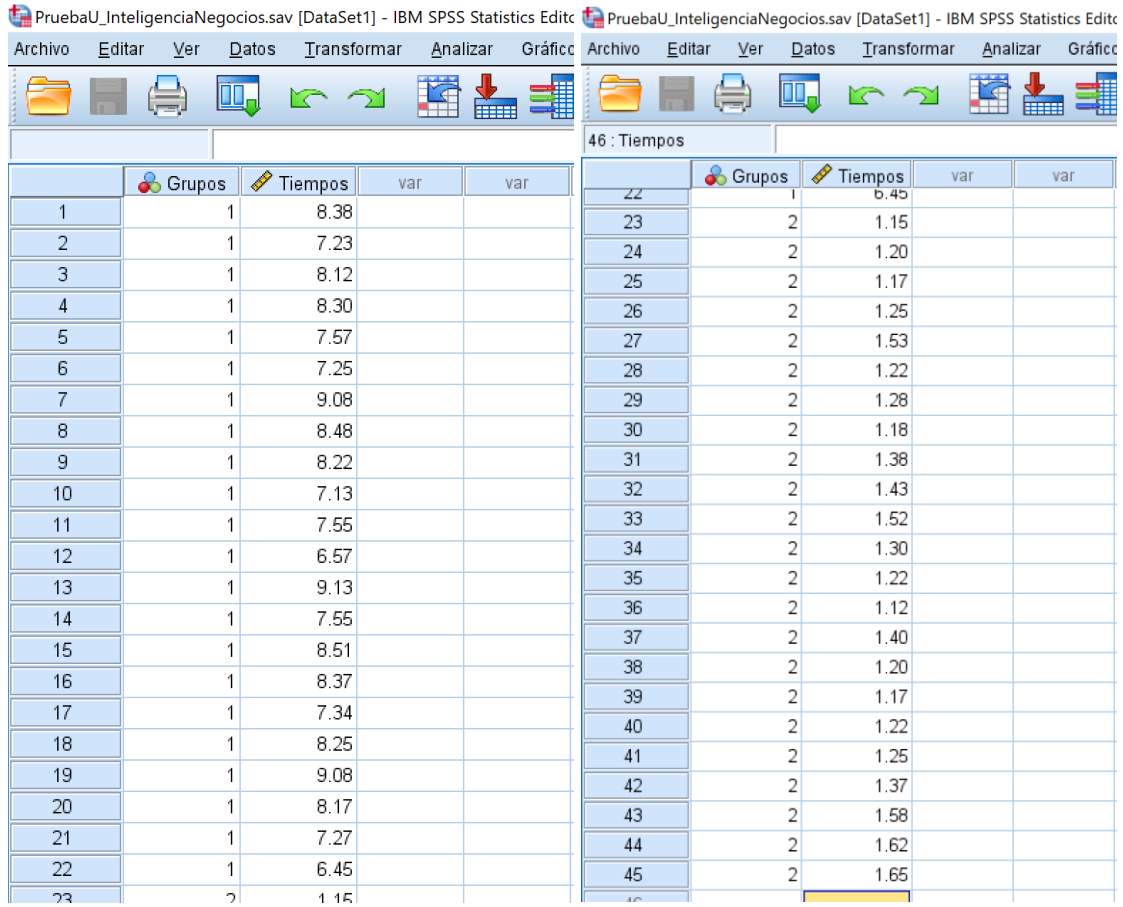

#### ANEXO 11: ENCUESTA PARA DETERMINAR NIVEL DE SATISFACCIÓN

### ENCUESTA DE SATISFACCION

- 1. ¿El tiempo de entrega de los reportes y tableros interactivos ha mejorado en relación al proceso anterior?
- a) Muy de acuerdo
- b) De acuerdo
- c) Algo de acuerdo
- d) En desacuerdo
- e) Muy en desacuerdo
- 2. ¿La nueva herramienta de inteligencia de negocios le ayuda a tomar mejores decisiones y de forma rápida?
- a) Muy de acuerdo
- b) De acuerdo
- c) Algo de acuerdo
- d) En desacuerdo
- e) Muy en desacuerdo
- 3. ¿Qué le ha parecido la calidad visual de los reportes y tableros interactivos entregados por la herramienta de inteligencia de negocios?
- a) Muy Bueno
- b) Bueno
- c) Normal
- d) Malo
- e) Muy Malo
- 4. ¿Qué tan satisfecho esta con la seguridad que brinda la herramienta de inteligencia de negocios?
- a) Muy satisfecho
- b) Satisfecho
- c) Algo Satisfecho
- d) No tan satisfecho
- e) Nada satisfecho
- 5. ¿Qué tan satisfecho esta con la confiabilidad de los datos de la herramienta de inteligencia de negocios?
- a) Muy satisfecho
- b) Satisfecho
- c) Algo Satisfecho
- d) No tan satisfecho
- e) Nada satisfecho
- 6. ¿Qué tan satisfecho esta con la facilidad de uso de la herramienta de inteligencia de negocios?
- a) Muy satisfecho
- b) Satisfecho
- c) Algo Satisfecho
- d) No tan satisfecho
- e) Nada satisfecho
- 7. ¿Tiene alguna sugerencia para mejorar la experiencia de usuario o información adicional que necesite y le pueda ayudar a optimizar aún más el proceso de toma de decisiones?